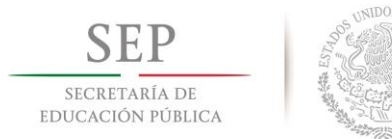

**TECNOLÓGICO NACIONAL DE MÉXICO Instituto Tecnológico de Tuxtla Gutiérrez**

**"2014, Año de Octavio Paz"**

### **TRABAJO PROFESIONAL**

### **COMO REQUISITO PARA OBTENER EL TITULO DE:**

# **INGENIERO MECÁNICO**

**QUE PRESENTA:**

# **ALEXIS GÓMEZ MAZA**

**CON EL TEMA:**

# **"MANUAL DE PRÁCTICAS PARA MECÁNICA DE MATERIALES USANDO SOFTWARE MD SOLIDS"**

**MEDIANTE:**

## **OPCION X**

## **(MEMORIA DE RESIDENCIA PROFESIONAL)**

**TUXTLA GUTIERREZ, CHIAPAS** NOVIEMBRE 2014

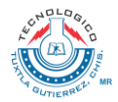

Carretera Panamericana Km. 1080,C. P. 29050, Apartado Postal 599 Tuxtla Gutiérrez, Chiapas; Tels. (961) 61 54285, 61 50380, Conmut. Ext. 0 [www.ittg.edu.mx](http://www.ittg.edu.mx/)

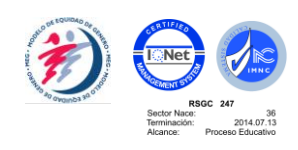

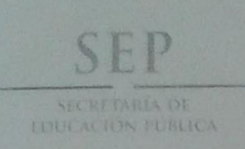

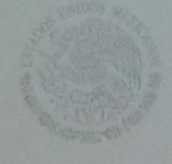

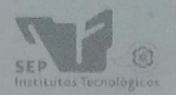

Subsecretaria de Educación Superior Dirección General de Educación Superior Tecnológica Instituto Tecnologico de Toxtla Gutiérrez

"2014, Año de Octavio Paz"

**DIRECCIÓN** SUBDIRECCIÓN ACADÉMICA DIVISIÓN DE ESTUDIOS PROFESIONALES Tuxtla Gutiérrez, Chiapas a 04 de junio del 2014

OFICIO NUM. DEP-CT-152-2014

C. ALEXIS GÓMEZ MAZA PASANTE DE LA CARRERA DE INGENIERÍA MECÁNICA EGRESADO DEL INSTITUTO TECNOLÓGICO DE TUXTLA GUTIÉRREZ. PRESENTE.

Habiendo recibido la comunicación de su trabajo profesional por parte de los CC. M.C. JUAN CARLOS NIÑOS TORRES, ING. SAÚL RIGOBERTO RUIZ CRUZ Y DR. ROBERTO CARLOS GARCÍA GÓMEZ En el sentido que se encuentra satisfactorio el contenido del mismo como prueba escrita, AUTORIZO a Usted a que se proceda a la impresión del mencionado Trabajo denominado:

#### " MANUAL DE PRACTICAS PARA MECÁNICA DE MATERIALES USANDO SOFTWARE MD SOLIDS."

Registrado mediante la opción: X (MEMORIA DE RESIDENCIA PROFESIONAL)

ATENTAMENTE Vo. Bo. "CIENCIA Y TECNOLOGÍA CON SENTIDO HUMANO" ING.JUAN JOSÉ ARREOLA ORDAZ M. en C. JOSÉ LUIS MÉNDEZ NAVARRO JEFE DEL DEPARTAMENTO DE LA DIVISION DE **DIRECTOR ESTUDIOS PROFESIONALES** C.c.p.- Departamento de Servicios Escolares C.c.p.- Expediente I'JLMN/I'JJAO/I'eeam Secretaria de Educ. Pública Instituto Tecnológico de Tuxtla Gutiérrez, Div. de Est. Profesionales Carretera Panamericana Kin. 1080, C.P. 29050, Apartado Postal 599 Tuxtla Gutiériez, Chiapas, Tels. (961) 61 54285, 61 50461

www.ittg.edu.mx

## ÍNDICE GENERAL

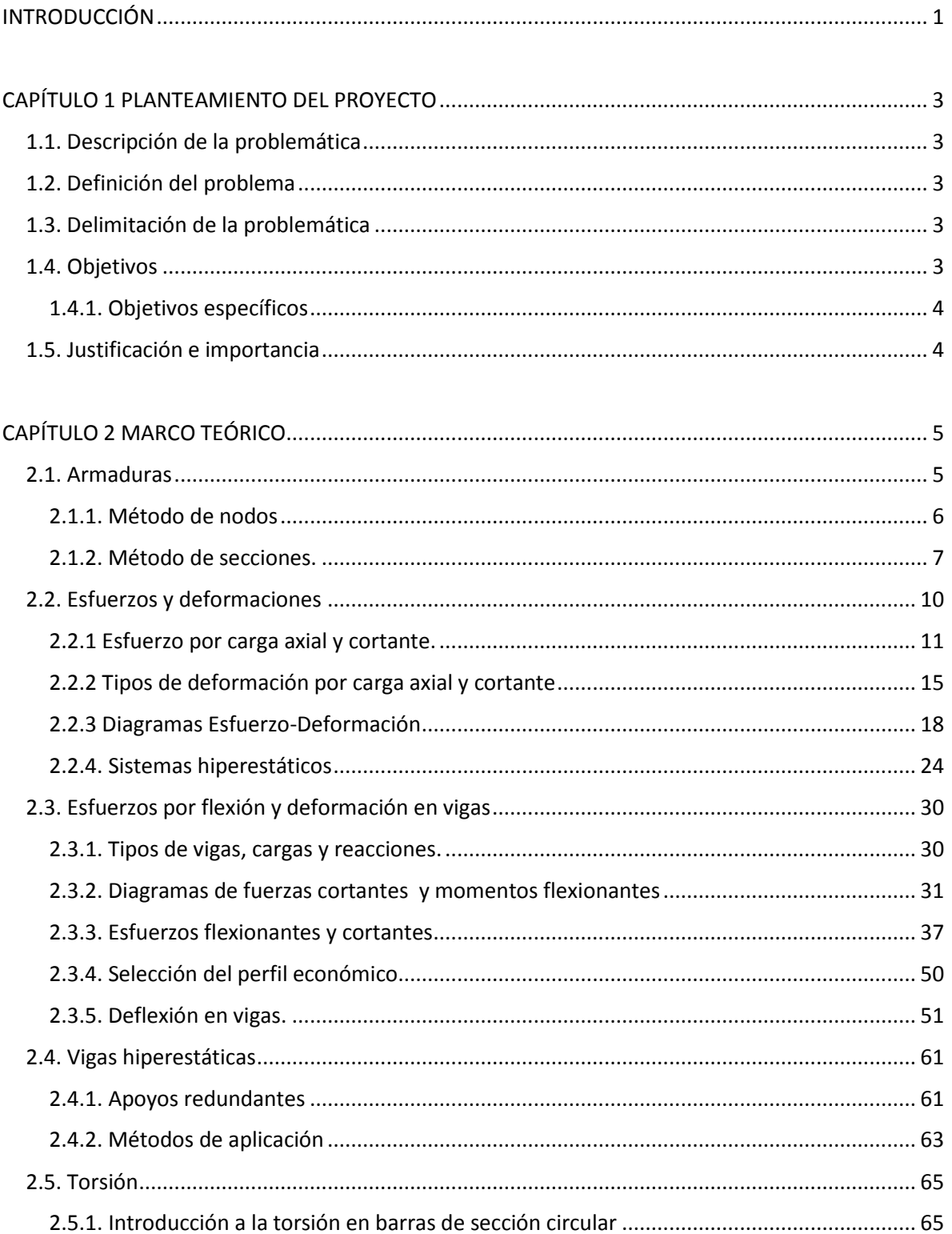

L

 $\overline{\phantom{1}}$  i

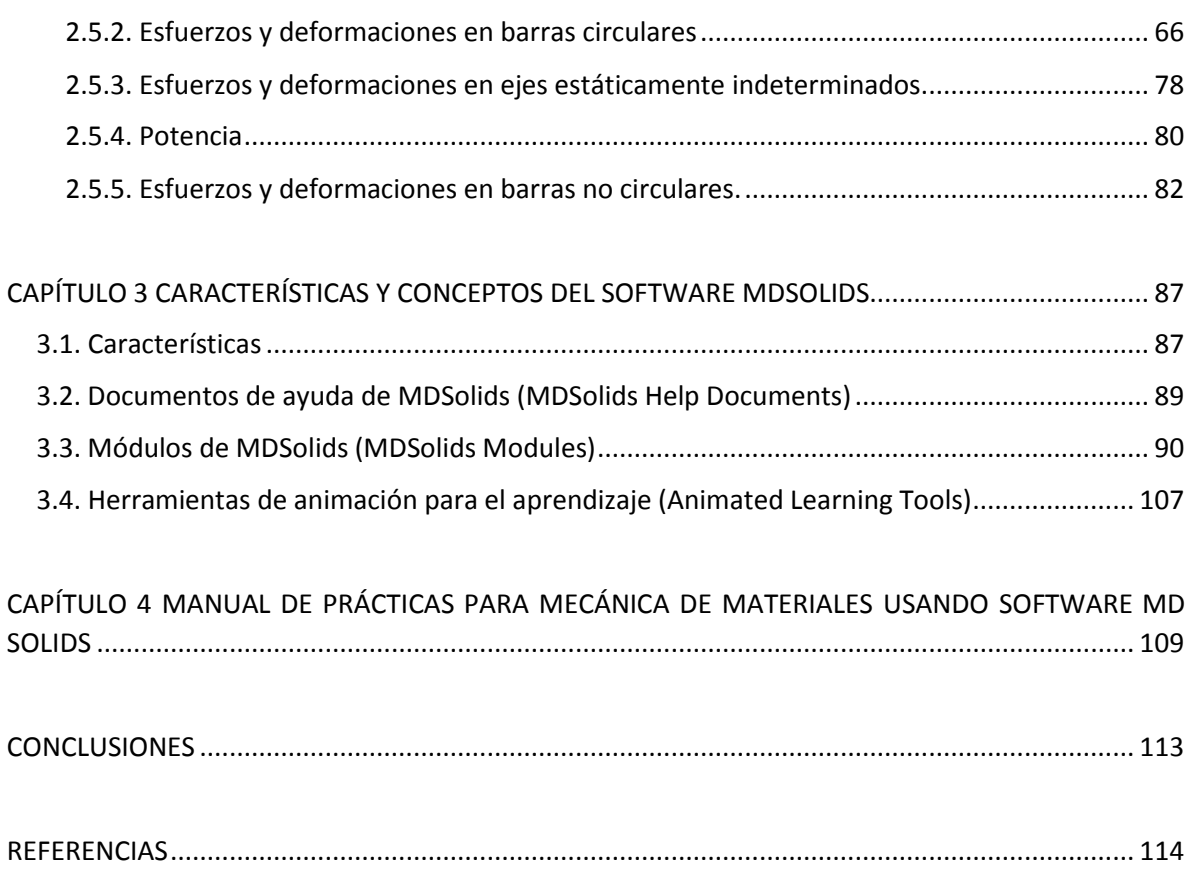

## **ÍNDICE DE FIGURAS**

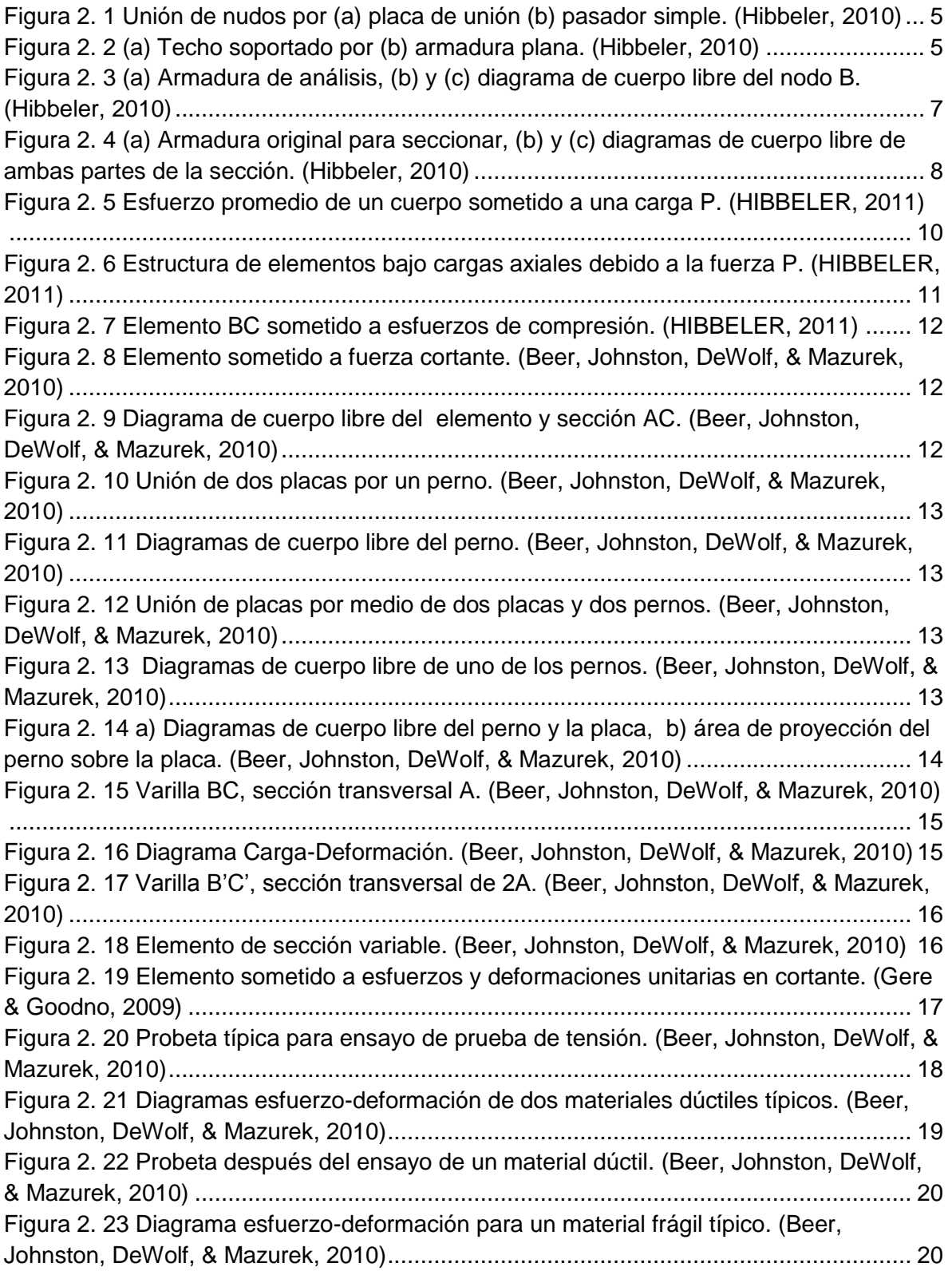

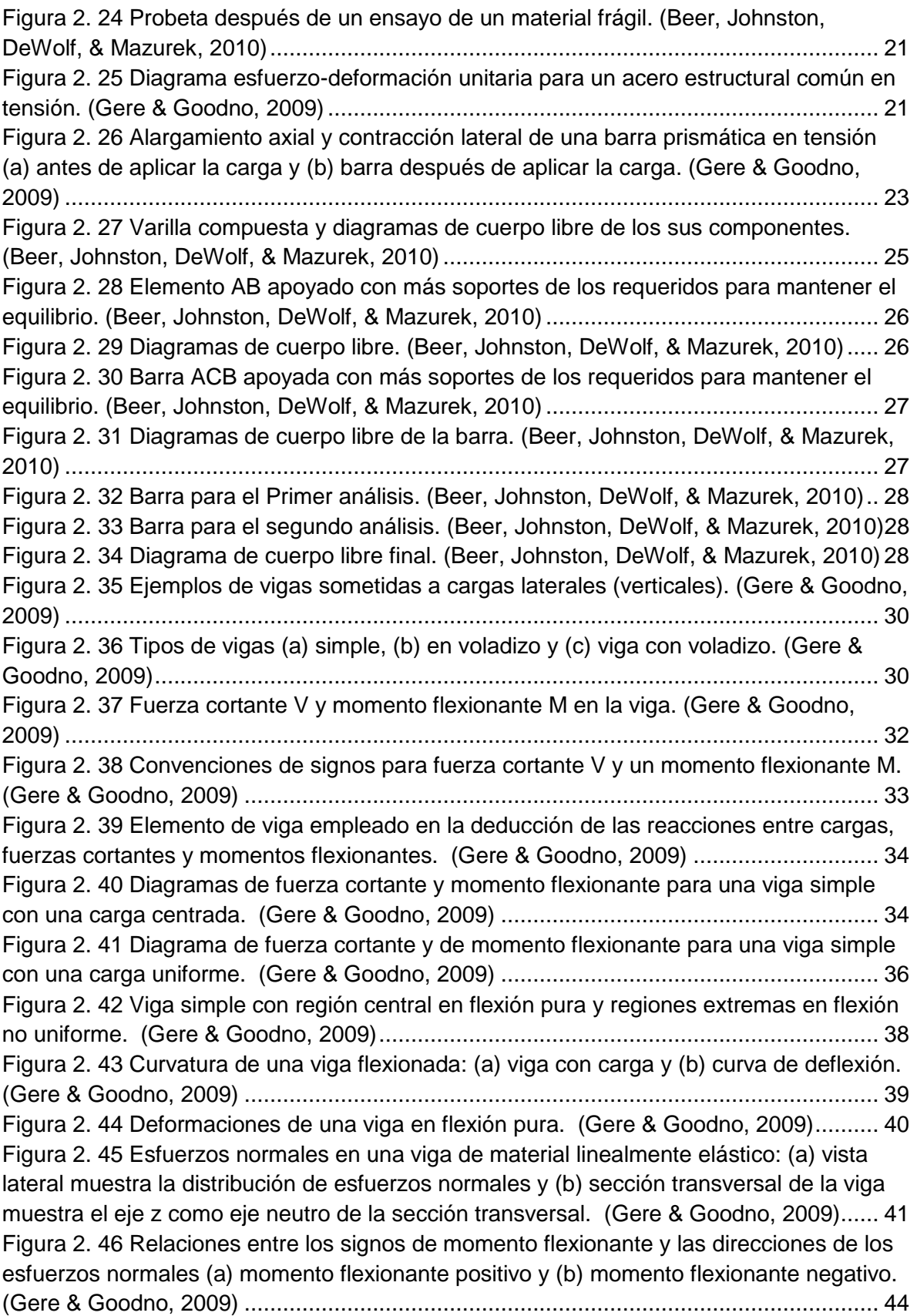

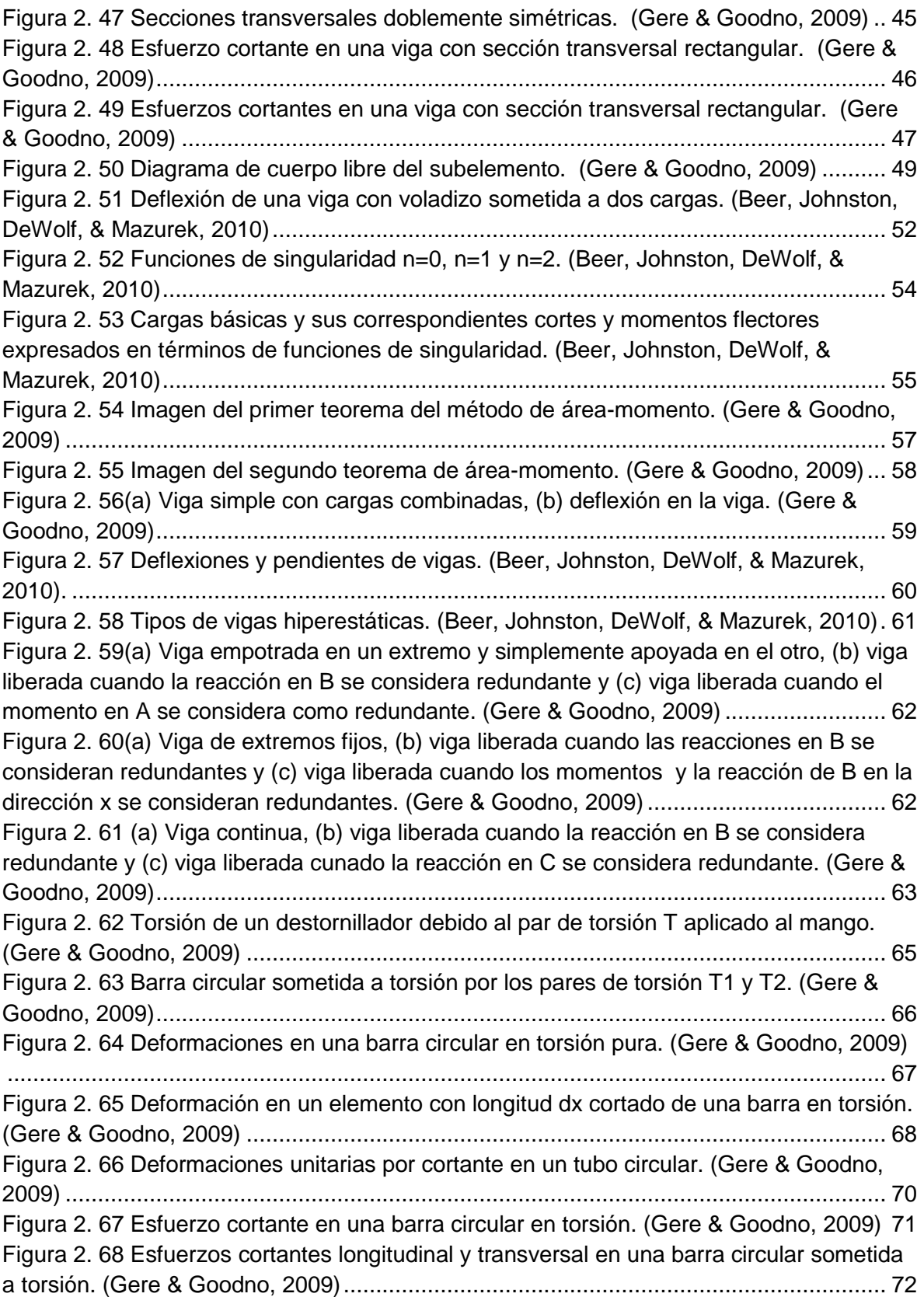

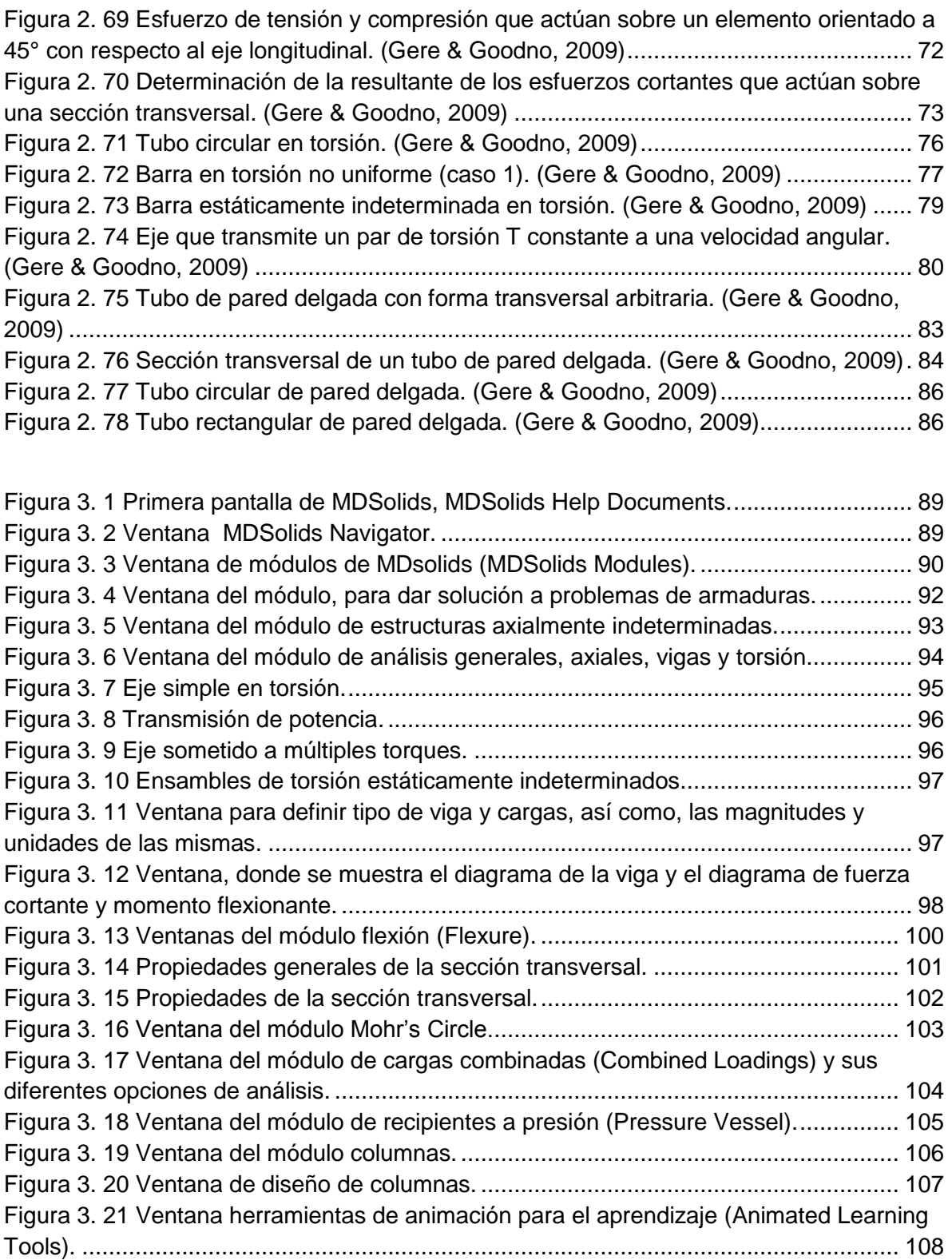

## <span id="page-8-0"></span>**INTRODUCCIÓN**

La mecánica de materiales es un tema básico en muchos campos de la ingeniería, el objetivo principal es suministrar los conocimientos necesarios para el análisis, de esfuerzos, deformaciones y desplazamientos en estructuras y sus componentes debidas a las fuerzas que actúan sobre ellas. Cuando podemos determinar estas cantidades para todos los valores de las fuerzas incluyendo las que causan la falla, tendremos una amplia representación del comportamiento mecánico de esas estructuras.

Es importante tomar en cuenta que como en todos los cursos de mecánica, la solución de problemas es parte importante del proceso de aprendizaje. Por lo tanto al abordar la mecánica de materiales el alumno deberá estar consciente de que sus estudios se dividirán en forma natural en dos partes: primero comprender el desarrollo lógico de los conceptos, y segundo, aplicar estos conocimientos a aplicaciones prácticas. Lo primero se logra estudiando las deducciones, explicaciones y ejemplos, la segunda parte se logra resolviendo problemas propuestos.

En la actualidad resulta de mucha utilidad apoyarse en un software para dar solución a algunos problemas complejos, ya que de realizar todo el procedimiento, que estos problemas presentan, nos toma bastante tiempo y al final existen algunas dudas que si se ha llegado al resultado correcto. Para esto es conveniente contar con un software como lo es MDSolids3.5 (Timothy A. Philpot, 2013). El software permite la solución de problemas de manera más fácil y en menos tiempo, además nos brinda la seguridad de que sea llegado al resultado correcto. MDSolids puede ser usado a manera de comprobación, ya que nos arroja todos los datos obtenidos en los cálculos para la solución del problema y si nuestras operaciones, no nos llevaron al resultado correcto, al momento de comparar con el software MDSolids, sabremos en que parte de nuestro proceder está el error. Desafortunadamente, aunque MDSolids es un programa que puede ser adquirido fácilmente no todos los estudiantes tienen la confianza para usarlo. Es por esto que se desarrolla el presente trabajo, para facilitar la manera en que los estudiantes aprenden y desarrollan nuevos conocimientos apoyándose en el software.

El presente trabajo se enfocó en la programa del curso de Mecánica de materiales I, para la carrera de Ing. Mecánica en el Instituto Tecnológico de Tuxtla Gutiérrez, el cual se divide en cuatro capítulos; en el primer capítulo se presentan el planteamiento del proyecto, la definición del proyecto, delimitación del proyecto, así como los objetivos y la justificación e importancia. En el segundo capítulo se hace referencia al marco teórico donde se describen conceptos, definiciones, características y aspectos relacionados con la programación del curso de mecánica de materiales I. El capítulo tres habla acerca de las características, alcances y

limitaciones del software MDSolids así como de los diferentes módulos con los que cuenta.

El capítulo cuatro da una explicación del manual de prácticas para mecánica de materiales usando software MDSolids, que se ha agregado en un disco anexo a este trabajo, este sirve como una guía para el alumno en la solución de problemas con el apoyo del software. Los problemas son basados en la programación del curso de Mecánica de Materiales I.

## <span id="page-10-0"></span>**CAPÍTULO 1 PLANTEAMIENTO DEL PROYECTO**

### <span id="page-10-1"></span>**1.1. Descripción de la problemática**

En Mecánica de Materiales se necesita de la comprobación tanto teórica como computacional de los conceptos, teorías y principios, el hecho de utilizar software con fines académicos es la razón principal, así también en el plan de estudios de la materia se especifica el desarrollo de estas prácticas de donde el alumno tenga la libertad de estructurar e implementar de manera creativa la resolución y comprobación de los problemas y teoría desarrollando modelos computacionales donde se pueda cuantificar el grado de comprensión que ha obtenido.

### <span id="page-10-2"></span>**1.2. Definición del problema**

Los alumnos que cursan la materia de Mecánica de Materiales l del Instituto Tecnológico de Tuxtla Gutiérrez no cuentan con un software de apoyo, para la comprobación de los resultados que obtienen al dar solución de un problema, como los alumnos no cuentan con un software de apoyo para comprobación, recurren a los libros de soluciones o a compañeros, que lejos de ayudar a fomentar la creatividad y el desarrollo de nuevos conocimientos, esto conlleva a que el alumno sea dependiente y deje de esforzarse para desarrollar sus propios conocimientos además hace que el alumno se cree una idea de que siempre tendrá quien le solucione sus problemas.

#### <span id="page-10-3"></span>**1.3. Delimitación de la problemática**

El desconocimiento de cómo utilizar el software MDSolids, como una herramienta de apoyo en la solución de problemas de Mecánica de Materiales l, es una de las causas del por la cual el software a un no se ha implementado como una herramienta de apoyo en el curso.

¿Cuál es el beneficio de la realización de un manual de prácticas para Mecánica de Materiales l usando software MDSolids3.5?

### <span id="page-10-4"></span>**1.4. Objetivos**

Elaborar un manual de prácticas para Mecánica de Materiales l usando software MDSolids para brindar a los alumnos una herramienta de apoyo en la solución y comprobación de resultados de problemas, así también fomentar en el alumno el desarrollo de nuevos conocimientos.

- <span id="page-11-0"></span>1.4.1. Objetivos específicos
	- a) Recopilar información de los temas del curso de Mecánica de Materiales l, para crear notas de apoyo para los alumnos que no dispongan de libros de texto.
	- b) Que todos los alumnos que tomen el curso de mecánica de materiales l puedan disponer del software.
	- c) Mejorar la explicación y comprensión de los temas en un menor tiempo.
	- d) Dar solución a los problemas haciendo uso de las ecuaciones vistas durante el curso y usando el software MDSolids, y al final de cada problema se hacer una comparación de resultados.
	- e) Servir como comprobante y fuente de información para la elaboración de trabajo y/o reportes en la solución de problemas.

#### <span id="page-11-1"></span>**1.5. Justificación e importancia**

El correcto manejo del software tendrá como objetivo fomentar en el alumno el desarrollo de nuevos conocimiento y mejorar su comprensión respecto a los temas vistos durante el curso, además de que le permitirá estar más familiarizado con los temas y problemas del curso, así en un examen el alumno tendrá la capacidad de comprender de mejor manera el problema y podrá darle solución en menos tiempo. Al mismo tiempo cumplimos con un buen promedio académico.

Resumiendo las ventajas y beneficios que obtendrá con el manual de prácticas, podemos listarlas como se muestra a continuación.

- Ayudará al alumno a mejorar su comprensión de los temas del curso de mecánica de materiales l.
- Contará con una herramienta de apoyo en la explicación y solución de problemas.
- Podrá conocer el resultado al que debe llegar al dar solución un problema.
- Podrá ver como el alumno mejora su comprensión y desarrolla de mejor manera sus conocimientos respecto a los temas del curso.

Por las ventajas expuestas anteriormente y tomando en cuenta el bajo índice de aprobación que se presenta cada semestre es de gran importancia de contar con una herramienta de apoyo que ayude al alumno a mejorar su compresión respecto a los temas del curso y le permita desarrollar sus conocimientos, para ello se elabora el manual de prácticas en el cual se da solución a los problemas de manera tradicional y usando el software para al final hacer una comparación de resultados.

## <span id="page-12-0"></span>**CAPÍTULO 2 MARCO TEÓRICO**

### <span id="page-12-1"></span>**2.1. Armaduras**

Una armadura es una estructura compuesta por elementos esbeltos unidos entre sí en sus puntos extremos. Las conexiones en los nudos están formadas por pernos o soldadura en los extremos de los miembros unidos a una placa común llamada placa de unión o simplemente pasando un gran perno o pasador a través de cada uno de los miembros como puede verse en la [Figura 2. 1](#page-12-2)a, b.

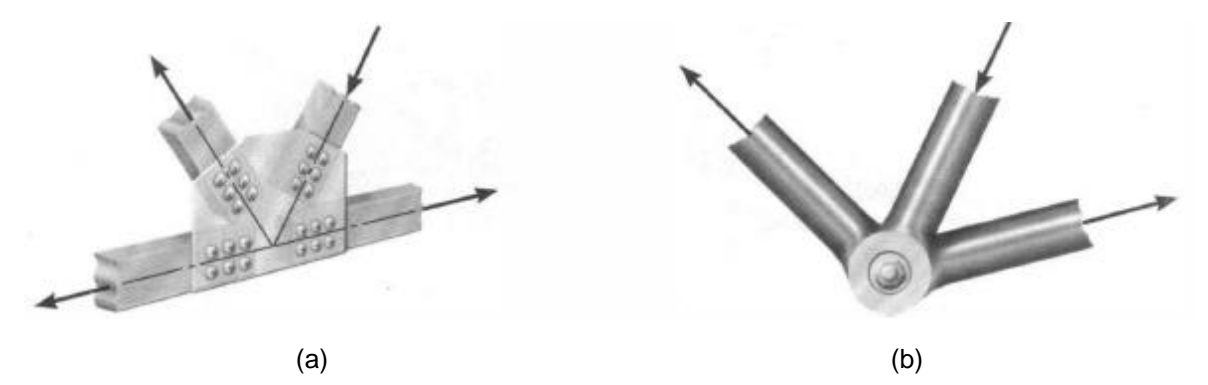

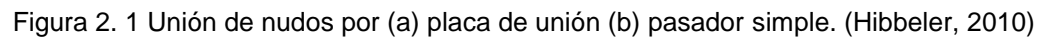

#### <span id="page-12-2"></span>Armaduras planas

Las armaduras planas se tienen en un solo plano y a menudo son usadas para soportar techos y puentes. La armadura mostrada en la [Figura 2. 2](#page-12-3) es una armadura de las más comunes para soportar techos. La carga del techo es transmitida por una serie de largueros como DD'. Como la carga impuesta en la armadura actúa en el mismo plano de esta, el análisis de las fuerzas desarrolladas en los miembros de la armadura es bidimensional.

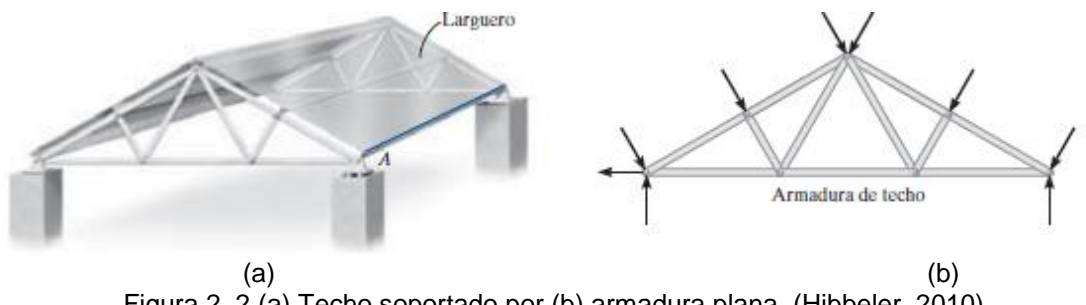

<span id="page-12-3"></span>Figura 2. 2 (a) Techo soportado por (b) armadura plana. (Hibbeler, 2010)

Hipótesis del diseño

Para diseñar los miembros y las conexiones de una armadura, es necesario determinar primero la fuerza desarrollada en cada miembro cuando la armadura está sometida a una carga dada con respecto a esto, trabajaremos con dos hipótesis:

- 1. Todas las cargas están aplicada es los nudos. En la mayoría de los casos esta hipótesis se cumple. A menudo el peso de los miembros es ignorado ya que es relativamente pequeño en comparación con las fuerzas que soportan. Si en dado caso el peso se tuviese que incluir seria con la mitad del valor de la magnitud en cada uno de los nudos que están en sus extremos.
- 2. Los miembros están unidos entre sí por medio de pasadores lisos. En el caso de que se usen conexiones con pernos o soldadura, esta hipótesis es satisfactoria siempre que las líneas de los centros de los miembros conectados sean concurrentes, [Figura](#page-12-2) 2. 1a.

Haciendo uso de esas dos hipótesis podemos seguir con cualquiera de los métodos de análisis. Nosotros haremos referencia a los dos más comunes:

- Método de nudos
- Método de secciones

#### <span id="page-13-0"></span>2.1.1. Método de nodos

Para analizar o diseñar una estructura debemos conocer las fuerzas e cada uno de sus miembros. Como los miembros de una armadura son todos rectos de dos fuerzas que se entienden en el mismo plano, el sistema de fuerzas que actúa en cada nudo es coplanar y concurrente. Por lo tanto las condiciones de equilibrio están dadas por solo dos ecuaciones de equilibrio  $\sum F_x = 0$ ,  $\sum F_y = 0$ . Para usar el método de nudos es necesario, primero trazar el diagrama de cuerpo libre del nudo, antes de aplicar las ecuaciones de equilibrio. Recuerde que solo se tienen dos ecuaciones de equilibrio y por tanto no podemos tomar un nudo que tenga al menos una fuerza conocida y no más de dos incógnitas ([Figura 2. 3](#page-14-1)).

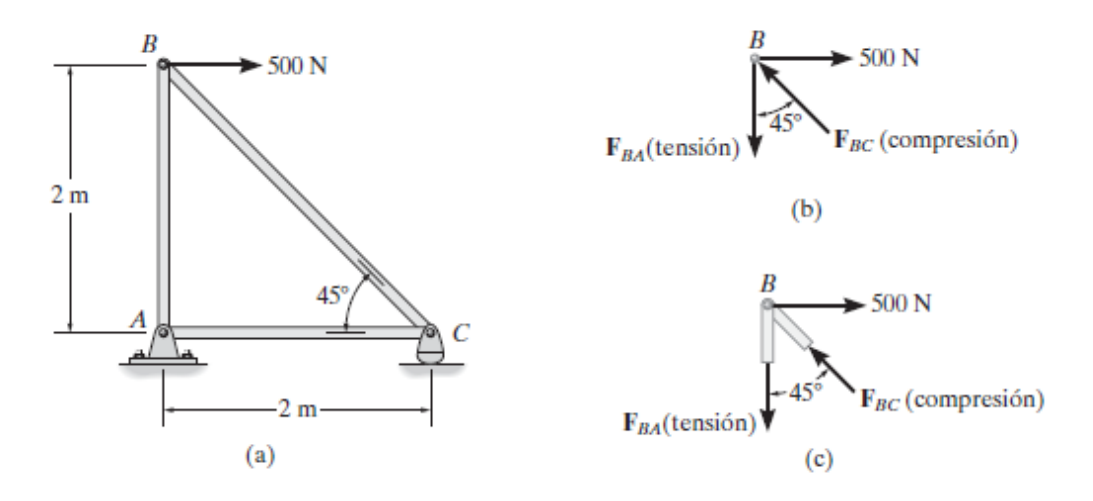

<span id="page-14-1"></span>Figura 2. 3 (a) Armadura de análisis, (b) y (c) diagrama de cuerpo libre del nodo B. (Hibbeler, 2010)

Procedimiento de análisis

- Determine el valor de la magnitud y el sentido de las reacciones en los apoyos y es importante conocer las fuerzas que actúan en la estructura.
- Trace el diagrama de cuerpo libre del nodo que tenga por lo menos una fuerza conocida y no más de dos fuerzas desconocidas.
- Suponga todas las fuerzas positivas es decir en tensión para si al final encuentra un valor negativo, esto le indicara que la fuerza en realidad está en compresión.
- Oriente los ejes *x* y *y* de manera que las fuerzas del diagrama de cuerpo libre puedan ser resueltas fácilmente en sus componentes luego aplique las condiciones de equilibrio.
- Una vez que se encuentra la fuerza en un miembro, el resultado puede usar se para el análisis en el otro extremo el miembro, en el otro nudo tiene la misma magnitud pero el sentido opuesto.
- Continúe con el análisis de cada uno de los otros nudos, donde de nuevo es necesario seleccionar un nudo que tenga por lo menos una fuerza conocida y no más de dos fuerzas desconocidas
- <span id="page-14-0"></span>2.1.2. Método de secciones.

El método de secciones se utiliza para determinar las cargas que actúan dentro de un cuerpo. Este método se basa en que si un cuerpo está en equilibrio, entonces cualquier parte del cuerpo está también en equilibrio.

El método de secciones se usa para seccionar o cortar los miembros de toda una armadura. Se traza el diagrama de cuerpo libre de cualquiera de sus partes, entonces podremos aplicar las ecuaciones de equilibrio a esta parte para determinar las fuerzas de los miembros en la sección cortada. Como solo se cuenta con tres ecuaciones independiente de equilibrio es de equilibrio a esta parte para determinar<br>*i*ón cortada. Como solo se cuenta con tres<br> $(\sum F_x = 0, \sum F_y = 0, \sum M_o = 0)$ , trate de seleccionar una sección que en general, pase por no más de tres miembros. Por ejemplo considere la Figura 2.4a si la fuerza del miembro GC debe ser determinada la sección aa debe ser la apropiada. Los diagramas de cuerpo libre de ambas parte se muestran en las [Figura 2. 4b](#page-15-0) y c.

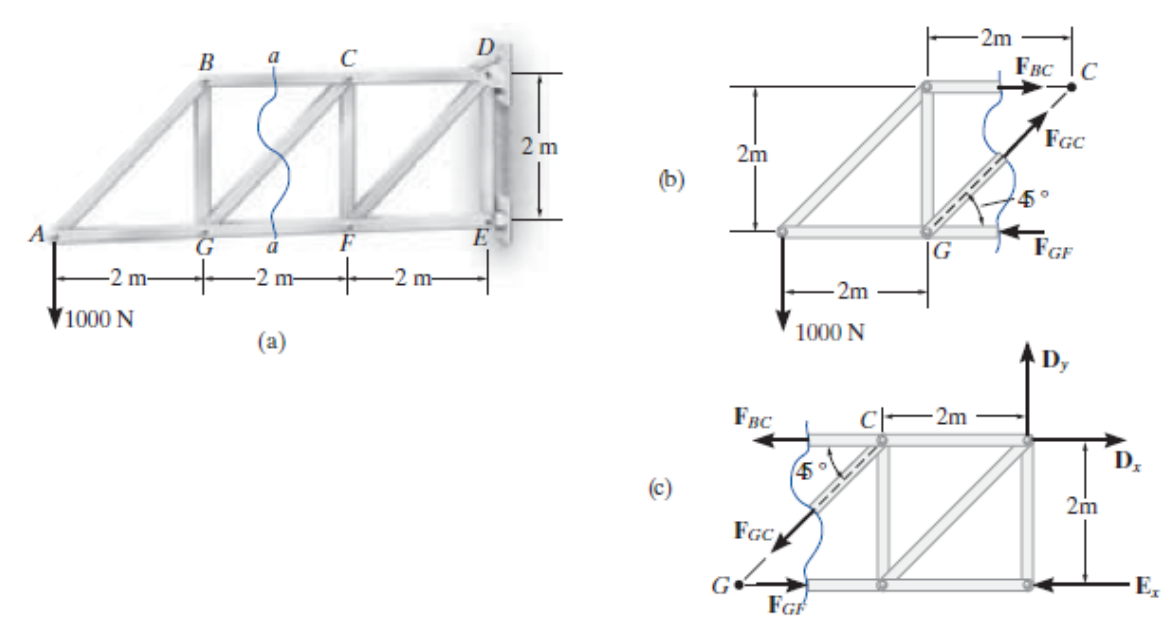

<span id="page-15-0"></span>Figura 2. 4 (a) Armadura original para seccionar, (b) y (c) diagramas de cuerpo libre de ambas partes de la sección. (Hibbeler, 2010)

La línea de acción de cada fuerza del miembro es especificada por la geometría de la armadura, ya que la fuerza de un miembro pasa a lo largo de su eje como puede verse en los diagramas de cuerpo libre de la [Figura 2. 4b](#page-15-0) y [Figura 2. 4c](#page-15-0).

Procedimiento de análisis

Diagrama de cuerpo libre

- Determine las reacciones y las fuerzas externas que actúan sobre la armadura.
- Tome una decisión acerca de cómo cortar o seccionar la armadura a través de los miembros cuyas fuerzas deben determinarse.
- Trace el diagrama de cuerpo libre de la parte seccionada de la armadura sobre la cual actúan menos fuerzas.

Suponga todos los miembros positivos es decir en tensión.

Ecuaciones de equilibrio

- Los momentos deben sumarse con respecto a un punto que se encuentre en la línea de acción de dos fuerzas desconocidas, de manera que la tercera fuerza desconocida sea determinada directamente a partir de la ecuación de momento.
- Si dos de las fuerzas desconocidas son paralelas, las otras fuerzas pueden ser sumadas perpendicularmente a la dirección de esas incógnitas para determinar directamente la tercera fuerza desconocida.

(Hibbeler, 2010)

### <span id="page-17-0"></span>**2.2. Esfuerzos y deformaciones**

El esfuerzo se define aquí como la intensidad de las fuerzas componentes internas distribuidas que resisten un cambio de la forma de un cuerpo. El esfuerzo se define en términos de fuerza por unidad de área. Existen tres clases básicas de esfuerzos: tensión, compresión y cortante.

La deformación se define como el cambio de forma de un cuerpo, el cual se debe al esfuerzo. En conjunción con el esfuerzo directo, la deformación se supone como un cambio lineal y se mide en unidades de longitud. En los ensayos de torsión la deformación se suele medir como un ángulo de torsión entre dos secciones especificadas.

El hecho de que un elemento en una estructura falle depende tanto de la fuerza que se le aplique y de su área de la sección trasversal además del material del que esta haya sido elaborada. La fuerza F en realidad representa la resultante de las fuerzas elementales distribuidas a lo largo de toda el área A de la sección transversal y la intensidad promedio de estas fuerzas es igual a la fuerza por unidad de área  $F/A$ , en la sección. Por lo tanto la resistencia a la falla depende de la fuerza y del área de la sección [\(Figura 2. 5\)](#page-17-1).

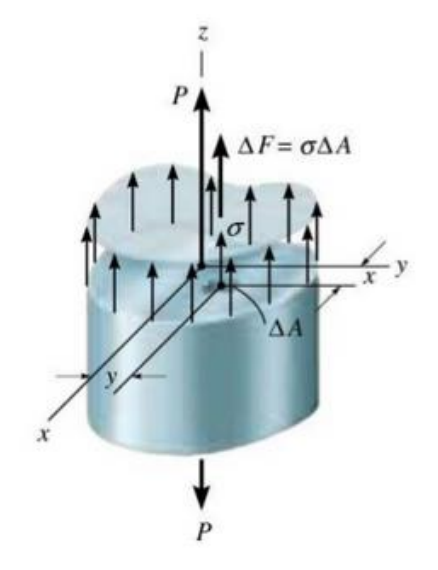

Figura 2. 5 Esfuerzo promedio de un cuerpo sometido a una carga P. (HIBBELER, 2011)

<span id="page-17-1"></span>La fuerza por unidad de área, o la intensidad de las fuerzas distribuidas a través de una sección dada, se llama esfuerzo sobre esa sección y se representa con la letra griega σ (sigma). El esfuerzo en un elemento de área transversal A y sometido a una carga axial P se obtiene, por lo tanto al dividir la magnitud P de la carga entre el área A:

$$
\sigma = \frac{F}{A} \tag{2.1}
$$

Se empleara el signo positivo para indicar un esfuerzo a tensión y el signo negativo para indicar un esfuerzo a compresión. Para las unidades cuando se trabaja en el sistema SI, se expresa P en unidades en newton (N) y A en metros cuadrados  $(m^2)$ , el esfuerzo σ se expresa en N/ $m^2$ . Esta unidad se denomina pascal (Pa). Sin embargo, el pascal es una unidad muy pequeña por lo que se debe de emplear los múltiplos kilo, mega y el giga. Se tiene:

$$
1KPa = 103 Pa
$$
  

$$
1MPa = 106 Pa
$$
  

$$
1GPa = 109 Pa
$$

Cuando se utilizan las unidades acostumbradas en los Estados Unidos, la fuerza P comúnmente se expresa en expresan libras (lb) o kilo-libras (Kib), y el área transversal A en pulgadas cuadrada (in<sup>2</sup>). El esfuerzo σ, se presenta en libras por pulgada cuadrada (psi) o en kilo-libras por pulgada cuadrada (ksi).

<span id="page-18-0"></span>2.2.1 Esfuerzo por carga axial y cortante.

Los esfuerzos axiales se presentan cuando un elemento está sometido a fuerzas que actúan a lo largo del su eje y los esfuerzos cortantes se presentan cuando la fuerzas actúan perpendicular a su eje como se describe más adelante. Para empezar con el análisis abordaremos los temas individualmente para ser más sencilla la explicación.

Esfuerzo por carga axial

Los esfuerzos axiales se presentan cuando un elemento está sometido a fuerzas que actúan a lo largo del su eje. Un ejemplo de los elementos estructurales bajo carga axial son los elementos de la armadura que se muestra en la [Figura 2.](#page-18-1) **6**.

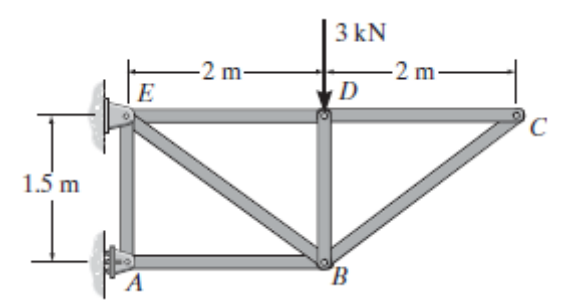

<span id="page-18-1"></span>Figura 2. 6 Estructura de elementos bajo cargas axiales debido a la fuerza P. (HIBBELER, 2011)

Tomando como referencia el elemento BC se tiene que sobre el actúan las fuerzas  $F_{BC}$   $y$   $F_{BC}'$  en los extremos B y C respectivamente ([Figura 2. 7](#page-19-0)). (HIBBELER, 2011)

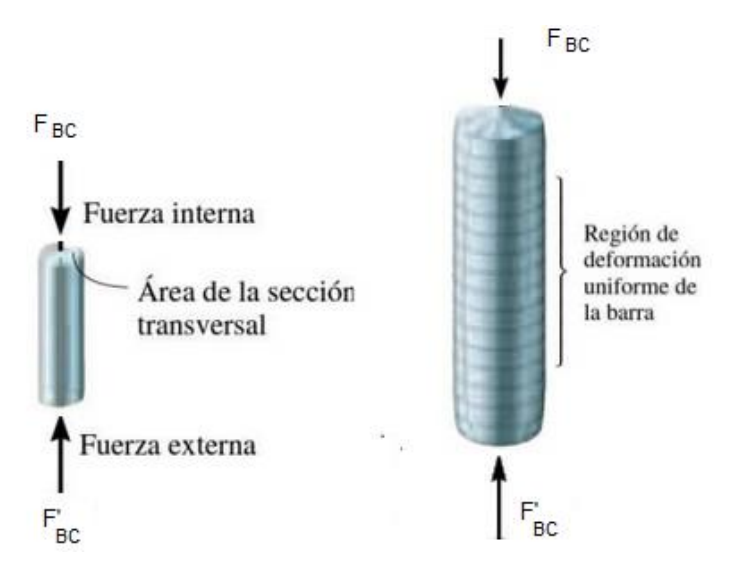

Figura 2. 7 Elemento BC sometido a esfuerzos de compresión. (HIBBELER, 2011)

#### <span id="page-19-0"></span>Esfuerzo por carga cortante

Las fuerzas cortantes resultan cuando se aplican fuerzas transversales P y P' a un elemento AB [\(Figura 2. 8\)](#page-19-1). Al efectuar un corte en C entre los dos puntos de aplicación de las fuerzas [\(Figura 2. 9a](#page-19-2)) obtenemos el diagrama de la porción AC que se muestra en la figura 2.9b se concluye que deben existir fuerzas internas en el plano de la sección y que su resultante es igual a P. estas fuerzas internas elementales se conocen como *fuerzas cortantes,* y la magnitud P de su resultante es el *cortante* en la sección.

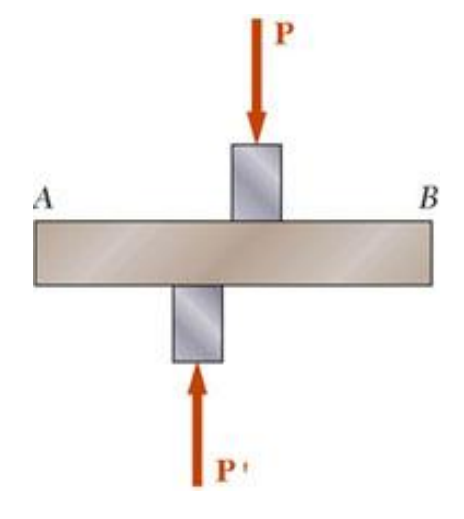

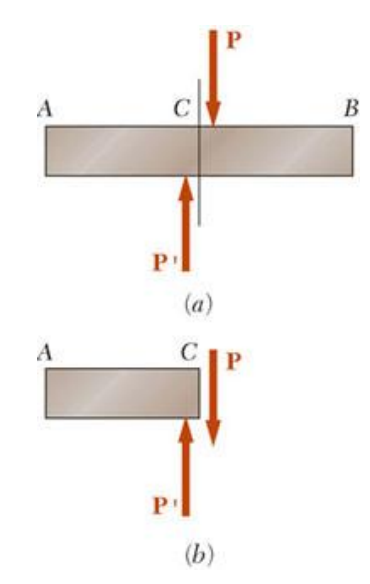

<span id="page-19-1"></span>Figura 2. 8 Elemento sometido a fuerza cortante. (Beer, Johnston, DeWolf, & Mazurek,

<span id="page-19-2"></span>2010) Figura 2. 9 Diagrama de cuerpo libre del elemento y sección AC. (Beer, Johnston, DeWolf, & Mazurek, 2010)

Al dividir el contante P entre el área de la sección transversal, se obtiene el *esfuerzo cortante promedio* en la sección. Representando el esfuerzo cortante promedio con la letra griega  $\tau$ (Tau), se escribe

$$
\tau_{\text{prom}} = \frac{P}{A} \tag{2.2}
$$

Los esfuerzos cortantes se encuentran comúnmente en pernos, pasadores y remaches utilizados para conectar diversos elementos estructurales y componentes de máquinas. Considere dos placas A y B conectadas por un perno CD [\(Figura 2.](#page-20-0)  [10\)](#page-20-0). Si las placas se someten a fuerzas de magnitud F, se desarrollaran esfuerzos en la sección del perno que corresponde al plano EE'. Al dibujar los diagramas del perno y de la porción localizada encima del plano EE' [\(Figura 2. 11\)](#page-20-1) se concluye que el cortante P en la sección es igual a F. se obtiene el esfuerzo cortante promedio en la sección, de acuerdo con la formula (2.2), dividiendo el cortante P=F entre el A de la sección transversal:

$$
\tau_{\text{prom}} = \frac{P}{A} = \frac{F}{A} \tag{2.3}
$$

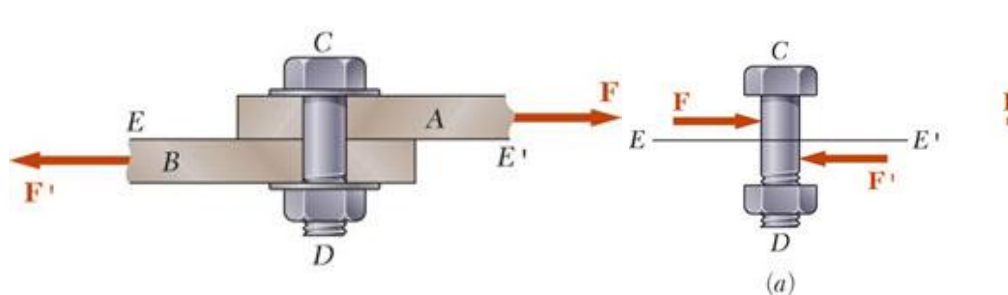

<span id="page-20-0"></span>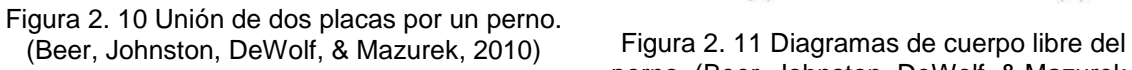

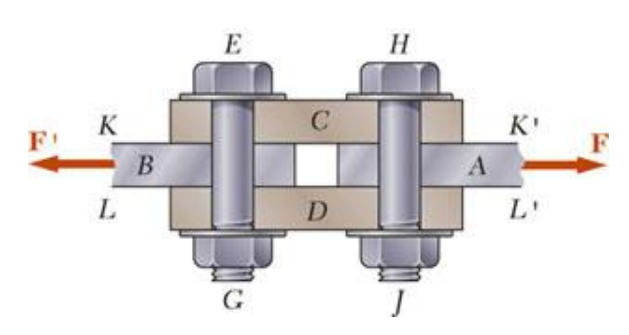

<span id="page-20-1"></span>perno. (Beer, Johnston, DeWolf, & Mazurek, 2010)

 $(b)$ 

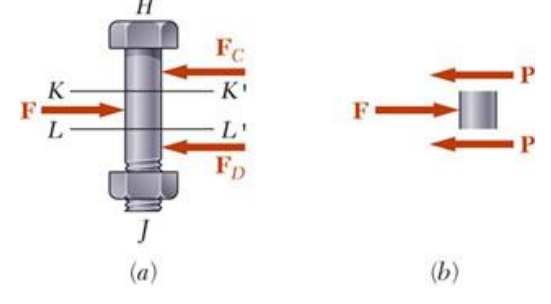

<span id="page-20-2"></span>Figura 2. 12 Unión de placas por medio de dos placas y dos pernos. (Beer, Johnston, DeWolf, & Mazurek, 2010)

<span id="page-20-3"></span>Figura 2. 13 Diagramas de cuerpo libre de uno de los pernos. (Beer, Johnston, DeWolf, & Mazurek, 2010)

El perno que se consideró está sometido en lo que se conoce como cortante simple. Sin embargo, pueden surgir diferentes condiciones de carga. Por ejemplo, si las placas C y D se emplean para conectar a las placas A y B [\(Figura 2. 12\)](#page-20-2), el cortante tendrá lugar en el perno HJ y en cada uno de los dos planos KK' y LL' (al igual que en el perno EG). Se dice que los pernos están en *cortante doble*. Para determinar el esfuerzo para determinar el esfuerzo cortante promedio de cada uno de los planos. Se dibujan los diagramas de cuerpo libre del perno HJ y de la porción del perno que se localiza entre los dos planos [\(Figura 2. 13\)](#page-20-3). Observamos que el cortante P en cada una de las secciones es P=F/2, se concluye que el esfuerzo cortante promedio es

$$
\tau_{\text{prom}} = \frac{P}{A} = \frac{F/2}{A} = \frac{F}{2A} \tag{2.4}
$$

Esfuerzo de apoyos en conexiones

Los pernos, pasadores y remaches crean esfuerzos en las superficies de apoyo o superficie de contacto de los elementos que conectan. Por ejemplo considere nuevamente las placas A y B conectadas por un perno CD (figura 2.10) el perno ejerce una fuerza P sobre la placa A igual y opuesta a la fuerza F ejercida por la placa sobre el perno (figura 2.14a).

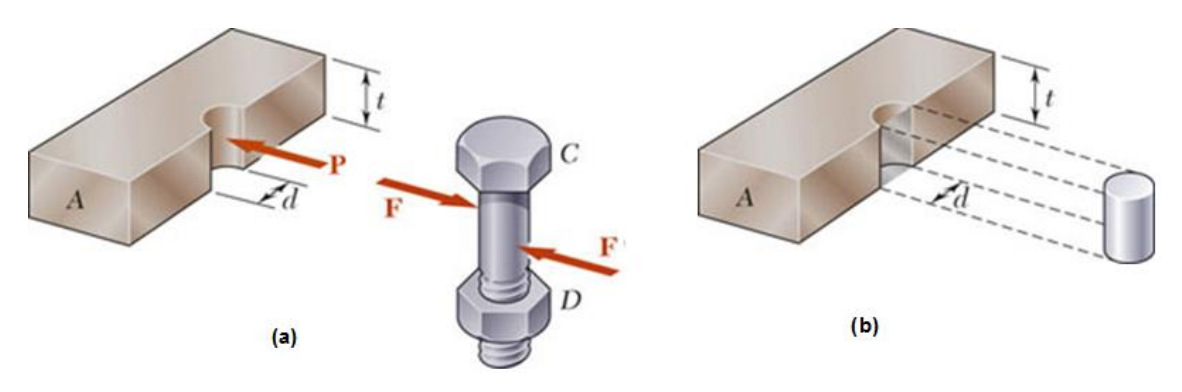

<span id="page-21-0"></span>Figura 2. 14 a) Diagramas de cuerpo libre del perno y la placa, b) área de proyección del perno sobre la placa. (Beer, Johnston, DeWolf, & Mazurek, 2010)

La fuerza P representa la resultante de las fuerzas elementales distribuidas en la superficie interior de un medio cilindro de diámetro *d* y longitud *t* igual al espesor de la placa. Como la distribución de fuerzas y de los esfuerzos correspondientes, es muy complicada en la práctica se utiliza un valor nominal promedio  $\sigma_b$  para el esfuerzo, llamado *esfuerzo de apoyo,* que se obtiene al dividir la carga P entre el área del rectángulo que presenta la proyección del perno sobre la sección de la placa (figura 2.14b).

$$
\sigma_b = \frac{P}{A} = \frac{P}{td} \tag{2.5}
$$

#### <span id="page-22-0"></span>2.2.2 Tipos de deformación por carga axial y cortante

Deformación normal por carga axial

Consideremos una varilla BC, de longitud L y con un área uniforme de sección transversal A que está suspendida en B [\(Figura 2. 15a](#page-22-1)) si se aplica una carga **P** al extremo C, la varilla se alargara [\(Figura 2. 15b](#page-22-1)) al graficar la magnitud P de la carga contra la deformación total  $\delta$  (letra griega delta), se obtiene un determinado diagrama de **carga-deformación** [\(Figura 2. 16\)](#page-22-2).

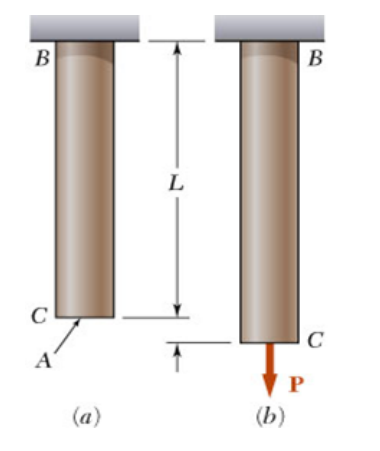

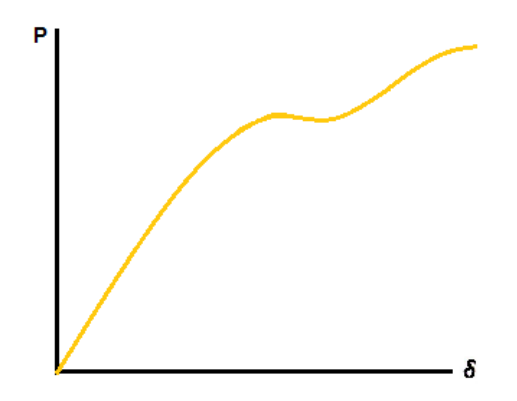

<span id="page-22-1"></span>Figura 2. 15 Varilla BC, sección transversal A. (Beer, Johnston, DeWolf, & Mazurek, 2010)

<span id="page-22-2"></span>Figura 2. 16 Diagrama Carga-Deformación. (Beer, Johnston, DeWolf, & Mazurek, 2010)

Si bien este diagrama contiene información útil para el análisis de la varilla considerada no puede emplearse directamente para predecir la deformación de una varilla del mismo material pero de diferentes dimensiones. De hecho, se observa que si una deformación  $\delta$  se produce en la varilla BC por una carga **P**, se requiere una carga 2**P** para causar la misma deformación en una varilla B'C' de la misma longitud L con un área de sección transversal 2A [\(Figura 2. 17\)](#page-23-0).

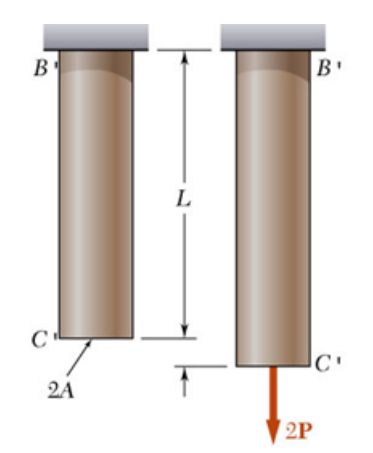

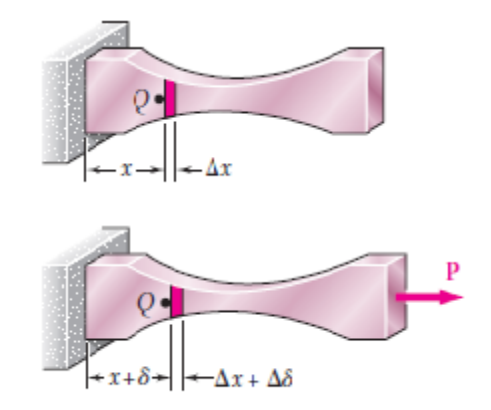

<span id="page-23-0"></span>Figura 2. 17 Varilla B'C', sección transversal de 2A. (Beer, Johnston, DeWolf, & Mazurek, 2010)

<span id="page-23-1"></span>Figura 2. 18 Elemento de sección variable. (Beer, Johnston, DeWolf, & Mazurek, 2010)

Se nota que, en ambos casos, el valor del esfuerzo es el mismo:  $\sigma = P/A$ . Pero en ambos casos se mantiene la razón de la deformación por la longitud de la varilla  $\delta/L$  definimos la deformación unitaria normal en una varilla bajo carga axial como la deformación por unidad de longitud de dicha varilla. Si la deformación unitaria normal se representa por la ∈ (épsilon), se tiene

$$
\epsilon = \frac{\delta}{L} \tag{2.6}
$$

Puesto que la varilla BC analizada anteriormente tenía una sección transversal uniforme con área A, puede suponerse que en esfuerzo normal  $\sigma$  tiene un valor constante  $P/A$  a lo largo de toda la varilla. En el caso de un elemento de área variable de sección transversal A, sin embargo, el esfuerzo normal  $\sigma = P/A$  varía a lo largo del elemento, y es necesario definir la deformación unitaria en un punto dado Q considerando un pequeño elemento sin deformación *x* [\(Figura 2. 18\)](#page-23-1). Si  $\Delta\delta$  es la deformación del elemento bajo la carga dada, la deformación normal en el punto Q se define como

$$
\epsilon = \lim_{x \to 0} \frac{\Delta \delta}{\Delta x} = \frac{d \delta}{dx}
$$
 (2.7)

Como la deformación  $\delta$  y la longitud  $L$  expresan en las mismas unidades, por lo tanto, la deformación unitaria  $\epsilon$  es adimensional. (Beer, Johnston, DeWolf, & Mazurek, 2010)

#### Deformación por carga cortante

Los esfuerzos cortantes que actúan sobre un elemento de material [\(Figura 2. 19a](#page-24-0)) van acompañados de *deformaciones unitarias cortantes.* Como una ayuda para

visualizar esas deformaciones observamos que los esfuerzos cortantes no tienen una tendencia a alargar o acortar el elemento den la direcciones *x, y* y *z* --en otras palabras, las longitudes de los lados del elemento no cambian--. Más bien, los esfuerzos cortantes producen un cambio en la forma del elemento [\(Figura 2. 19b](#page-24-0)). El elemento original, que es un paralelepípedo rectangular, se deforma en un paralelepípedo oblicuo y las caras anteriores y posteriores se transforman en romboides.

Debido a esta deformación, cambian los ángulos entre las caras laterales. Por ejemplo, los ángulos en los puntos q y s, que eran  $\pi/2$  antes de la deformación, se reduce en un ángulo pequeño  $\gamma$  a  $\pi/2$  -  $\gamma$  [\(Figura 2. 19b](#page-24-0)). Al mismo tiempo los ángulos en los puntos p y r aumentan a  $\pi/2 + \gamma$ . El ángulo  $\gamma$  es una medida de la distorsión o cambio en la forma del elemento y se denomina deformación unitaria cortante. Como la deformación unitaria cortante es un ángulo, por lo general se mide en grados o radianes.

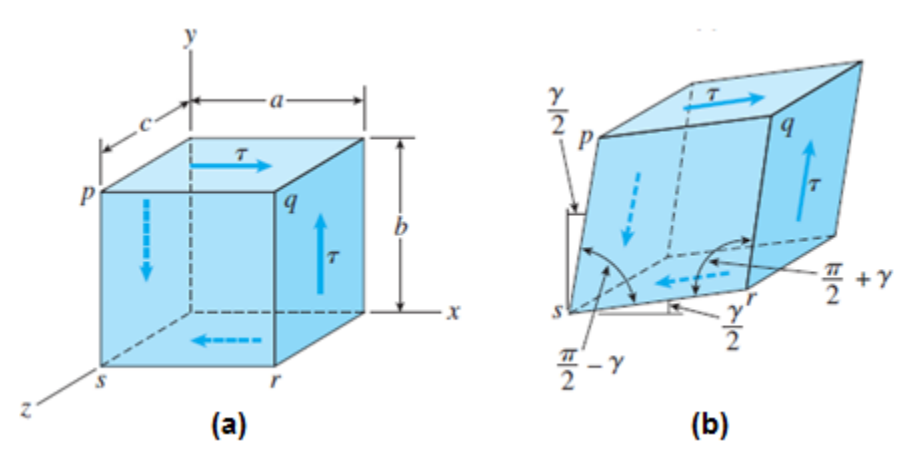

<span id="page-24-0"></span>Figura 2. 19 Elemento sometido a esfuerzos y deformaciones unitarias en cortante. (Gere & Goodno, 2009)

#### Convención de signos

Como ayuda para establecer convenciones de signo para los esfuerzos cortantes y las deformaciones unitarias cortantes, necesitamos un esquema en el que se indiquen las diferentes caras de un elemento de esfuerzo [\(Figura 2. 19a](#page-24-0)). De ahora en adelante nos referiremos a las caras orientadas hacia las direcciones positivas de los ejes como las caras positivas de elemento. Las caras opuestas son caras negativas. Por tanto en la figura 2.19a, las caras derechas superior y frontal son las caras *x, y* y*,* respectivamente, y las caras opuestas son las caras negativas *x, y, z.*

*Un esfuerzo cortante que actúa sobre una cara positiva de un elemento es positivo si actúa en la dirección positiva de uno de los ejes coordenados y negativo si actúa en la dirección negativa de un eje. Un esfuerzo cortante que actúa sobre una cara*  *negativa de un elemento es positivo si actúa en la dirección negativa de un eje y negativo si actúa en una dirección positiva.*

Así, todos los esfuerzos cortantes que se muestran en la [Figura 2. 19a](#page-24-0) son positivos. La convención de signos para las deformaciones unitarias en cortante es como sigue:

*La deformación unitaria cortante en un elemento es positiva cuando se reduce el ángulo entre dos caras positivas (o dos caras negativas). La deformación unitaria es negativa cuando aumenta el ángulo entre dos caras positivas (o entre dos negativas).*

Por tanto, las deformaciones unitarias que se muestran en la [Figura 2.](#page-24-0) **19**b son positivas y observamos que los esfuerzos cortantes positivos van acompañados de deformaciones unitarias cortantes positivas. (Gere & Goodno, 2009)

#### <span id="page-25-0"></span>2.2.3 Diagramas Esfuerzo-Deformación

Para obtener el diagrama de esfuerzo-deformación de un material, comúnmente se lleva a cabo un *ensayo o prueba de tensión* sobre una probeta del material. El tipo de probeta más utilizado se muestra en la [Figura 2. 20.](#page-25-1) El área de la sección transversal de la sección cilíndrica central de la probeta se ha determinado exactamente y se a echo dos marcas de calibración en dicha porción a una separación de L. La distancia L<sup>0</sup> se conoce como la *longitud* base de la probeta.

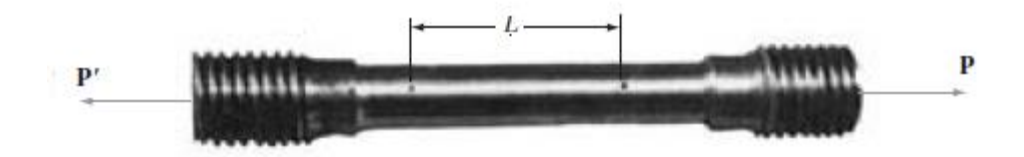

<span id="page-25-1"></span>Figura 2. 20 Probeta típica para ensayo de prueba de tensión. (Beer, Johnston, DeWolf, & Mazurek, 2010)

La probeta se coloca en la máquina de ensayo, que se usa para aplicar una carga centrada **P**. al aumentar la carga **P**, también se incrementa la distancia L entre las dos marcas base de la probeta. La distancia L se mide con un indicador de caratula, y el alargamiento  $\delta$  =  $L$  –  $L_{\rm{0}}$  se registra para cada valor **P**. con frecuencia un segundo indicador de caratula se emplea de manera simultánea para medir y registrar el cambio de diámetro del espécimen. Para cada par de lecturas **P** y  $\delta$ , el esfuerzo  $\sigma$ se calcula dividiendo P entre al área original de la sección transversal  $_{A_0}$  del espécimen y la deformación unitaria  $\epsilon$  dividiendo el alargamiento  $\delta$  entre la distancia

original  $L_{\text{o}}$  entre las dos marcas de la base de la probeta. Puede ahora obtenerse el diagrama de esfuerzo-deformación graficando  $\epsilon$  como la abscisa y  $\sigma$  como la ordenada

Los diagramas esfuerzo-deformación de los materiales varían en forma considerable, por lo que diferentes ensayos de tensión llevados a cabo sobre el mismo material pueden arrojar diferentes resultados, dependiendo de la temperatura de la probeta y de la velocidad de la aplicación de la carga. Sin embargo, es posible distinguir algunas características comunes entre los diagramas de esfuerzo-deformación de distintos grupos de materiales, y dividir los materiales en dos amplias categorías con base en estas características. Habrá así materiales *dúctiles* y materiales *frágiles.*

Los materiales dúctiles, como el acero estructural, así como muchas aleaciones de otros metales, se caracterizan por su capacidad de fluir a temperaturas normales. Al someterse la probeta a una carga que aumenta, su longitud se incrementa primero linealmente con la carga y una tasa muy lenta. As, la porción inicial del diagrama esfuerzo-deformación es una línea recta con una pendiente pronunciada [\(Figura 2. 21\)](#page-26-0). No obstante después de alcanzar un valor crítico  $\sigma_{\text{y}}$  del esfuerzo, la probeta experimenta una gran deformación con un incremento relativamente pequeño de la carga aplicada. Esta deformación es causada por el deslizamiento del material a lo largo de superficies oblicuas y se debe sobre todo a esfuerzos cortantes. Como puede notarse en lo diagramas esfuerzo-deformación de dos materiales dúctiles típicos [\(Figura 2. 21\)](#page-26-0). La elongación de la probeta después de que ha comenzado a fluir puede ser 200 veces más grande que su deformación anterior a la fluencia.

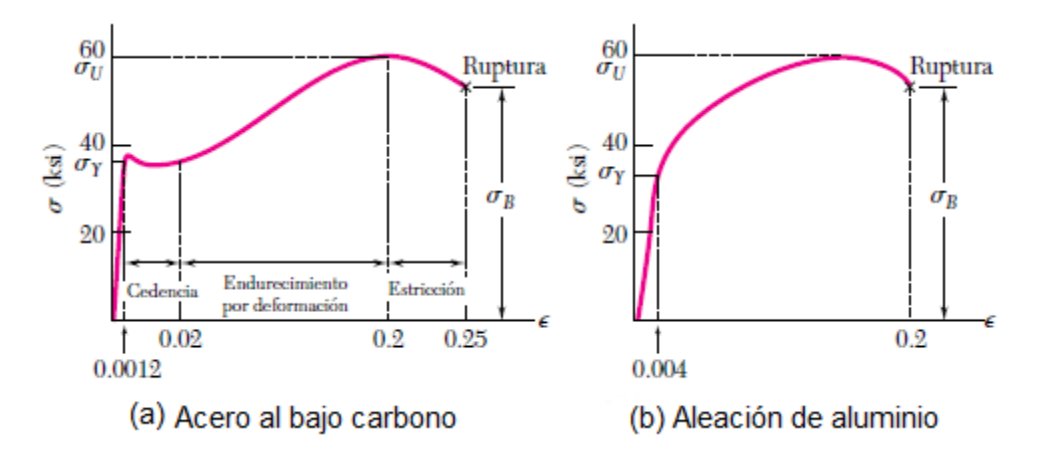

<span id="page-26-0"></span>Figura 2. 21 Diagramas esfuerzo-deformación de dos materiales dúctiles típicos. (Beer, Johnston, DeWolf, & Mazurek, 2010)

Después de haber alcanzado un cierto valor máximo de carga, el diámetro de la porción del espécimen comienza a disminuir, debido a la inestabilidad local [\(Figura](#page-27-0)  [2. 22a](#page-27-0)). Este fenómeno se conoce como *estricción.* Después de que comienza la estricción, son suficientes cargas algo menores para lograr que la probeta se alargue aún más, hasta que finalmente se fracture [\(Figura 2. 22b](#page-27-0)). Puede verse que la fractura ocurre a lo largo de una superficie con forma de cono que forma un ángulo de, aproximadamente, 45° con la superficie original de la probeta. Esto indica que el cortante es principal responsable de la falla de los materiales dúctiles, y confirma que el hecho que, bajo carga axial, los esfuerzos cortantes son máximos en las superficies que forman un ángulo de 45° con la carga. El esfuerzo  $\, \sigma_{_{\rm y}} \,$ en el comienza la fluencia se llama la *resistencia o punto de fluencia o cadencia* del material, el esfuerzo  $\sigma_{\!v}$  que corresponde a la máxima carga aplicada al material se conoce

como la *resistencia ultima* y el esfuerzo  $\sigma_{\scriptscriptstyle B}$  corresponde a la fractura se denomina *resistencia a la fractura.*

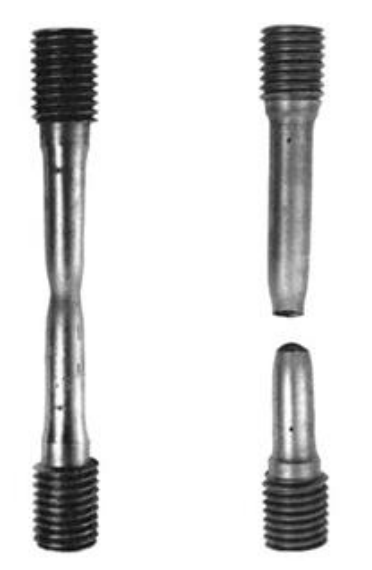

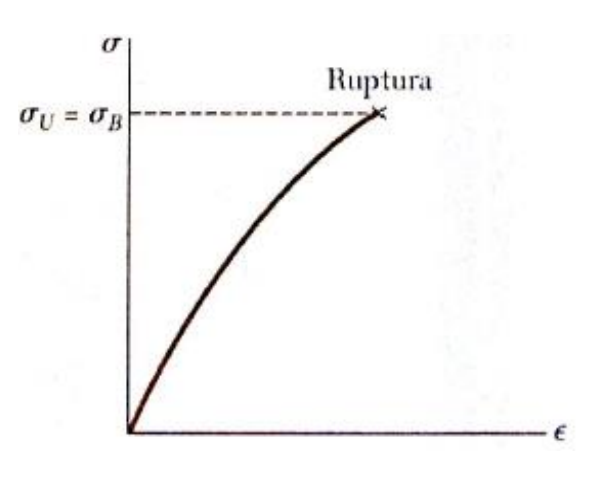

<span id="page-27-0"></span>Figura 2. 22 Probeta después del ensayo de un material dúctil. (Beer, Johnston, DeWolf, & Mazurek, 2010)

<span id="page-27-1"></span>Figura 2. 23 Diagrama esfuerzo-deformación para un material frágil típico. (Beer, Johnston, DeWolf, & Mazurek, 2010)

Los materiales frágiles como el hierro colado, el vidrio y la piedra se caracterizan por el fenómeno de que la fractura ocurre sin un cambio notable previo de la tasa de alargamiento [\(Figura 2. 23\)](#page-27-1).

Así, para los materiales frágiles, no hay diferencia entre la resistencia última y la resistencia a la fractura. Además la deformación unitaria al momento de la fractura es mucho menor para los materiales frágiles que para los materiales dúctiles. En la [Figura 2. 24](#page-28-0) se observa que no hay estricción alguna en el espécimen en el caso de un material frágil, y que la fractura ocurre a lo largo de una superficie perpendicular

a la carga. Se concluye, a partir de esta observación, que los esfuerzos normales son los principales responsables de la falla de los materiales frágiles. (Beer, Johnston, DeWolf, & Mazurek, 2010)

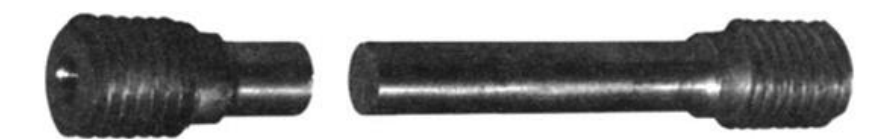

Figura 2. 24 Probeta después de un ensayo de un material frágil. (Beer, Johnston, DeWolf, & Mazurek, 2010)

<span id="page-28-0"></span>Módulo de elasticidad

Muchos materiales estructurales incluyendo la mayor parte de los metales, madera, plásticos y cerámicas, se comportan tanto de manera elástica como lineal cuando se cargan por primera vez. En consecuencia, sus curvas esfuerzo-deformación unitaria inician con una línea que pasa por el origen [\(Figura 2. 25\)](#page-28-1).

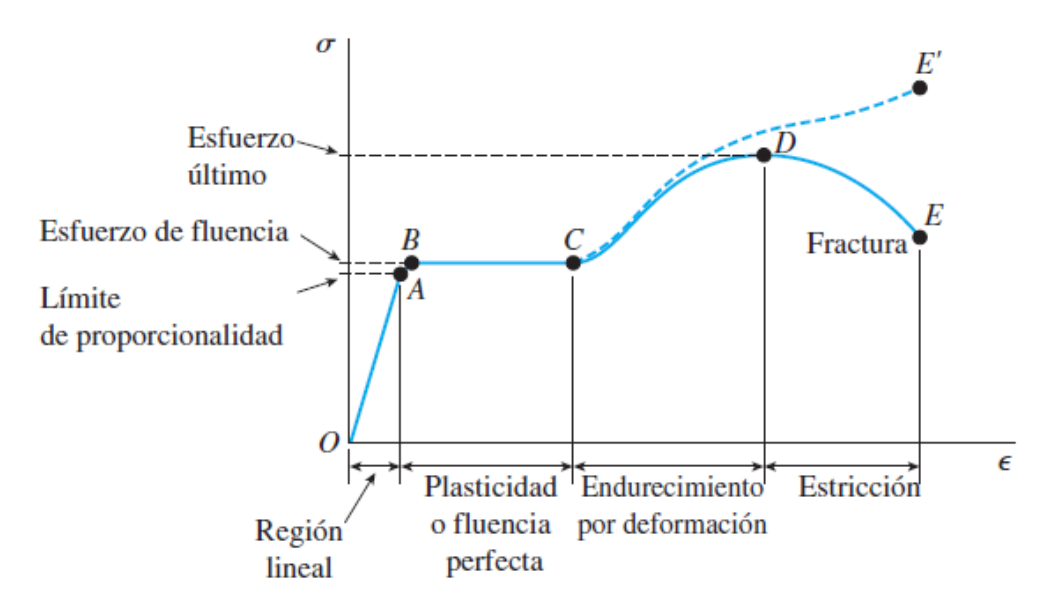

<span id="page-28-1"></span>Figura 2. 25 Diagrama esfuerzo-deformación unitaria para un acero estructural común en tensión. (Gere & Goodno, 2009)

Cuando un material se comporta elásticamente y también presenta una relación lineal entre el esfuerzo y la deformación unitaria se dice que es **linealmente elástico.** Esta característica se representa con **E** y se le llama módulo de elasticidad Ley de Hooke

La relación lineal entre el esfuerzo y la formación unitaria para una barra en tensión o compresión simple se expresa por la ecuación

$$
\sigma = E \in (2.8)
$$

en donde es el esfuerzo axial, es la deformación unitaria axial y E es una constante de proporcionalidad conocida como **módulo de elasticidad** del material. El módulo de elasticidad es la pendiente del diagrama esfuerzo-deformación unitaria en la región linealmente elástica. Como la deformación unitaria es adimensional, las unidades de E son las mismas que las del esfuerzo.

La ecuación  $\sigma$  =  $E$   $\in$  se conoce como **ley de Hooke**, nombrada en honor del famoso científico inglés Robert Hooke (1635-1703).

El módulo de elasticidad tiene valores relativamente grandes para materiales que son muy rígidos, como los metales estructurales. El acero E= 30 000 ksi (210 GPa) y el aluminio tiene valores alrededor de 10 600ksi (73 Gpa). El módulo de elasticidad también suele ser llamado **módulo de Young**.

Considere una varilla homogénea BC de longitud L y sección transversal uniforme de área A sujeta a una carga axial centrada P (figura 2.15). Si el esfuerzo axial resultante  $\sigma = P/A$  no excede el límite de proporcionalidad del material, se aplica la ley de Hooke y se escribe

$$
\sigma = E \in (2.9)
$$

de donde sigue

$$
\epsilon = \frac{\sigma}{E} = \frac{P}{AE} \tag{2.10}
$$

Recordamos que  $\epsilon$  se definió como  $\epsilon = \delta/L$ , se tiene

$$
\delta = \in L \tag{2.11}
$$

y sustituyendo  $\epsilon$  de la ecuación (2.10) en la (2.11)

$$
\delta = \frac{PL}{AE} \tag{2.12}
$$

Si la varilla está cargada en otros puntos, o si consta de varias porciones con distintas secciones transversales, posiblemente, distintos materiales, debe dividirse en partes que satisfagan de manera individual las condiciones requeridas para la aplicación de la ecuación (2.12). Si, Pi,Li, Ai, y E<sup>i</sup> representan las características de cada una de las secciones de las que consta la varilla, la deformación de la varilla entera será

$$
\delta = \sum_{i} \frac{P_i L_i}{A_i E_i} \tag{2.13}
$$

En el caso de una varilla de sección transversal variable, la deformación  $\epsilon$  depende de la posición del punto Q donde se calcula y se define como  $\epsilon = d\delta/dx$ . La deformación de un elemento de longitud dx se expresa como

$$
d\delta = \epsilon \, dx = \frac{Pdx}{AE}
$$

La deformación total de la varilla se obtiene al integral la expresión por la longitud L de la varilla:

$$
\delta = \int_{0}^{l} \frac{Pdx}{AE}
$$
 (2.14)

Relación de Poisson

Cuando una barra prismática se somete a tensión, la elongación axial va acompañada de una **concentración lateral** (es decir, la concentración normal a la dirección de la carga aplicada). Este cambio de forma se representa en la [Figura 2.](#page-30-0)  [26,](#page-30-0) (a) se muestra antes de aplicar la carga y (b) después de aplicar la carga y las líneas punteadas representan la forma de la barra antes de la carga.

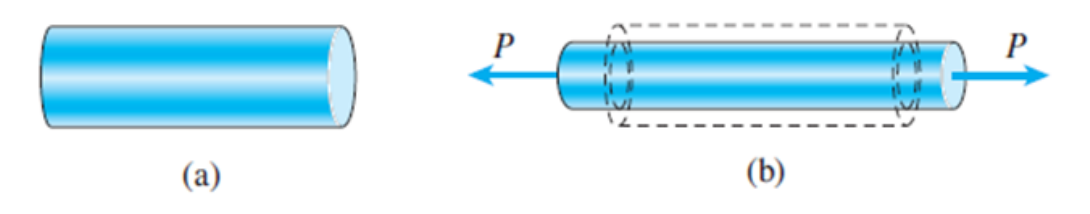

<span id="page-30-0"></span>Figura 2. 26 Alargamiento axial y contracción lateral de una barra prismática en tensión (a) antes de aplicar la carga y (b) barra después de aplicar la carga. (Gere & Goodno, 2009)

La **deformación unitaria lateral**  $\in$ ' en cualquier punto de una barra es proporcional a la deformación unitaria axial  $\epsilon$  en el mismo punto si el material es linealmente elástico. La relación de esas deformaciones unitarias es una propiedad del material conocida como **relación de Poisson.** Esta relación adimensional, que en general se denota por la letra griega  $_{\nu}$ (nu), se puede expresar mediante la ecuación

$$
\upsilon = -\frac{\epsilon'}{\epsilon} \tag{2.15}
$$

El signo menos agregado en la ecuación es para compensar el hecho de que las deformaciones unitarias lateral y axial por lo general tienen signos opuestos.

Cuando se conoce la relación de Poisson para un material, podemos obtener la deformación unitaria lateral a partir de la deformación unitaria axial como sigue:

$$
\epsilon' = -\nu \epsilon \tag{2.16}
$$

Al emplear las ecuaciones (2.11) y (2.12) siempre debemos tener en cuenta que solo se aplican a una barra sometida a un esfuerzo axial, es decir, una barra para la cual el único esfuerzo es el esfuerzo normal $\sigma$  en la dirección axial. (Gere & Goodno, 2009)

#### <span id="page-31-0"></span>2.2.4. Sistemas hiperestáticos

En los problemas considerados anteriormente, siempre empleamos los diagramas de cuerpo libre y las ecuaciones de equilibrio para determinar las fuerzas internas producidas en las distintas porciones de un elemento bajo unas condiciones dadas de carga. Los valores obtenidos fueron sustituidos en las ecuaciones (2.13) y (2.14) para obtener la deformación del elemento.

Hay muchos problemas en donde no es posible determinar las fuerzas internas usando solo la estática. En la mayoría de estos problemas las reacciones mismas, que son fuerzas externas, no pueden hallarse simplemente dibujado el diagrama de cuerpo libre del elemento y escribiendo las ecuaciones correspondientes de equilibrio.

#### Método general

Suponga una varilla de longitud L, área de sección transversal A<sub>1</sub> y módulo de elasticidad E1, se ha colocado dentro de un tubo con la misma longitud L, pero de área de sección transversal A<sup>2</sup> y módulo de elasticidad E<sup>2</sup> [\(Figura 2. 27a](#page-32-0)) ¿Cuál será la fuerza aplicada en la varilla y el tubo cuando la fuerza P se ejerce en la placa rígida del extremo como se muestra en la figura?

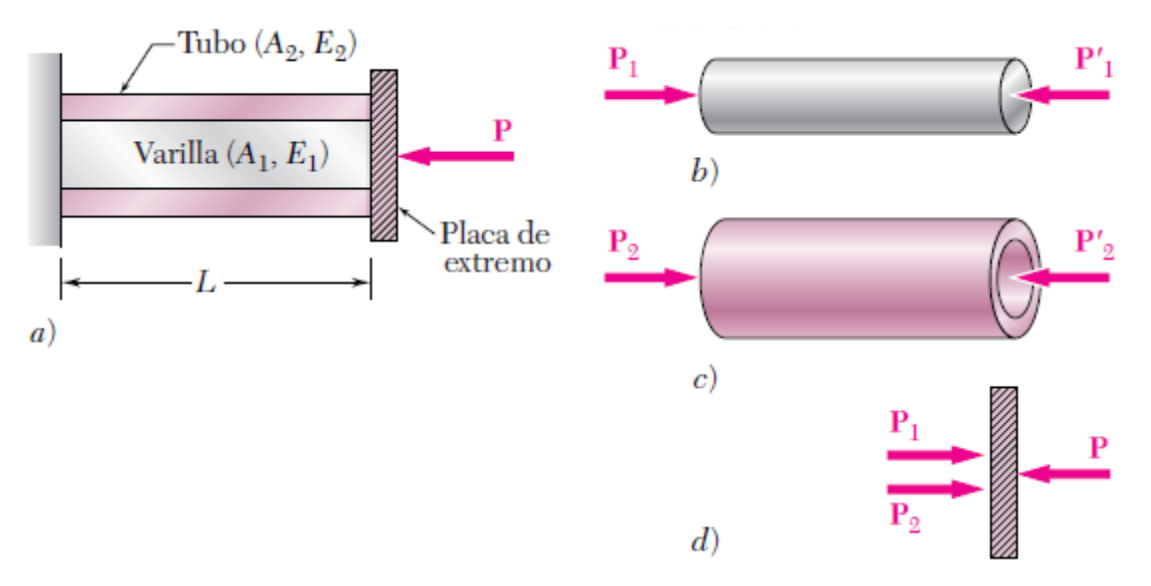

<span id="page-32-0"></span>Figura 2. 27 Varilla compuesta y diagramas de cuerpo libre de los sus componentes. (Beer, Johnston, DeWolf, & Mazurek, 2010)

Con  $P_1$  y  $P_2$ , respectivamente, las fuerzas axiales en la varilla y en el tubo, se dibujan diagramas de cuerpo libre de los tres elementos [\(Figura 2. 27a](#page-32-0), b y c). De (d) se tiene

$$
P_1 + P_2 = P \t\t(2.17)
$$

Está claro que el problema es estáticamente indeterminado. Sin embargo, de la geometría del problema muestra que las deformaciones  $\,\mathcal{S}_{_{1}}\,$  y  $\,\mathcal{S}_{_{2}}\,$  de la varilla y el tubo deben ser iguales.

$$
\delta_1 = \frac{P_1 L}{A_1 E_1} \qquad \delta_2 = \frac{P_2 L}{A_2 E_2} \qquad \qquad \text{lgualando} \qquad \frac{P_1}{A_1 E_1} = \frac{P_2}{A_2 E_2} \qquad (2.18), (2.19)
$$

Las ecuaciones (2.17) y (2.19) pueden resolverse simultáneamente para obtener los valores de  $P_1$  y  $P_2$ :

$$
P_1 = \frac{A_1 E_1 P}{A_1 E_1 + A_2 E_2} \qquad P_2 = \frac{A_2 E_2 P}{A_1 E_1 + A_2 E_2} \qquad (2.20)
$$

Una barra AB de longitud L y sección transversal uniforma se sujeta a soportes rígidos en A y B antes de cargarse. ¿Cuáles son los esfuerzos en las porciones AC y BC debido a la aplicación de carga P en el punto C [\(Figura 2. 28\)](#page-33-0)?

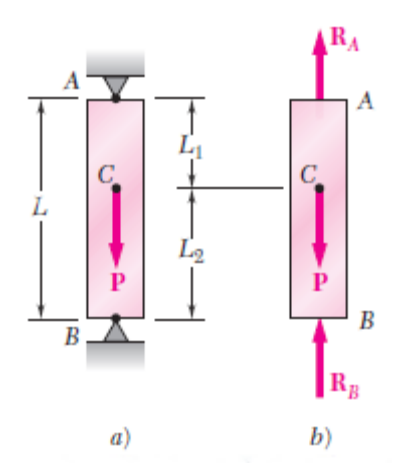

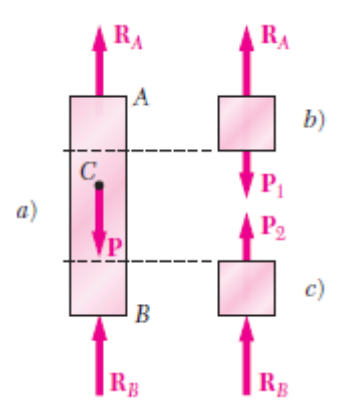

<span id="page-33-1"></span>Figura 2. 29 Diagramas de cuerpo libre. (Beer, Johnston, DeWolf, & Mazurek, 2010)

<span id="page-33-0"></span>Figura 2. 28 Elemento AB apoyado con más soportes de los requeridos para mantener el equilibrio. (Beer, Johnston, DeWolf, & Mazurek, 2010)

Dibujando el diagrama de cuerpo libre [\(Figura 2. 29\)](#page-33-1) de la barra AB se obtiene

$$
R_A + R_B = P \tag{2.21}
$$

La geometría del alargamiento total de la barra debe ser cero denotando  $\vert \mathcal{S}_1 \rangle$  y  $\vert \mathcal{S}_2 \rangle$ , respectivamente, los alargamientos de las porciones AC y BC

$$
\delta = \delta_1 + \delta_2 = 0
$$

o, expresando las deformaciones en términos de las fuerzas internas:

$$
\delta = \frac{P_1 L_1}{A_1 E_1} + \frac{P_2 L_2}{A_2 E_2} = 0
$$
\n(2.22)

De la [Figura 2.](#page-33-1) **29** se tiene que P1=R<sup>A</sup> y P2=RB, y sustituir en la ecuación (2.22) se tiene

$$
R_A L_1 - R_B L_2 = 0 \tag{2.23}
$$

Resolviendo simultáneamente las ecuaciones (2.21) y (2.23) para  $R_A = P_1$  y  $R_{B=} P_2$ y dividiendo entre la sección transversal de la barra; se obtiene los esfuerzos deseados  $\, \sigma_{\! \! \! \,}$  en AC y  $\, \sigma_{\! \! \! \,}$  en BC.

$$
\sigma_1 = \frac{PL_2}{AL} \qquad \sigma_2 = \frac{PL_2}{AL}
$$

Método de superposición

Se observa que una estructura es estáticamente indeterminada cuando esta sostenida por más soportes de los necesarios para mantener el equilibrio. Esto da como resultado más reacciones desconocidas que ecuaciones disponibles. A menudo es considerable considerar una de las reacciones como redundante y eliminar el soporte correspondiente. Debido a que las condiciones dadas del problema no pueden cambiarse arbitrariamente, la reacción redundante debe mantenerse en la solución. Pero se considera como una carga desconocida que, junto con las otras cargas, debe producir deformaciones compatibles con las restricciones originales. La solución del problema se obtiene considerando, en forma separada, las deformaciones producidas por las cargas dadas y por la reacción redundante y sumando –o superponiendo- los resultados obtenidos.

Determine las reacciones en A y B para la barra de acero mostrada en la [Figura 2.](#page-34-0)  [30](#page-34-0) suponiendo un ensamble ajustado en ambos apoyos antes de que se aplique cargas.

Considere la reacción en B como redundante y libere la barra del soporte. La solución se obtiene considerando separadamente la deformación  $\mathcal{S}_L$  causada por las cargas dadas [\(Figura 2. 31\)](#page-34-1) y la deformación  $_{\delta_{\scriptscriptstyle R}}$  debido a la reacción redundante.

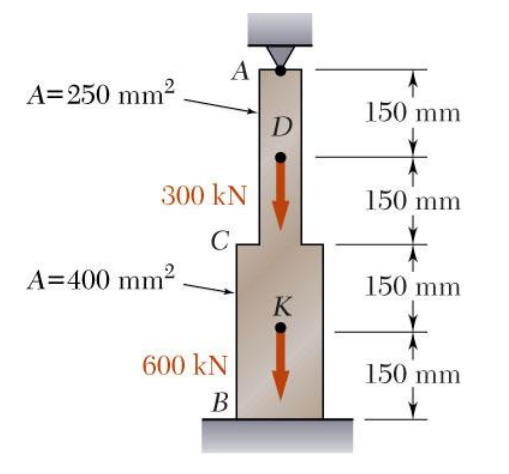

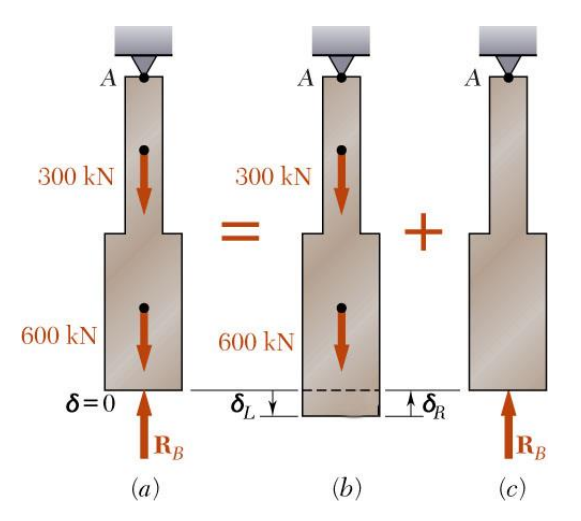

<span id="page-34-0"></span>Figura 2. 30 Barra ACB apoyada con más soportes de los requeridos para mantener el equilibrio. (Beer, Johnston, DeWolf, & Mazurek, 2010)

<span id="page-34-1"></span>Figura 2. 31 Diagramas de cuerpo libre de la barra. (Beer, Johnston, DeWolf, & Mazurek, 2010)

La deformación  $\delta_{_L}$  se obtiene de la ecuación (2.13) después de que la barra se divide en cuatro partes, como se muestra en la [Figura 2. 32.](#page-35-0) Se tiene

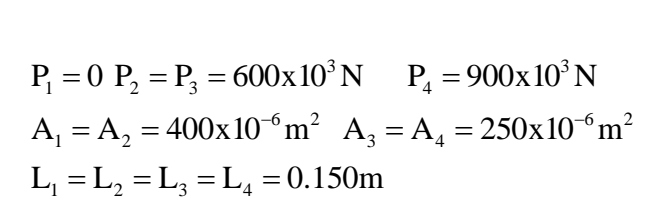

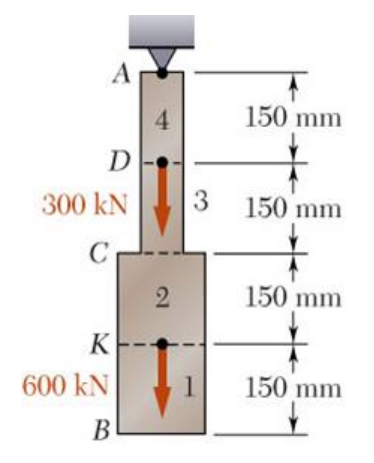

<span id="page-35-0"></span>Figura 2. 32 Barra para el Primer análisis. (Beer, Johnston, DeWolf, & Mazurek, 2010)

Sustituyendo estos valores en la ecuación, se obtiene  
\n
$$
\delta_L = \sum_{i=1}^{4} \frac{P_i L_i}{A_i E_i} = \left(0 + \frac{600 \times 10^3 N}{400 \times 10^{-6} m^2} + \frac{600 \times 10^3 N}{250 \times 10^{-6} m^2} + \frac{900 \times 10^3 N}{250 \times 10^{-6} m^2}\right) \frac{0.150 m}{E}
$$

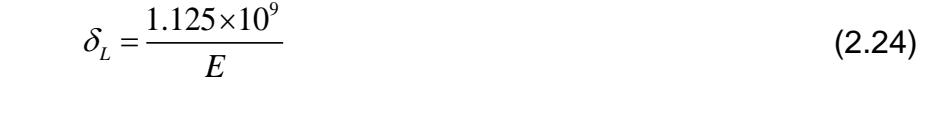

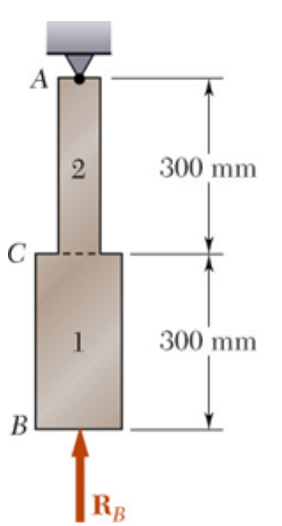

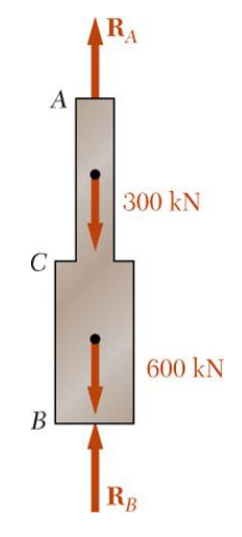

<span id="page-35-1"></span>Figura 2. 33 Barra para el segundo análisis. (Beer, Johnston, DeWolf, & Mazurek, 2010)

<span id="page-35-2"></span>Figura 2. 34 Diagrama de cuerpo libre final. (Beer, Johnston, DeWolf, & Mazurek, 2010)
Considerando la deformación  $\delta_R$  debido a la reacción redundante R<sub>B</sub>, se divide la<br>barra en dos porciones, como se muestra en la Figura 2. 33, y se escribe<br> $P_1 = P_2 = -R_B$ ,  $A_1 = 400 \times 10^{-6}$ m,  $A_2 = 250 \times 10^{-6}$ m<sup>2</sup>,  $L_$ barra en dos porciones, como se muestra en la Figura 2. 33, y se escribe Considerandola deformación  $\delta_{\kappa}$  debido a la reacción redundante R<br>barra en dos porciones, como se muestra en la Figura 2. 33, y se eso<br> $P_1 = P_2 = -R_B$ ,  $A_1 = 400x10^{-6}$ m,  $A_2 = 250x10^{-6}$ m<sup>2</sup>,  $L_1 = L_2 = 0.300$ m no se muestra en la Figu $^{-6}$ m, A<sub>2</sub> = 250x10<sup>-6</sup>m<sup>2</sup>,

$$
P_1 = P_2 = -R_B
$$
,  $A_1 = 400 \times 10^{-6}$  m,  $A_2 = 250 \times 10^{-6}$  m<sup>2</sup>,  $L_1 = L_2 = 0.300$  m

Sustituyendo estos valores en la ecuación, se obtiene

$$
\delta_R = \frac{P_1 L_1}{A_1 E} + \frac{P_2 L_2}{A_2 E} = -\frac{(1.95 \times 10^3) R_B}{E}
$$
(2.25)

Expresando que la deformación total  $\delta$  de la barra debe ser cero, se escribe

$$
\delta = \delta_L + \delta_R = 0 \tag{2.26}
$$

Sustituyendo 
$$
\delta_L
$$
 y  $\delta_R$  de las ecuaciones (2.24) y (2.25) en la ecuación (2.26)  

$$
\delta = \frac{1.125 \times 10^9}{E} - \frac{(1.95 \times 10^3)R_B}{E} = 0 \qquad R_B = 577kN
$$
Re=577kN

La reacción R<sup>A</sup> en el soporte superior se obtiene del diagrama de cuerpo libre de la barra [\(Figura 2. 34\)](#page-35-1). Se escribe

 $0.5 + \int_{0}^{1} \sum F_y = 0$ :  $R_A - 300kN - 600kN + R_B = 0$   $R_A = 900kN - R_B$   $\therefore R_A = 323kN$ . (Beer, Johnston, DeWolf, & Mazurek, 2010)

# **2.3. Esfuerzos por flexión y deformación en vigas**

Los elementos estructurales suelen clasificarse de acuerdo al tipo de carga que soportan. En esta unidad hablaremos de las vigas, que son los elementos estructurales sometidos a cargas laterales, fuerzas o momentos que tienen sus vectores perpendiculares a la barra. Las vigas que se muestran en la [Figura 2. 35](#page-37-0) se clasifican como estructuras planares debido a que yacen en un solo plano si todas las cargas actúan en ese mismo plano y si todas las deflexiones ocurren en ese mismo plano, entonces nos referimos a este plano como plano de deflexión.

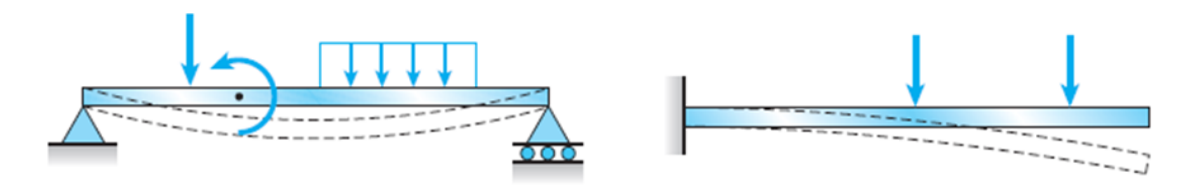

<span id="page-37-0"></span>Figura 2. 35 Ejemplos de vigas sometidas a cargas laterales (verticales). (Gere & Goodno, 2009)

2.3.1. Tipos de vigas, cargas y reacciones.

Las vigas se describen por la manera en que están apoyadas [\(Figura 2. 36\)](#page-37-1):

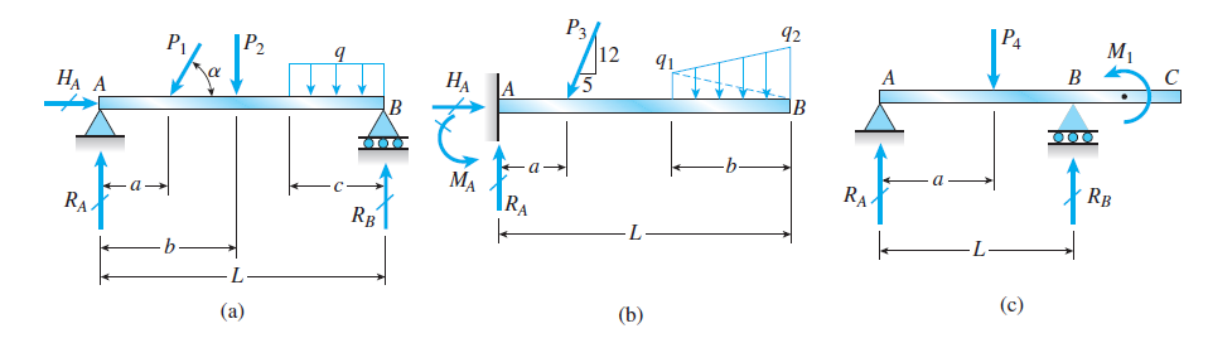

<span id="page-37-1"></span>Figura 2. 36 Tipos de vigas (a) simple, (b) en voladizo y (c) viga con voladizo. (Gere & Goodno, 2009)

La característica esencial de un apoyo articulado, es que evita el desplazamiento en un extremo de la viga pero no evita su rotación. De esta manera la viga no puede desplazarse horizontalmente, ni verticalmente, por lo que se generan reacciones ([Figura 2. 36](#page-37-1)a) (HA y RA), pero no pueden desarrollar reacciones de momento.

En el extremo B de la viga, el apoyo de rodillo evita el desplazamiento en la vertical pero no en la dirección horizontal, por lo que solo tienen una reacción (RB).

La viga que se muestra en la [Figura 2. 36b](#page-37-1) que esta fija en un extremo y libre en el otro, se denomina viga en voladizo. En el apoyo fijo (apoyo empotrado) la viga no puede trasladarse ni girar, en tanto que el extremo libre puede hacer ambas cosas. Por lo tanto, en el apoyo empotrado pueden existir reacciones de fuerza como de momento.

El tercer ejemplo en la figura es una viga con voladizo [\(Figura 2. 36c](#page-37-1)) esta viga se encuentra apoyada por una articulación en A y un rodillo en B pero se proyecta más allá de B, en el segmento AB la viga es similar a una viga simple y en el segmentó BC es similar a una viga en voladizo solo que esta puede girar en B.

Al dibujar las vigas, identificamos los apoyos con símbolos convencionales, como los que se muestran en la [Figura 2. 36.](#page-37-1) Estos símbolos indican la forma en que la viga está restringida y también muestra la naturaleza de las fuerzas y los momentos reactivos.

### Tipos de carga

En la [Figura 2. 36](#page-37-1) se ilustran varios tipos de cargas que actúan sobre vigas. Cuando una carga actúa sobre un área muy pequeña se puede idealizar como una carga concentrada, que es una fuerza individual. Por ejemplo como  $P_1$ ,  $P_2$ ,  $P_3$ ,  $P_4$ . Cuando una carga se reparte a lo largo de eje de la viga, se representa como una carga distribuida, como la carga q de la [Figura 2. 36a](#page-37-1). Las cargas distribuidas pueden ser uniformes (figura 2.36a) o una carga linealmente variable q<sub>1</sub>-q<sub>2</sub> [\(Figura 2. 36b](#page-37-1)). Otro tipo de carga es un par ilustrado por el par de momento  $M_1$  que actúa sobre la viga con saliente [\(Figura 2. 36c](#page-37-1)).

### Reacciones

La determinación de las reacciones es el primer paso en el análisis de una viga. Una vez que se conocen las reacciones, se pueden determinar las fuerzas cortantes y momentos flexionantes. Si una viga está apoyada de una manera estáticamente determinada, todas las reacciones se pueden encontrar a partir de diagramas de determinada, todas las reacciones se pueden encontrar a partir de diagramas de<br>cuerpo libre y median te las ecuaciones de equilibrio  $\sum F_x = 0$ ,  $\sum F_y = 0$ ,  $\sum M_0 = 0$ .

# 2.3.2. Diagramas de fuerzas cortantes y momentos flexionantes

Cuando una viga se carga con fuerzas o pares, se desarrollan esfuerzos y deformaciones unitarias en todo su interior. Para determinarlos, primero debemos encontrar las fuerzas internas y los pares internos que actúan sobre las secciones transversales de la viga.

Para ilustrar cómo se determinan estas cantidades internas, considere una viga en voladizo AB cargada por una fuerza P en su extremo libre [\(Figura 2. 37a](#page-39-0)). Cortamos a través de la viga en una sección transversal *mn* ubicada a una distancia *x* del extremo libre y aislamos la parte izquierda de la viga como un diagrama de cuerpo libre [\(Figura 2. 37b](#page-39-0)). El diagrama de cuerpo libre se mantiene en equilibrio por la fuerza P y por los esfuerzos que actúan sobre la sección transversal cortada.

De la estática de la resultante de los esfuerzos que actúan sobre la sección transversal se puede reducir a una fuerza cortante V y un momento flexionante M [\(Figura 2. 37b](#page-39-0)). Como la carga P es transversal al eje de la viga, no existe fuerza axial en la sección transversal.

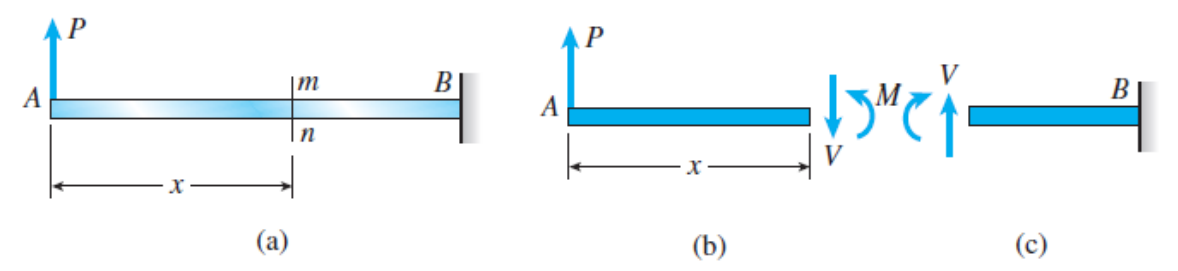

<span id="page-39-0"></span>Figura 2. 37 Fuerza cortante V y momento flexionante M en la viga. (Gere & Goodno, 2009)

Las resultantes en vigas estáticamente determinadas se pueden calcular con ecuaciones de equilibrio. En el caso de la viga en voladizo de la [Figura 2. 37a](#page-39-0), utilizamos el diagrama de cuerpo libre de la [Figura 2. 37b](#page-39-0). Sumando fuerzas en la dirección vertical y también tomando momentos con respecto a la sección cortada, obtenemos.

$$
\sum F_{vert} = 0 \t P - V = 0 \t 6 \t V = P
$$
  

$$
\sum M = 0 \t M - Px = 0 \t 6 \t M = Px
$$

Donde x es la distancia desde el extremo libre de la viga hasta la sección transversal donde se van a determinar V y M. así, utilizando un diagrama de cuerpo libre y dos ecuaciones de equilibrio, podemos calcular la fuerza cortante y el momento flexionante sin dificultad.

# Convenciones de signos

Es costumbre suponer que las fuerzas cortantes y momentos flexionantes son positivos cuando actúan en las direcciones y sentidos que se muestran en la [Figura](#page-39-0)  [2. 37b](#page-39-0). Observamos que la fuerza cortante tiende a hacer girar el material en el sentido de las manecillas del reloj y el momento flexionante tiende a comprimir la parte superior de la viga y a alargar la parte inferior. Además, en caso, la fuerza

cortante actúa hacia abajo y el momento flexionante actúa en sentido en sentido contrario a las manecillas del reloj.

La acción de estas mismas resultantes de esfuerzo contra la parte derecha de la viga se muestra en la [Figura 2. 37c](#page-39-0). Los sentidos de las dos cantidades ahora se invierten. Sin embargo, la fuerza cortante tiende a girar el material en el sentido de las manecillas del reloj y el momento flexionante aun tiende a comprimir la parte superior de la viga y a alargar la parte inferior.

En el caso de una viga, *una fuerza cortante positiva actúa en el sentido de las manecillas del reloj contra el material (*[Figura 2. 37](#page-39-0)*b y c) y una fuerza cortante negativa actúa en sentido contrario a las manecillas del reloj contra el material. Además un momento flexionante positivo comprime la parte superior de la viga y un momento flexionante negativo comprime la parte inferior.*

Para aclarar estas convenciones, en la [Figura 2. 38](#page-40-0) se muestran las fuerzas cortantes positivas y negativas y los momentos flexionantes. Las fuerzas y los momentos se muestran actuando sobre un elemento de una viga cortante entre dos secciones transversales que están separadas una distancia pequeña.

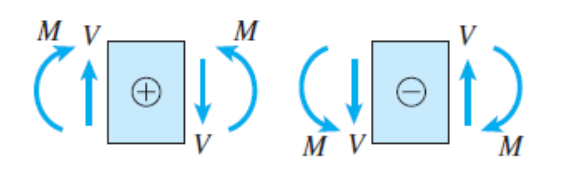

Figura 2. 38 Convenciones de signos para fuerza cortante V y un momento flexionante M. (Gere & Goodno, 2009)

<span id="page-40-0"></span>Al diseñar una viga por lo general necesitamos saber cómo varían las fuerzas cortantes y los momentos flexionantes en toda la longitud. De importancia especial son los valores máximos y mínimos de estas cantidades. La información de este tipo se suele obtener de graficas en las que la fuerza cortante y el momento flexionante están trazados como ordenadas, y la distancia x a lo largo del eje de la viga como abscisa. A estas graficas se les denomina diagramas de fuerza cortante y momento flexionante.

Consideramos un elemento de viga cortado en dos secciones transversales que están separada una distancia dx [\(Figura 2. 39\)](#page-41-0). La carga que actúa sobre la superficie superior del elemento puede ser una carga concentrada, una distribuida o un par. Las convenciones de signos para estas cargas son: *las cargas distribuidas y las cargas concentradas son positivas si actúan hacia abajo sobre la viga y negativas cuando actúan hacia arriba. Un par que actúa como carga sobre una viga es positivo cuando lo hace en sentido contrario a las manecillas del reloj y negativo en el sentido de las manecillas del reloj*

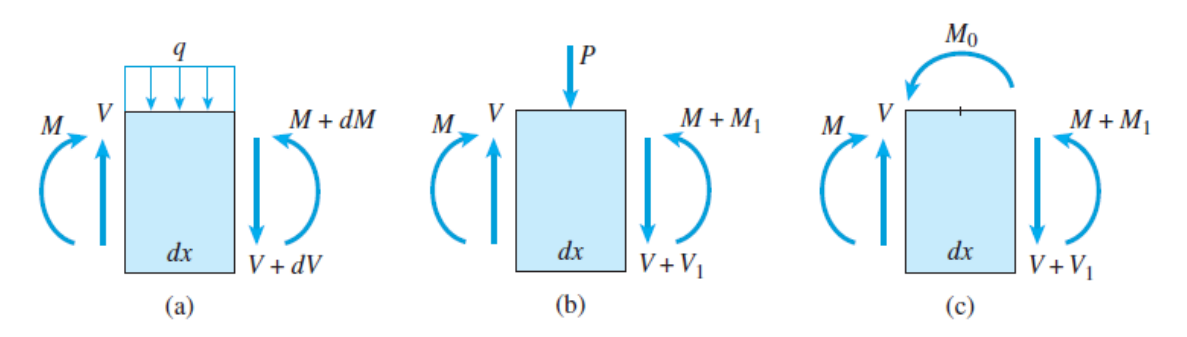

<span id="page-41-0"></span>Figura 2. 39 Elemento de viga empleado en la deducción de las reacciones entre cargas, fuerzas cortantes y momentos flexionantes. (Gere & Goodno, 2009)

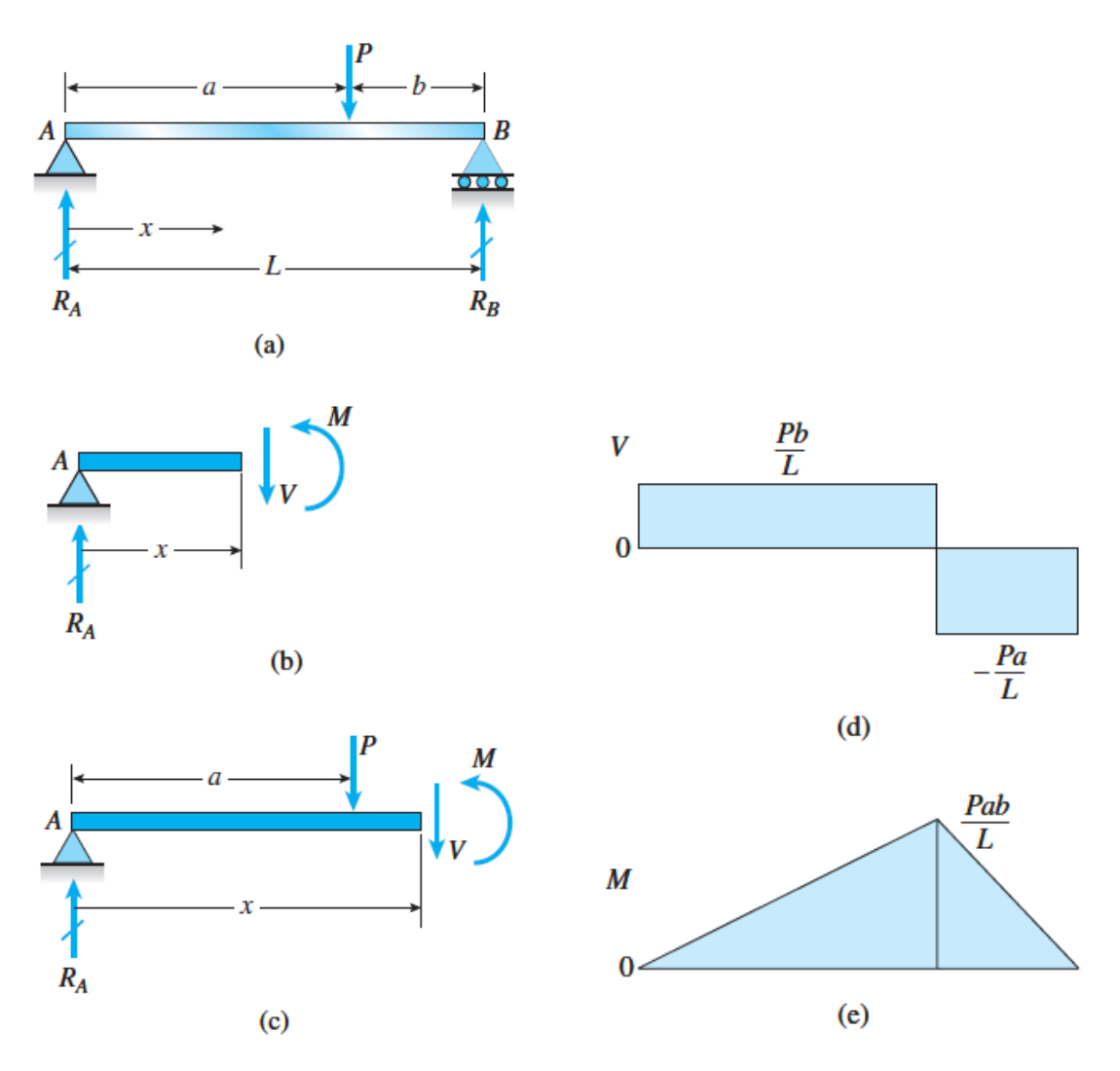

<span id="page-41-1"></span>Figura 2. 40 Diagramas de fuerza cortante y momento flexionante para una viga simple con una carga centrada. (Gere & Goodno, 2009)

# Carga concentrada

Consideramos una viga simple AB que soporta una carga concentrada P [\(Figura 2.](#page-41-1)  [40a](#page-41-1)). La carga P actúa a una distancia a del apoyo izquierdo y a una distancia b del apoyo derecho. Considerando toda la viga como un cuerpo libre. Tenemos:

$$
R_A = \frac{Pb}{L} \qquad R_B = \frac{Pa}{L} \tag{2.27a, b}
$$

Ahora cortamos la viga en una sección transversal a la izquierda de la carga P y a una distancia x del apoyo en A. luego dibujamos un diagrama de cuerpo libre de la parte izquierda de la viga [\(Figura 2. 40b](#page-41-1)). De las ecuaciones de equilibrio para este cuerpo libre obtenemos la fuerza cortante V y el momento flexionante M a una distancia x del apoyo:

$$
V = R_A = \frac{Pb}{L} \qquad \qquad M = R_A x = \frac{Pbx}{L} \qquad (0 < x < a) \tag{2.28a, b}
$$

Estas expresiones son válidas sólo para la parte de la viga a la izquierda de la carga P.

En seguida cortamos a través de la viga a la derecha de la carga P en la región a<x<L y de nuevo dibujamos un diagrama de un cuerpo libre de la parte izquierda de la viga [\(Figura 2. 40c](#page-41-1)). De las ecuaciones de equilibrio para este cuerpo libre obtenemos las siguientes expresiones para la fuerza cortante y el momento flexionante:

$$
V = R_A - P = \frac{Pb}{L} - P = \frac{Pa}{L} \quad (a < x < L) \tag{2.29a}
$$

$$
M = R_A x - P(x - a) = \frac{Pbx}{L} - P(x - a) = \frac{Pa}{L}(L - x)
$$
 (a < x < L) (2.29b)

Observe que estas expresiones sólo son válidas para la parte derecha de la viga.

Las ecuaciones para la fuerza cortante y los momentos flexionantes (ecuaciones 2.28 y 2.29) se indican debajo de los dos dibujos de la viga. La [Figura 2. 40d](#page-41-1) es el diagrama de fuerza cortante y la figura 2.40e es el diagrama de momento flexionante.

En el primer diagrama observamos que la fuerza cortante en el extremo A de la viga (x=0) es igual a la reacción RA. Luego permanece constante hasta el punto de aplicación P. en este desciende súbitamente el mismo valor de la carga P. en la parte derecha de la viga la fuerza cortante de nuevo es constante pero numéricamente igual que la reacción en B.

Como se muestra en el segundo diagrama, el momento flexionante en la parte izquierda de la viga aumenta linealmente desde cero en el apoyo hasta Pab/L en la

carga concentrada (x=a). En la parte derecha, el momento flexionante de nuevo es una función lineal de x, variando de Pab/L en x=a a cero en el apoyo (x=L). Por tanto, el momento flexionante máximo es

$$
M_{\text{max}} = \frac{Pab}{L} \tag{2.30}
$$

y ocurre debajo de la carga concentrada.

Al deducir las expresiones para la fuerza cortante y el momento flexionante a la derecha de la carga P (ecuaciones 2.29a y b), consideramos el equilibrio de la parte izquierda de la viga [\(Figura 2. 40c](#page-41-1)). Las fuerzas R<sup>A</sup> y P actúan sobre el cuerpo libre además de V y M. en este ejemplo particular es un poco más simple considerar la parte derecha de la viga como un cuerpo libre, ya que solo aparece una fuerza (R<sub>B</sub>) en las ecuaciones de equilibrio (además de V y M). Por supuesto, los resultados finales no cambian

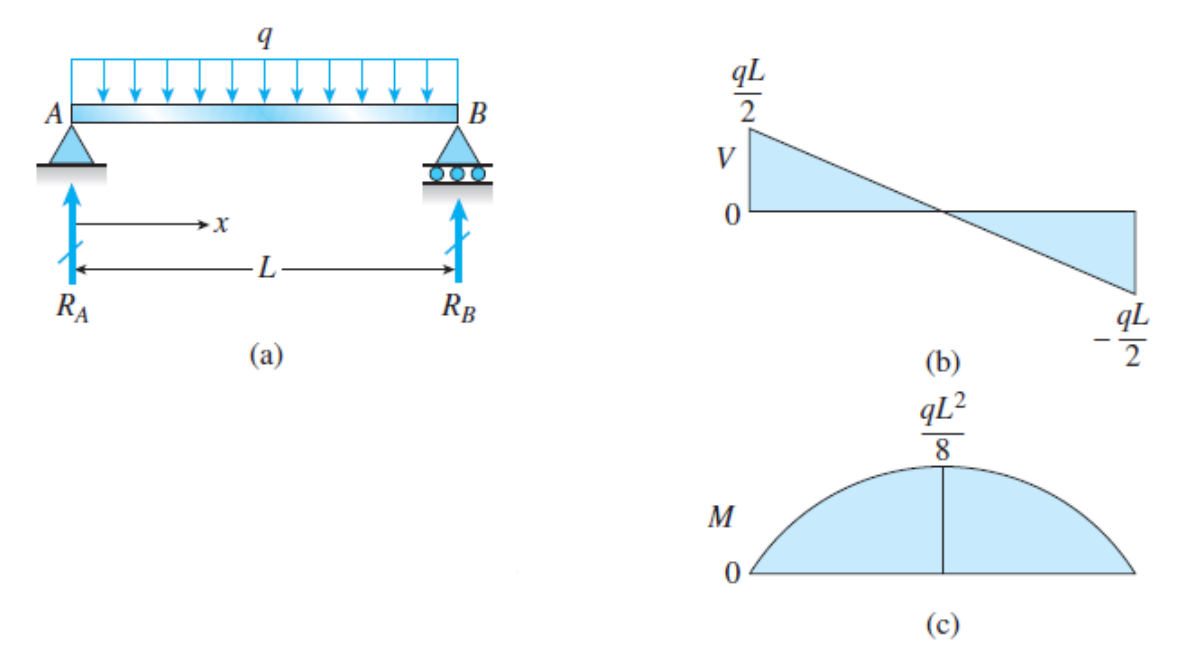

<span id="page-43-0"></span>Figura 2. 41 Diagrama de fuerza cortante y de momento flexionante para una viga simple con una carga uniforme. (Gere & Goodno, 2009)

### Carga uniforme

En la [Figura 2. 41a](#page-43-0) se muestra una viga simple con una carga uniformemente distribuida con la intensidad constante q. como la viga y su carga son simétricas, de inmediato observamos que cada una de las reacciones ( $R_A$  y  $R_B$ ) es igual a qL/2.

Por tanto, la fuerza cortante y el momento flexionante a una distancia x del extremo izquierdo son

$$
V = R_A - qx = \frac{qL}{2} - qx \qquad M = R_A x - qx \left(\frac{x}{2}\right) = \frac{qLx}{2} - \frac{qx^2}{2} \qquad (2.31a, b)
$$

Estas ecuaciones, que son válidos en toda la longitud de la viga, se trazan como diagramas de fuerza cortante y de momento flexionante en la [Figura 2. 41b](#page-43-0) y [Figura](#page-43-0)  [2. 41c](#page-43-0), respectivamente.

El diagrama de la fuerza cortante consiste de una recta inclinada con coordenadas en x=0 y x=L numéricamente iguales a las reacciones. La pendiente de la recta es –q. el diagrama de momento flexionante es una curva parabólica que es simétrica con respecto al punto medio de la viga. En cada sección transversal la pendiente del diagrama de momento flexionante es igual a la fuerza cortante:

$$
\frac{dM}{dx} = \frac{d}{dx}\left(\frac{qLx}{2} - \frac{qx^2}{2}\right) = \frac{qL}{2} - qx = V
$$

El máximo del momento flexionante se tiene en el punto medio de la viga donde tanto dM/dx como la fuerza cortante V son iguales a cero. Por lo tanto, sustituidos x=L/2 en la expresión para M y obtenemos

$$
M_{\text{max}} = \frac{qL^2}{8} \tag{2.32}
$$

como se muestra en el diagrama del momento flexionante.

El diagrama de la intensidad de carga [\(Figura 2. 41\)](#page-43-0) tienen un área qL y la fuerza V disminuye conforme nos movemos a lo largo de la viga de A a B. podemos ver que la fuerza disminuye de qL/2 a –qL/2.

El área del diagrama de la fuerza cortante entre  $x=0$  y  $x=L/2$  es q $L^2/8$  y observamos que esta área representa el incremento en el momento flexionante entre estos mismos dos puntos. De una manera similar, el momento flexionante disminuya en qL<sup>2</sup>/8 en la región x=L/2 a x=L.

### 2.3.3. Esfuerzos flexionantes y cortantes

Al analizar una viga, con frecuencia es necesario distinguir entre flexión pura y flexión no uniforme. **Flexión pura** se refiere a la flexión de una viga ante un momento flexionante. La flexión pura ocurre en regiones de una viga donde la fuerza cortante es cero. La **flexión no uniforme** se refiere a la flexión en presencia de fuerza cortante, lo cual significa que el momento flexionante cambia con forme nos movemos a lo largo del eje de la viga.

Para ilustrar lo anterior consideramos una viga AB cargada de manera simétrica [\(Figura 2. 42a](#page-45-0)), es ejemplo de una viga parcialmente en flexión uniforme y parcialmente en flexión no uniforme, como se puede ver a partir de las diagramas de fuerza cortante y momento flexionante [\(Figura 2. 42b](#page-45-0) y c).la región central de la viga esta en flexión pura ya que la fuerza cortante es cero y el momento flexionante permanece constante. Las partes de la viga cerca de los extremos están en flexión no uniforme debido a que presentan fuerzas cortantes y los momentos flexionantes varían.

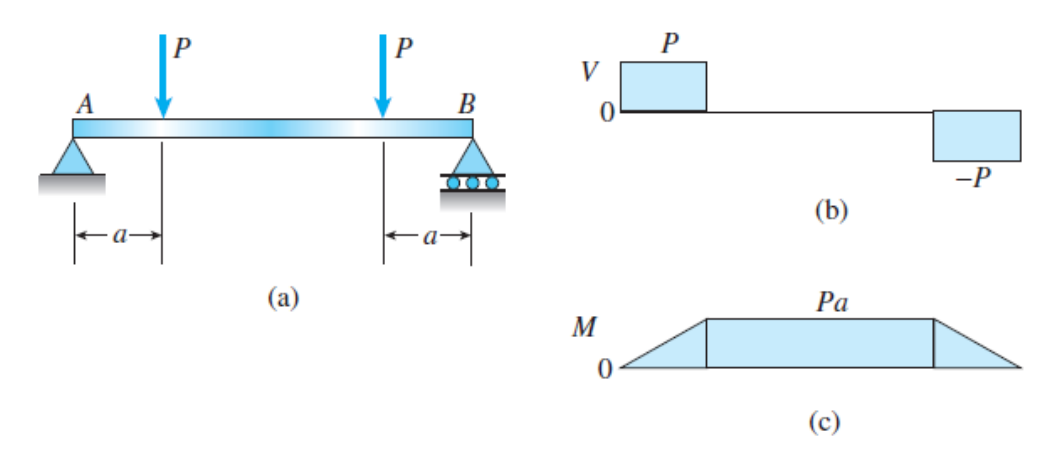

<span id="page-45-0"></span>Figura 2. 42 Viga simple con región central en flexión pura y regiones extremas en flexión no uniforme. (Gere & Goodno, 2009)

# Curvatura de una viga

Cuando se aplican cargas a una viga, su eje longitudinal se deforma y adopta una forma curva, las deformaciones unitarias y los esfuerzos en la viga están directamente relacionados con la **curvatura** de la curva de flexión.

Consideramos una viga en voladizo sometida a una carga P que actúa en el extremo libre [\(Figura 2. 43a](#page-46-0)). La curva de flexión de esta viga se muestra en la [Figura 2. 43b](#page-46-0). Para fines de análisis identificamos dos puntos *m<sup>1</sup> y m<sup>2</sup>* en la curva de deflexión. El punto *m<sup>1</sup>* se selecciona a una distancia arbitraria x del eje y el punto *m<sup>2</sup>* está ubicado a una distancia más pequeña *ds* más alejada a lo largo de la curva. En cada uno de estos puntos trazamos una línea normal a la *tangente* de la curva de deflexión, es decir, normal a la propia curva. Estas normales se intersectan en el punto O', que es el centro de la curvatura de la curva de deflexión.

La distancia *m2*O', desde la curva hasta el centro de la curvatura se denomina radio de curvatura y se denota  $\rho$ , y la curvatura se denota  $\kappa$  y se define como reciproco del radio de curvatura.

$$
\kappa = 1/\rho \tag{2.33}
$$

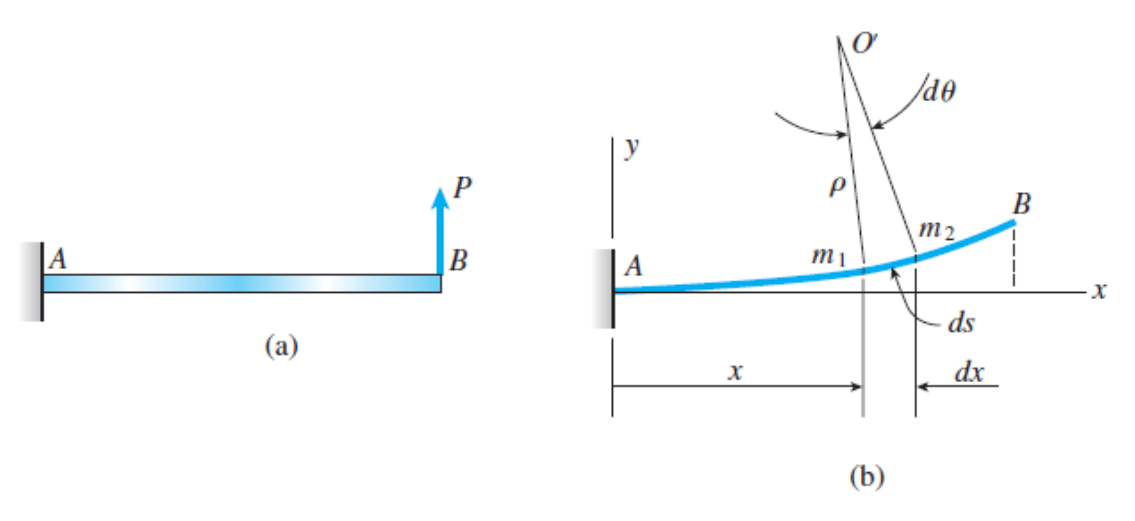

<span id="page-46-0"></span>Figura 2. 43 Curvatura de una viga flexionada: (a) viga con carga y (b) curva de deflexión. (Gere & Goodno, 2009)

La curvatura es una medida de que tan agudamente esta flexionada una viga. Si la carga sobre la viga es pequeña, el radio de curvatura será muy grande y la curvatura muy pequeña. Si la carga aumenta el radio de curvatura será menor y la curvatura será mayor.

De la geometría del triángulo *O'm1m<sup>2</sup>* obtenemos

$$
\rho d\theta = ds \tag{2.34a}
$$

En donde  $\theta$  es el ángulo infinitesimal entre las normales y  $ds$  es la distancia infinitesimal a lo largo de la curva entre los puntos *m1 y m2*. Al combinar la ecuación (2.34a) con la ecuación (2.33), obtenemos

$$
\kappa = \frac{1}{\rho} = \frac{d\theta}{ds} \tag{2.34b}
$$

En el caso de deflexiones pequeñas; la distancia *ds* a lo largo de la curvatura puede igualar con su proyección *dx* . En estas condiciones especiales de deflexiones pequeñas, la ecuación para la curvatura se transforma en

$$
\kappa = \frac{1}{\rho} = \frac{d\theta}{dx} \tag{2.35}
$$

### Deformaciones unitarias

Las deformaciones unitarias longitudinales en una viga se pueden determinar analizando la curvatura de la viga y las deformaciones unitarias correspondientes. Para este fin, consideremos una parte AB de una viga en flexión pura sometida a momentos flexionantes positivos M [\(Figura 2. 44a](#page-47-0)). Suponemos que la viga

inicialmente tienen un eje longitudinal recto y que su sección transversal es simétrica con respecto al eje y como se muestra en la [Figura 2. 44b](#page-47-0).

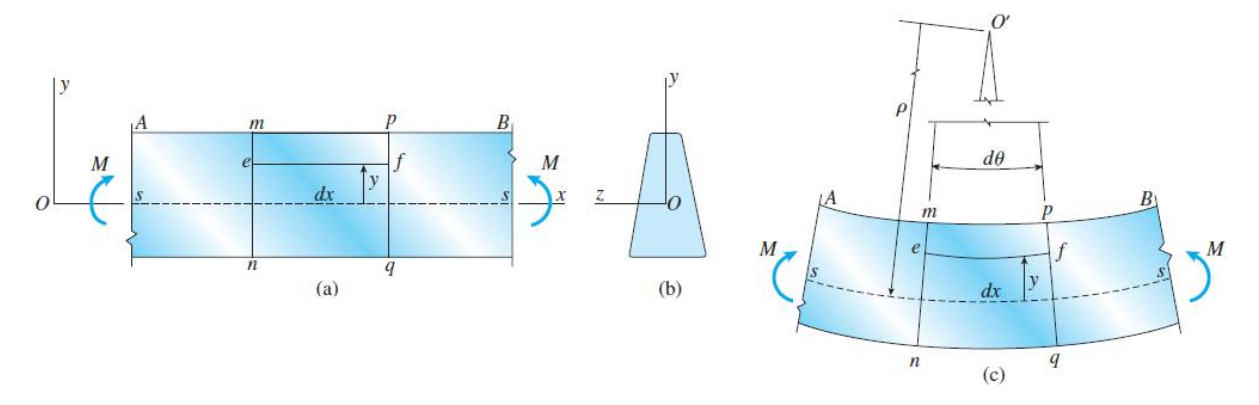

<span id="page-47-0"></span>Figura 2. 44 Deformaciones de una viga en flexión pura. (Gere & Goodno, 2009)

Bajo la acción de los momentos flexionantes, la viga se flexiona en el plano *xy* y su eje longitudinal se flexiona en la curva circular *ss*. La viga se flexiona con la concavidad hacia arriba, que es una curva positiva.

Las secciones transversales de la viga, como las secciones *mn y pq* en la [Figura](#page-47-0)  [2. 44a](#page-47-0), permanecen planas y normales al eje longitudinal. Estas secciones giran respecto de si mismas alrededor de ejes perpendiculares al plano *xy*. Las líneas longitudinales en la parte inferior se alargan y en la parte superior se acortan. Por tanto la parte superior de la viga está en compresión y la parte inferior se encuentra en tensión. En algún punto entre la superficie superior e inferior las líneas longitudinales no cambian su longitud. Esta superficie, indicada con la línea discontinua *ss* en la [Figura 2. 44a](#page-47-0) y [Figura 2. 44c](#page-47-0), se denomina superficie neutra de la viga.

Los plano que contienen las secciones transversales *mn* y *pq* en la viga deformada se intersectan en una línea que pasa por el centro de la curvatura O'. El ángulo entre los planos se denota *dθ* y la distancia desde O' hasta la superficie neutra *ss* es el radio de la curvatura  $\rho$ . La distancia inicial dx entre los dos planos no cambia en la superficie neutra, por lo tanto  $\rho d\theta = dx$ . Sin embargo, todas las otras líneas longitudinales entre los dos planos se alargan o se acortan, y debido a esto se desarrollan las deformaciones unitarias normales  $\mathbf{e}_x$ .

Consideramos una línea longitudinal común *ef* ubicada dentro de la viga entre los plano <sub>*mn*</sub> y pq. Identificamos la línea ef por su distancia y desde la superficie neutra en la viga inicialmente recta. Cuando la viga se flexiona la superficie neutra se flexiona con la viga. No obstante, la línea longitudinal *ef* aún está ubicada a la

misma distancia y de la superficie neutra. Así, la longitud L<sub>1</sub> de la línea ef después que tiene lugar la flexión es

$$
L_1 = (p - y) d\theta = dx - \frac{y}{\rho} dx
$$

en donde sustituimos  $d\theta = dx / \rho$ .

Como la longitud original de la líneas <sub>ef</sub> es dx, se deduce que su alargamiento es  $L_1 - dx$  0  $-ydx / \rho$ . La deformación unitaria longitudinal correspondiente es igual al alargamiento dividido entre la longitud inicial *dx* ; la relación deformación unitariacurvatura es

$$
\epsilon_x = -\frac{y}{\rho} = -\kappa y \tag{2.36}
$$

Esfuerzos normales en vigas

La relación esfuerzo deformación unitaria más común encontrada en la ingeniería es la relación para un material linealmente elástico. Para esos materiales sustituimos la ley de Hook para el esfuerzo uniaxial ( $\sigma$  =  $E$   $\in$ ) en la ecuación (2.36) y obtenemos

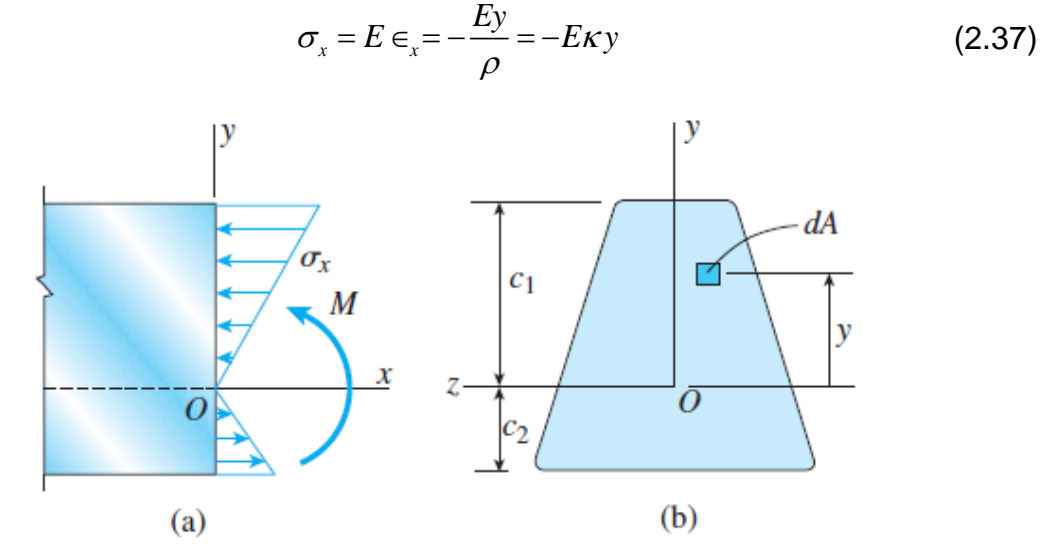

<span id="page-48-0"></span>Figura 2. 45 Esfuerzos normales en una viga de material linealmente elástico: (a) vista lateral muestra la distribución de esfuerzos normales y (b) sección transversal de la viga muestra el eje z como eje neutro de la sección transversal. (Gere & Goodno, 2009)

Esta ecuación demuestra que los esfuerzos normales que actúan sobre la sección transversal varían linealmente con la distancia *y* desde la superficie neutra. Esta distribución de esfuerzo se representa en la [Figura 2. 45a](#page-48-0) para el caso en el que el momento flexionante M es positivo y la viga se flexiona con una curvatura positiva.

# Ubicación del eje neutro

Para obtener la primera ecuación de la estática consideramos un elemento de área *dA* en la sección transversal [\(Figura 2. 45b](#page-48-0)). El elemento está ubicado a una distancia y desde el eje neutro y el esfuerzo que actúa sobre el elemento está dado por la ecuación (2.37). La fuerza que actúa sobre el elemento es igual a *<sup>x</sup>dA* y es de compresión cuando *y* es positiva. Como no hay una fuerza resultante que actúa en la sección transversal, la integral de  $\sigma_{\mathrm{r}}$ *dA* sobre área A de toda la sección transversal debe desaparecer; por lo tanto la primera ecuación de la estática es

$$
\int_{A} \sigma_x dA = -\int_{A} E \kappa y dA = 0
$$
\n(2.38)

Como  $\kappa$  y el módulo de elasticidad E son constantes no intervienen en la integración del área de la sección transversal. Por tanto obtenemos

$$
\int_{A} y dA = 0 \tag{2.39}
$$

De la ecuación podemos concluir que evaluando con respecto al eje z, es cero. Por lo que en eje z debe pasar por el centroide de la sección transversal: *el eje neutro pasa por el centroide de la sección transversal cuando el material obedece la ley de Hooke y no hay una fuerza axial que actúe sobre la sección transversal.*

Relación de momento-curvatura

La *segunda ecuación de la estática* expresa el hecho de que el momento resultante de los esfuerzos normales que actúan sobre la sección transversal es igual al momento M. el elemento de fuerza *<sup>x</sup>dA* que actúa sobre *dA* el elemento [\(Figura 2.](#page-48-0)  [45b](#page-48-0)) lo hace en la dirección positiva del eje x cuando  $\sigma_{\rm x}$  es positivo y en la dirección negativa cuando  $\sigma_x$  es negativo. Como el elemento  $dA$  está ubicado arriba del eje neutro, un esfuerzo positivo  $\sigma_{\rm x}$  que actúa sobre ese elemento produce un elemento de momento igual a *<sup>x</sup> ydA* . Este elemento de momento actúa en sentido opuesto al momento flexionante positivo M que se muestra en la [Figura 2. 45a](#page-48-0). Por lo tanto, el momento elemental es

$$
dM = -\sigma_x y dA
$$

La integral de todos los momentos elementales sobre toda el área de la sección transversal A debe ser igual al momento flexionante:

$$
M = \int_{A} \sigma_x y dA \tag{2.40}
$$

o, al sustituir en la ecuación (2.37),

$$
M = \int_{A} \kappa E y^2 dA = \kappa E \int_{A} y^2 dA
$$
 (2.41)

Esta ecuación relaciona la curvatura de la viga con el momento flexionante M. la integral de la ecuación anterior es una propiedad del área de la sección transversal:

$$
M = \kappa EI \tag{2.42}
$$

en donde

$$
I = \int_{A} y^2 dA \tag{2.43}
$$

La integral anterior es el momento de inercia del área de la sección transversal con respecto al eje neutro. Los momentos de inercia siempre son positivos y tienen dimensiones de longitud a la cuarta potencia.

Reacomodando la ecuación (2.42) para expresar la curvatura en términos del momento flexionante en la viga:

$$
\kappa = \frac{1}{\rho} = \frac{M}{EI} \tag{2.44}
$$

Formula de la flexión

Ahora que hemos ubicado el eje neutro y deducido la relación momento-curvatura podemos determinar los esfuerzos en términos del momento flexionante. Al sustituir la expresión para la curvatura en la expresión para el esfuerzo  $_{\sigma_{\scriptscriptstyle x}},$  obtenemos

$$
\sigma_x = \frac{My}{I} \tag{2.45}
$$

Esta ecuación es llamada formula de la flexión. Los esfuerzos calculados con esta fórmula de la flexión se denominan esfuerzos de flexión o esfuerzos flexionales.

**Exgral de todos los monnehologico de Tuxtla Gutiérre a sobre toda el área de la secció versal A debe ser igual al momento flexionante:**  $M = \int_a \tau, ydA$  (2.40<br> **Alexistituir en la ecuación (2.37).**  $M = \int_a \kappa E/\sqrt{dA} = \kappa E \int_a$ Si el momento flexionante en la viga es positivo, los esfuerzos de flexión serán positivos sobre la parte de la sección transversal donde *y* es negativa, es decir, sobre la parte inferior de la viga. Los esfuerzos en la parte superior de la viga serán negativos. Si el momento flexionante es negativo.

Esfuerzos máximos en una sección transversal

Los esfuerzos de tensión y compresión máximos que actúan en cualquier sección transversal dada ocurren en los puntos más alejados del eje neutro [\(Figura 2. 46a](#page-51-0), b). Denotemos con  $_{c_{1}}$  y  $_{c_{2}}$  las distancias desde el eje neutro hasta los extremos en las direcciones y positiva y negativa, respectivamente. Entonces los esfuerzos normales  $\sigma_{\text{\tiny{l}}}$  y  $\sigma_{\text{\tiny{2}}}$  son

$$
\sigma_1 = -\frac{Mc_1}{I} = -\frac{M}{S_1} \qquad \qquad \sigma_2 = \frac{Mc_2}{I} = \frac{M}{S_2}
$$
 (2.46a, b)

en donde

$$
S_1 = \frac{I}{c_1}
$$
  $S_2 = \frac{I}{c_2}$  (2.47a, b)

Las cantidades  $\,S_{_{1}}\,$  y  $\,S_{_{2}}\,$  se conocen como módulos de sección del área de la sección transversal. La ventaja de expresar los esfuerzos máximos en términos de módulos de sección parte del hecho de que cada módulo de sección combina las propiedades relevantes de la sección transversal de la viga en una sola cantidad. Esta cantidad se puede listar en tablas y manuales como una propiedad de la viga.

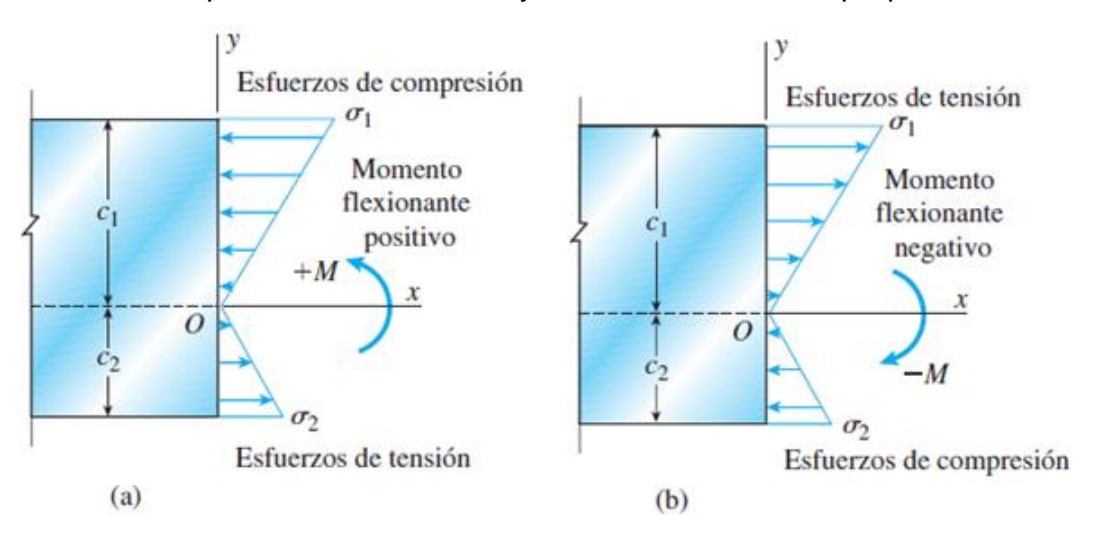

<span id="page-51-0"></span>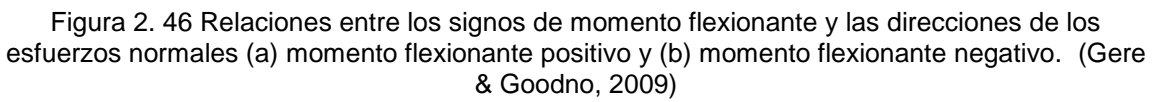

Secciones doblemente simétricas

Si la sección transversal de una viga es simétrica con respecto al eje *z* así como al eje y entonces  $c_1 = c_2 = c$  y los esfuerzos máximos de tensión y compresión son de igual magnitud.

$$
\sigma_1 = -\sigma_2 = \frac{Mc}{I} = -\frac{M}{S} \qquad \sigma_{\text{max}} = \frac{M}{S} \tag{2.48a, b}
$$

en donde

$$
S = \frac{I}{c} \tag{2.49}
$$

Para una viga con sección transversal rectangular con ancho b y altura h [\(Figura 2.](#page-52-0)  [47a](#page-52-0)), el momento de inercia y el módulo de la sección son

$$
I = \frac{bh^3}{12} \qquad S = \frac{bh^2}{6}
$$
 (2.50a, b)

Para una sección transversal circular con diámetro *d* [\(Figura 2. 47b](#page-52-0)), estas propiedades son

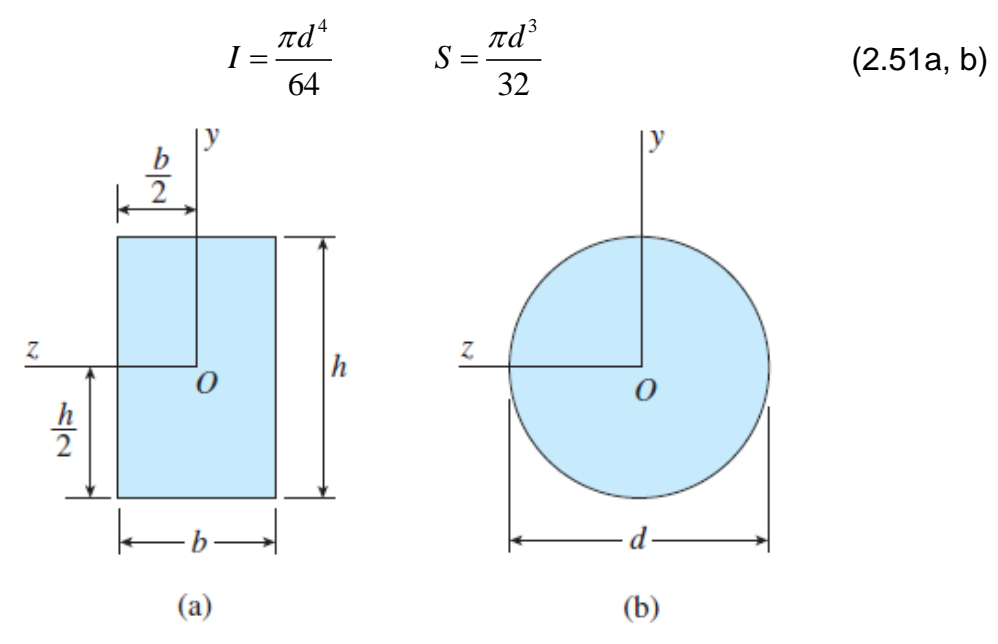

<span id="page-52-0"></span>Figura 2. 47 Secciones transversales doblemente simétricas. (Gere & Goodno, 2009)

Esfuerzo cortante en vigas

Consideramos una viga con sección transversal rectangular (ancho b y altura h) sometida a una fuerza cortante positiva V [\(Figura 2. 48\)](#page-53-0).

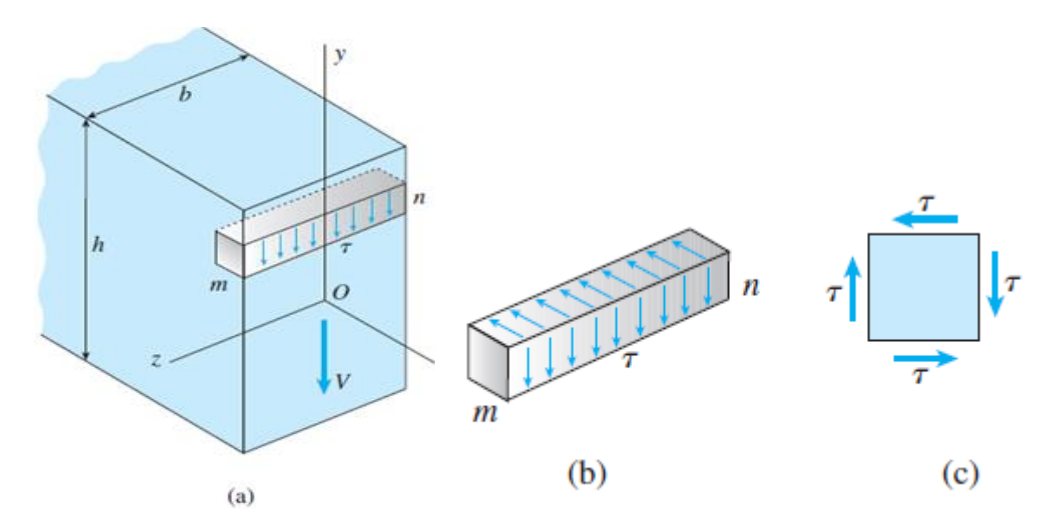

<span id="page-53-0"></span>Figura 2. 48 Esfuerzo cortante en una viga con sección transversal rectangular. (Gere & Goodno, 2009)

Para fines de análisis aislamos un elemento pequeño *mn* de la viga cortando entre dos secciones transversales adyacentes y entre dos planos horizontales. Los esfuerzos cortantes que actúan sobre la cara de este elemento son verticales y están distribuidos de manera uniforme de un lado al otro de la viga. Como ya sabemos de los esfuerzos cortantes que actúan de un lado de un elemento van acompañados de esfuerzos cortantes con igual magnitud que actúan sobre las caras perpendiculares del elemento. Hay esfuerzos cortantes horizontales que actúan entre las capaz horizontales de la viga así como esfuerzos verticales que actúan sobre las secciones transversales. En cualquier punto en la viga estos esfuerzos complementarios tienen magnitudes iguales.

Si imaginamos que el elemento *mn* está ubicado en la parte superior e inferior de la viga, vemos que los esfuerzos cortantes horizontales deben ser cero, debido a que no hay esfuerzo sobre la superficie exteriores de la viga;  $\tau = 0$  donde  $y = \pm h/2$ .

### Deducción de la fórmula de esfuerzo cortante

Consideremos una viga en flexión no uniforme [\(Figura 2. 49\)](#page-54-0). Tomamos dos secciones transversales adyacentes  $_{mn}$  y  $m_1n_1$ , separadas una distancia dx y consideramos el elemento *mnm*<sub>1</sub>n<sub>1</sub>, El momento flexionante y la fuerza cortante que actúan sobre la cara izquierda del elemento se denotan M y V, respectivamente. Como el momento flexionante y la fuerza cortante pueden cambian conforma no movemos a lo largo del eje de la viga, las cantidades correspondientes sobre la cara derecha se denotan  $M + dM$   $yV + dV$ .

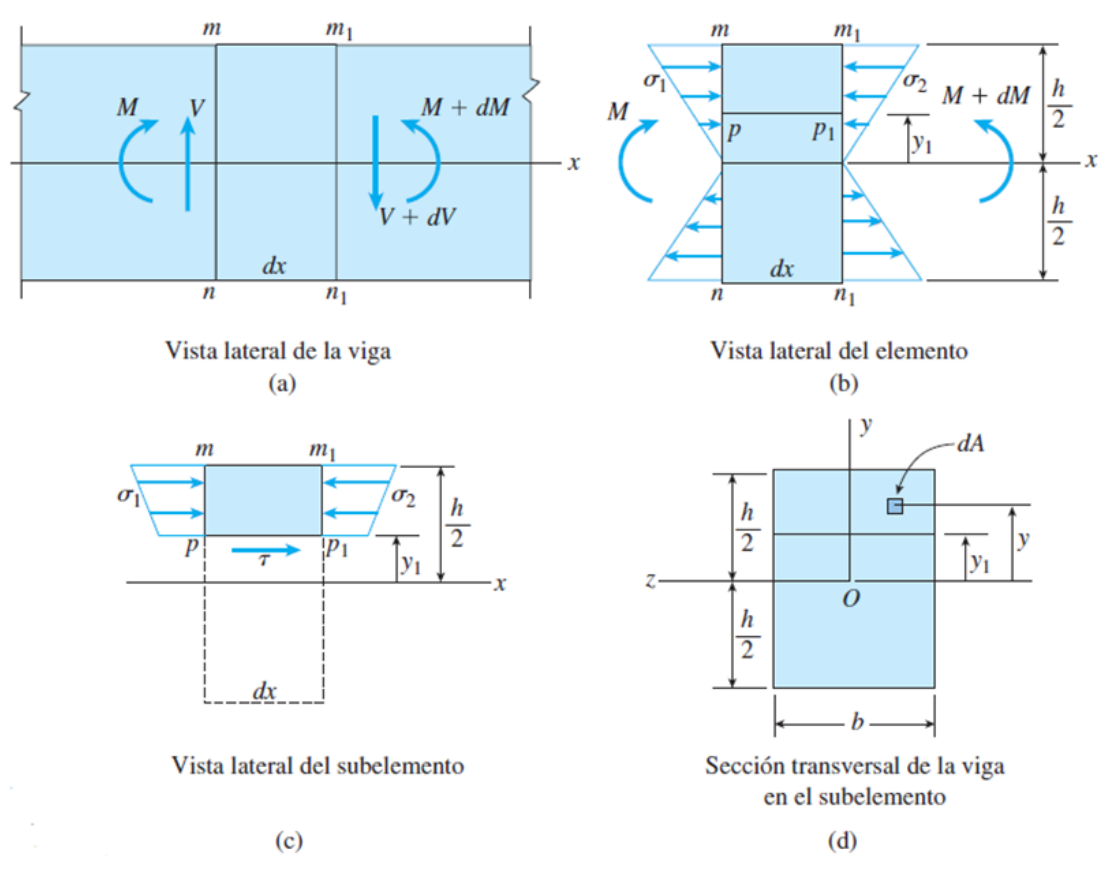

<span id="page-54-0"></span>Figura 2. 49 Esfuerzos cortantes en una viga con sección transversal rectangular. (Gere & Goodno, 2009)

En elemento que se muestra en la [Figura 2. 49a](#page-54-0) están sometido a esfuerzos normales y cortantes sobre las dos caras de la sección transversal. Sin embargo, en la siguiente deducción solo se necesitan los esfuerzos normales y por tanto en la [Figura 2. 49b](#page-54-0) solo se muestran estos. Sobre las secciones  $_{mn}$  y  $m_1n_1$  los esfuerzos son, respectivamente

$$
\sigma_1 = \frac{My}{I} \qquad \qquad \mathsf{y} \qquad \qquad \sigma_2 = -\frac{(M + dM)y}{I} \, . \tag{2.52a, b}
$$

A continuación aislamos el sub elemento  $\textit{mm}_{1}\textit{p}_{1}\textit{p}\,$  pasando un plano horizontal  $\textit{p}_{1}\textit{p}\,$ por el elemento *mn* y *mn*1 1 [\(Figura 2. 49b](#page-54-0)). El plano *p1p* está a una distancia *y<sup>1</sup>* de la superficie neutra de la viga. El sub elemento se muestra por separado en la [Figura](#page-54-0)  [2. 49c](#page-54-0). Observamos que la cara superior es parte de la superficie superior de la viga y, por tanto está libre de esfuerzos. La cara inferior está sometida a esfuerzo

cortante que existe en este nivel de la viga. Sus caras transversales *mp* y mp<sub>1</sub> están sometidas a los esfuerzos de flexión  $\sigma_{\text{\tiny{1}}}$  y  $\sigma_{\text{\tiny{2}}}$ , respectivamente, producidos por los momentos flexionantes.

Si los momentos flexionantes en las secciones transversales  $_{mn}$  y  $m_{1}n_{1}$  son iguales,

los esfuerzos normales  $\sigma_1$  y  $\sigma_2$ , que actúan sobre los lados mp y  $m_1p_1$  del sub elemento también serán iguales. En estas condiciones el sub elemento estará en equilibrio ante la acción solo de los esfuerzos normales y, por tanto, los esfuerzos cortantes que actúan sobre la cara inferior desaparecerán. Esta conclusión es lógica ya que una viga en flexión pura no tiene fuerza cortante.

Si los momentos flexionantes varían a lo largo del eje x podemos determinar el esfuerzo cortante que actúa en la cara inferior del subelemento al considerar el equilibrio del sub elemento en la dirección x.

Iniciamos identificando un elemento de área *dA* en la sección transversal a una distancia y del eje neutro. La fuerza que actúa sobre este elemento es  $\sigma dA$ , en donde  $\sigma$  es el esfuerzo normal obtenido con la fórmula de flexión. Si el elemento de área está ubicado en la cara izquierda mp del subelemento, el esfuerzo normal está dado por la ecuación (2.23a) y, por tanto, el elemento de fuerza es

$$
\sigma_1 dA = \frac{My}{I} dA.
$$

La suma de los elementos de fuerza sobre el área de la cara *mp* del subelemento [\(Figura 2. 49c](#page-54-0)) da la fuerza horizontal *F<sup>1</sup>* que actúa sobre esa cara:

$$
F_1 = \int \sigma_1 dA = \int \frac{My}{I} dA \tag{2.53a}
$$

De manera similar se determina la fuerza  $F_2$  que actúa sobre la cara derecha  $m_{\rm l} p_{\rm l}$ del subelemento [\(Figura 2. 50](#page-56-0) y [Figura 2. 49c](#page-54-0))

$$
F_2 = \int \sigma_2 dA = \int \frac{(M + dM)y}{I} dA
$$
 (2.53b)

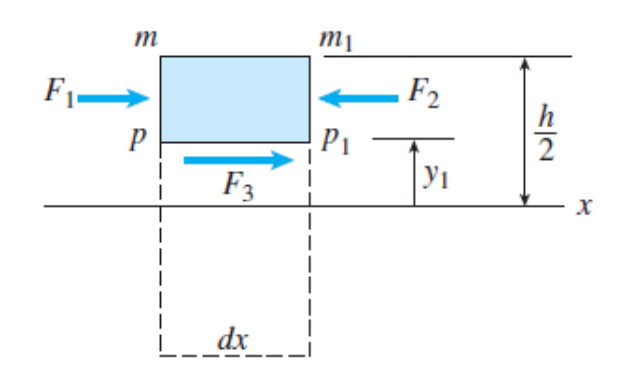

<span id="page-56-0"></span>Figura 2. 50 Diagrama de cuerpo libre del subelemento. (Gere & Goodno, 2009)

Al conocer las fuerzas  $F_1$  y  $F_2$ , ahora podemos determinar la fuerza  $F_3$  que actúa sobre la cara inferior del subelemento.

$$
F_3 = F_2 - F_1 \tag{2.53c}
$$

o

$$
F_3 = \int \frac{(M + dM)y}{I} dA - \int \frac{My}{I} dA = \int \frac{(dM)y}{I} dA
$$

$$
F_3 = \frac{dM}{I} \int y dA
$$
(2.54a)

Si el esfuerzo cortante está distribuido a través del ancho *b* de la viga, la fuerza  $\,F_{\scriptscriptstyle 3}$ también es igual a la expresión siguiente:

$$
F_3 = \tau b dx \tag{2.54b}
$$

en donde *bdx* es el área de la cara inferior del subelemento.

Al combinar la ecuaciones (2.54a) y (2.54b) y despejando el esfuerzo cortante, se tiene

$$
\tau = \frac{dM}{dx} \left(\frac{1}{lb}\right) \int y dA \tag{2.55}
$$

La cantidad  $dM/dx$  es igual a la fuerza cortante *V* y por lo tanto la expresión se expresa de la siguiente manera

$$
\tau = \frac{V}{Ib} \int y dA \,. \tag{2.56}
$$

La integral se evalúa sobre la parte sombreada dela sección transversal [\(Figura 2.](#page-54-0)  [49d](#page-54-0)). Por tanto la integral es el momento estático del área sombreada con respecto al eje neutro. *La integral es el momento estático del área de la sección transversal arriba del nivel en el cual se está evaluando el esfuerzo cortante.* Este momento estático se denota con el símbolo *Q* .

$$
Q = \int y dA \tag{2.57}
$$

Con esta notación, la ecuación para el esfuerzo cortante se convierte en

$$
\tau = \frac{VQ}{Ib} \tag{2.58}
$$

Esta ecuación, conocida como fórmula del cortante, puede utilizarse para determinar el esfuerzo cortante en cualquier punto den la sección transversal sustituyendo t por b donde t representa el ancho de la sección transversal donde se localiza el elemento que se analiza.

$$
\tau = \frac{VQ}{It} \tag{2.59}
$$

Calculo del momento estático *Q*

Si el nivel en el que se va a calcular el esfuerzo está arriba del eje neutro, como se muestra en la [Figura 2. 49d](#page-54-0), es normal obtener *Q* calculando el momento estático del área de la sección transversal arriba de ese nivel. Podríamos calcular el momento estático del área de la sección transversal restante; el área debajo del área sombreada. Su momento estático es igual al negativo de *Q* .

**Example 12 Alexis Gomez Maximum Constitution**  $\mathbf{r} = \frac{V_0}{h} \int y\mathbf{A} \cdot \mathbf{A}$ . (2.56<br> **Alexis Gomez The transition de Summer to estable de Interaction de Taxe assumed to the state of the method interaction of the p** La explicación estriba en el hecho de que el momento estático de toda el área de la sección es cero. El valor de *Q* para el área debajo del nivel *y<sup>1</sup>* es el negativo de *Q* para el área de arriba del nivel. Por conveniencia se utiliza el área de arriba del nivel de *y<sup>1</sup>* cuando el punto donde estamos determinando el esfuerzo cortantes está encima del nivel *y<sup>1</sup>* y utilizamos el área abajo del nivel cuando el punto de análisis está debajo del nivel *y1.* (Gere & Goodno, 2009)

# 2.3.4. Selección del perfil económico

El diseño de una viga se controla, por lo general, mediante el máximo valor absoluto  $\left\| M \right\|_{\max}$  del momento flector que ocurrirá en la viga. El esfuerzo normal máximo  $\sigma_{_{m}}$ 

en la viga que se encuentra en la superficie de esta en la sección critica donde ocurre | $M\mid_{m\acute{a}x}$ , y se obtiene sustituyendo | $M\mid_{m\acute{a}x}$  por | $M$ | en la ecuación 2.19a o b.

$$
\sigma_m = \frac{|M|_{max} c}{I} \qquad \sigma_m = \frac{|M|_{max}}{S}
$$
 (2.60a, b)

Un diseño segura requiere que  $\sigma_m \leq \sigma_{_{perm}}$ , donde  $\sigma_{_{perm}}$  es el esfuerzo permisible para el material utilizado. Al sustituir  $\sigma_{_{perm}}$  por  $\sigma_{_{m}}$  y despejar S resulta el mínimo valor permisible del módulo de sección para la viga que se diseña:

$$
S_{\min} = \frac{|M|_{\max}}{\sigma_{\text{perm}}}
$$
\n(2.61)

Para llegar al diseño más económico debemos seguir el procedimiento adecuado, es decir, entre las vigas del mismo tipo y del mismo material la viga con el mínimo peso por unidad de longitud –y por tanto la mínima sección transversal-- será la que deba elegirse, ya que esta será la menos costosa.

Para las vigas que no son simétricas con respecto a su superficie neutra, deberá utilizarse la mayor distancia c en la ecuación (2.60a) y en el cálculo del módulo de la sección  $S = I/c$ .

Procedimiento para el diseño

- Determine el valor  $\sigma_{\textit{perm}}$  para el material seleccionado a partir de una tabla de propiedades de materiales o de especificaciones de diseño.
- $\bullet$  Determine el máximo valor absoluto  $^{\parallel M \parallel_{\textit{max}}}$  del momento flector en la viga.
- Obtenga con la ecuación (2.61), el <sup>S</sup><sup>mín</sup> del módulo de sección de la viga.
- Con este valor de S podemos ver una tabla apropiada, que puede encontrar en libros de Mecánicas de Materiales. De las secciones disponibles de la viga solo debemos considerar aquellas que tienen un módulo de sección *S ≥ S<sub>mín</sub>* y debe seleccionarse de este grupo las que tengan el menor peso por unidad de longitud.

Las secciones transversales se identifican comúnmente con las letras W, S, C y L (ángulos) seguidos del valor de la altura x el valor del peso por unidad de longitud.

2.3.5. Deflexión en vigas.

Es de gran importancia el cálculo de la deflexión de vigas para conocer el valor de la deflexión máxima, ya que las especificaciones de diseño incluyen un valor admisible para la deflexión. También resulta de interés para el análisis de vigas indeterminadas.

Una viga sometida a flexión pura, se flexiona en forma de arco y la curvatura de la superficie neutra puede expresarse como.

$$
\frac{1}{\rho} = \frac{M}{EI} \tag{2.62}
$$

Cuando una viga se somete a carga transversal, la ecuación (2.62) permanece válida para cualquier sección transversal. Sin embargo el momento flector y la curvatura de la superficie neutra variaran en diversas secciones. Si x es la distancia de la sección al extremo de la viga se tiene:

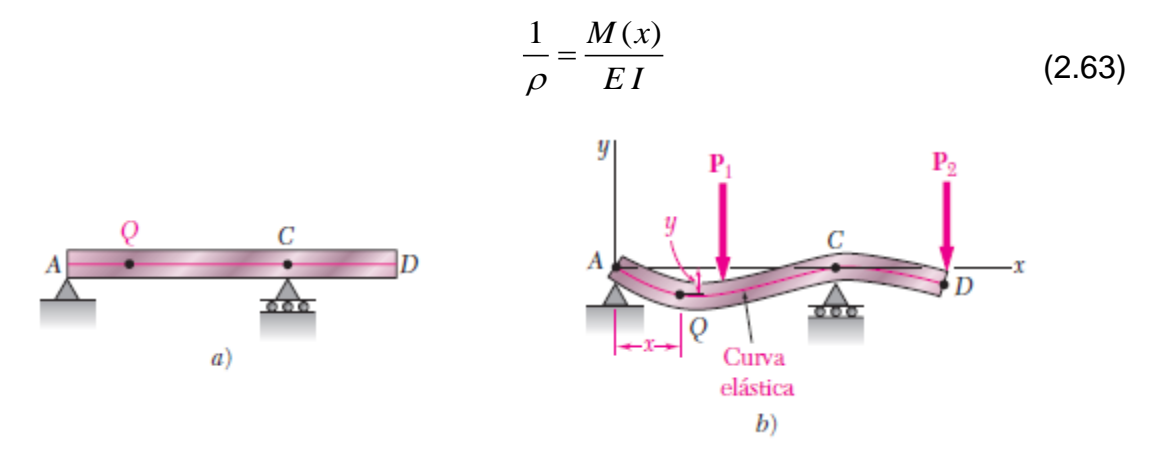

<span id="page-59-0"></span>Figura 2. 51 Deflexión de una viga con voladizo sometida a dos cargas. (Beer, Johnston, DeWolf, & Mazurek, 2010)

La curvatura plana en el punto Q(x, y) ([Figura 2.](#page-59-0) **51**) de la curva es:

$$
\frac{1}{\rho} = \frac{\frac{d^2 y}{dx^2}}{\left[1 + \left(\frac{dy}{dx}\right)^2\right]^{3/2}}
$$
\n(2.64)

En donde  $dy/dx$  y  $d^2y/dx^2$  son la primera y segunda derivada de la función de la función  $y(x)$  representada por esta curva. Pero en el caso de una curva elástica la pendiente  $dy/dx$  y su cuadrado es despreciable comparado con la unidad. Entonces:

$$
\frac{1}{\rho} = \frac{d^2 y}{dx^2} \tag{2.65}
$$

Sustituyendo 1/ $\rho$  de (2.65) en (2.63) se tiene

$$
\frac{d^2y}{dx^2} = \frac{M(x)}{EI}
$$
 (2.66)

El producto EI se conoce como rigidez a la flexión. En el caso de una viga prismática la rigidez es constante y puede multiplicarse ambos miembros de la ecuación por EI e integrar en x. se escribe.

$$
EI\frac{dy}{dx} = \int_{0}^{x} M(x)dx + C_1
$$
 (2.67a)

 $s$ iendo  $C_1$  una constante de integración. Si es un ángulo en radianes que la tangente a la curva elástica forma con la horizontal en Q, y recordando que el ángulo es pequeño, se tiene

$$
\frac{dy}{dx} = \tan \theta \simeq \theta(x) \tag{2.68}
$$

La ecuación 2.36a puede reescribirse en la forma alternativa

$$
EI \ \theta(x) = \int_{0}^{x} M(x)dx + C_1 \tag{2.67b}
$$

Integrando los dos miembros de la ecuación 2.36a en x, se tiene  
\n
$$
EI y = \int_{0}^{x} \int_{0}^{x} M(x) dx + C_1 dx + C_2 \implies EI y = \int_{0}^{x} \int_{0}^{x} M(x) dx^2 + C_1 x + C_2
$$
\n(2.69)

en donde  $\mathit{C}_{\mathrm{2}}$  es la segunda constante de integración. Las contantes de integración pueden ser determinadas a partir de las condiciones de frontera.

Método de las funciones de singularidad

El propósito de esta sección es mostrar cómo el uso de funciones de singularidad hace posible representar el cortante V y el momento flector M por expresiones matemáticas únicas y a partir de estas conocer la deflexión en un punto determinado de la viga. Las expresiones  $\langle x-a \rangle^0$ ,  $\langle x-a \rangle$ ,  $\langle x-a \rangle^2$  se conocen como funciones de singularidad. Por definición se tiene, para  $n \geq 0$ .

$$
\langle x-a\rangle^n = \begin{cases} (x-a)^n & \text{cuando } x \ge a \\ 0 & \text{cuando } x < a \end{cases}
$$
 (2.70)

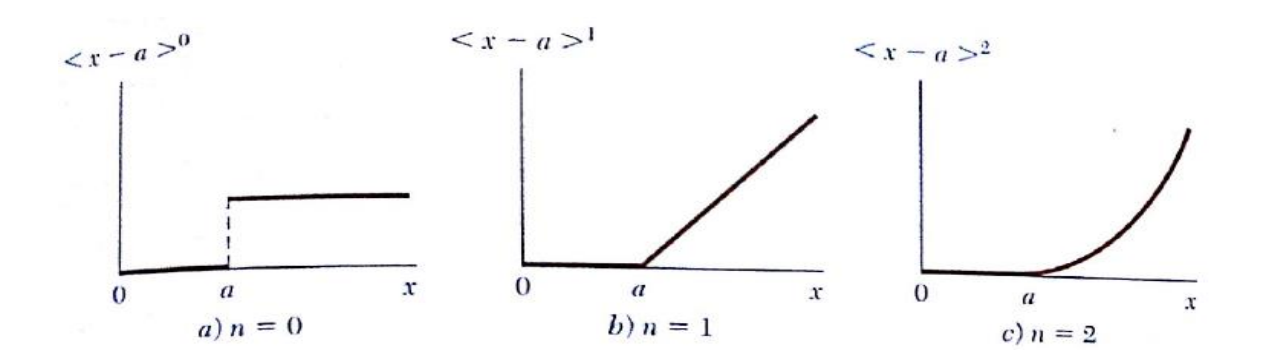

<span id="page-61-0"></span>Figura 2. 52 Funciones de singularidad n=0, n=1 y n=2. (Beer, Johnston, DeWolf, & Mazurek, 2010)

En la [Figura 2. 52](#page-61-0) se observa que la función  $\langle x-a\rangle^0$  es discontinua en x = a y que tiene una forma de escalón de acuerdo con la ecuación (2.29), y con la potencia cero de cualquier número definida como la unidad, se tiene:

$$
\langle x-a\rangle^0 = \begin{cases} 1 & \text{cuando } x \ge a \\ 0 & \text{cuando } x < a \end{cases}
$$
 (2.71)

La mayoría de las cargas encontradas en la práctica se pueden reducir a las cargas básicas que se muestran en la [Figura 2. 53.](#page-62-0) Las funciones correspondientes  $w(x)$ ,  $V(x)$  y  $M(x)$  se han expresado en funciones de singularidad y han sido graficadas.

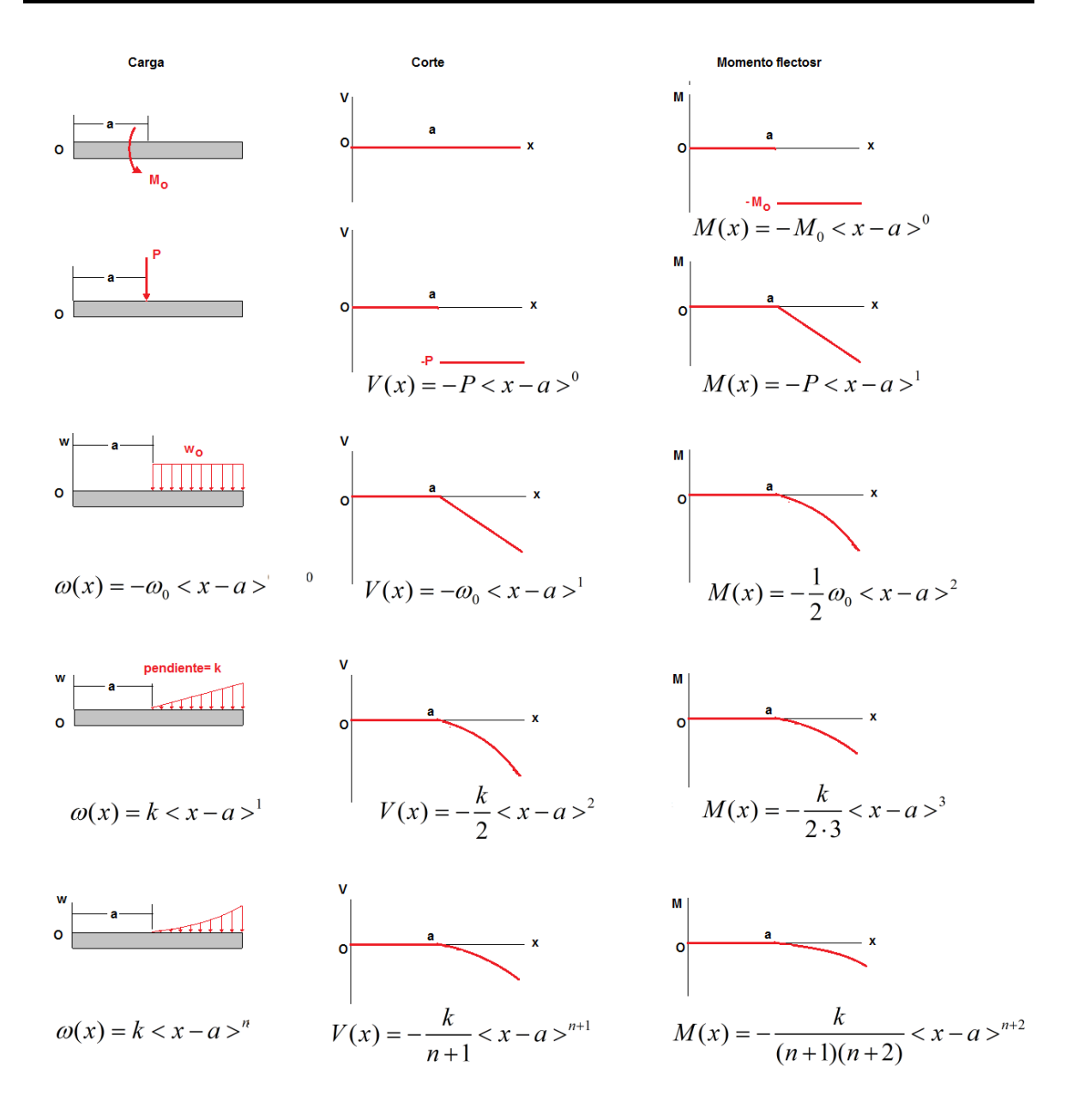

<span id="page-62-0"></span>Figura 2. 53 Cargas básicas y sus correspondientes cortes y momentos flectores expresados en términos de funciones de singularidad. (Beer, Johnston, DeWolf, & Mazurek, 2010)

Una vez que tenemos la ecuación del momento en función de la distancia x, podemos aplicar las ecuaciones (2.36b) y (2.38) para conocer el valor del ángulo de deflexión y la deflexión. (Beer, Johnston, DeWolf, & Mazurek, 2010)

Método de área-momento

En esta sección describiremos otro método para determinar deflexiones y ángulos de rotación de vigas. Dado que el método se basa en dos teoremas relacionados con el área del diagrama de momento flexionante, se llama método de áreamomento.

Las suposiciones empleadas en la deducción de los dos teoremas son las mismas que se utilizaron para deducir las ecuaciones diferenciales de la curva de deflexión. Por tanto, el método de área-momento es válido sólo para vigas linealmente elásticas con pendientes pequeñas.

Primer teorema de área-momento

El ángulo  $\,\theta_{_{\!B\!/\!A}}\,$  entre las tangentes a la curva de deflexión en dos puntos A y B es igual al área del diagrama M/EI entre esos puntos [\(Figura 2. 54\)](#page-64-0).

$$
\theta_{B/A} = \int_{A}^{B} \frac{Mdx}{EI}
$$
 (2.72)

 $\theta_{_{B/A}}$ = Área del diagrama M/EI entre los puntos A y B, como es un ángulo se expresa en radianes.

Las siguientes son las convenciones de signos empleadas para el primer teorema de área-momento:

1. Los ángulos  $\theta_A$  y  $\theta_B$ son positivos en sentido contrario al de las manecillas del reloj.

2. El ángulo  $\theta_{_{\!B/A}}$  entre las tangentes es positivo cuando el ángulo  $\theta_{_{\!B}}$  es algebraicamente mayor que el ángulo  $\theta_{\scriptscriptstyle{A}}$ . Además, observe que el punto B debe estar a la derecha del punto A; es decir, debe estar más alejado a lo largo del eje de la viga conforme nos movemos en la dirección x.

3. El momento flexionante M es positivo de acuerdo con nuestra convención de signos habitual; es decir, M es positivo cuando produce compresión en la parte superior de la viga.

4. Al área del diagrama M/EI se le da un signo positivo o negativo según si el momento flexionantes es positivo o negativo. Si parte del diagrama del momento flexionante es positivo y parte es negativo, entonces a las partes correspondientes del diagrama M/EI se les dan los mismos signos.

Las convenciones de signos anteriores para  $\theta_{\scriptscriptstyle{A}}$ ,  $\theta_{\scriptscriptstyle{B}}$  y  $\theta_{\scriptscriptstyle{B/A}}$  a menudo se ignoran en la práctica debido a que (como se explica más adelante) las direcciones de los

ángulos de rotación usualmente son obvias por inspección de la viga y de su carga. Cuando este es el caso, podemos simplificar los cálculos e ignorar los signos y podemos emplear sólo valores absolutos al aplicar el primer teorema de áreamomento.

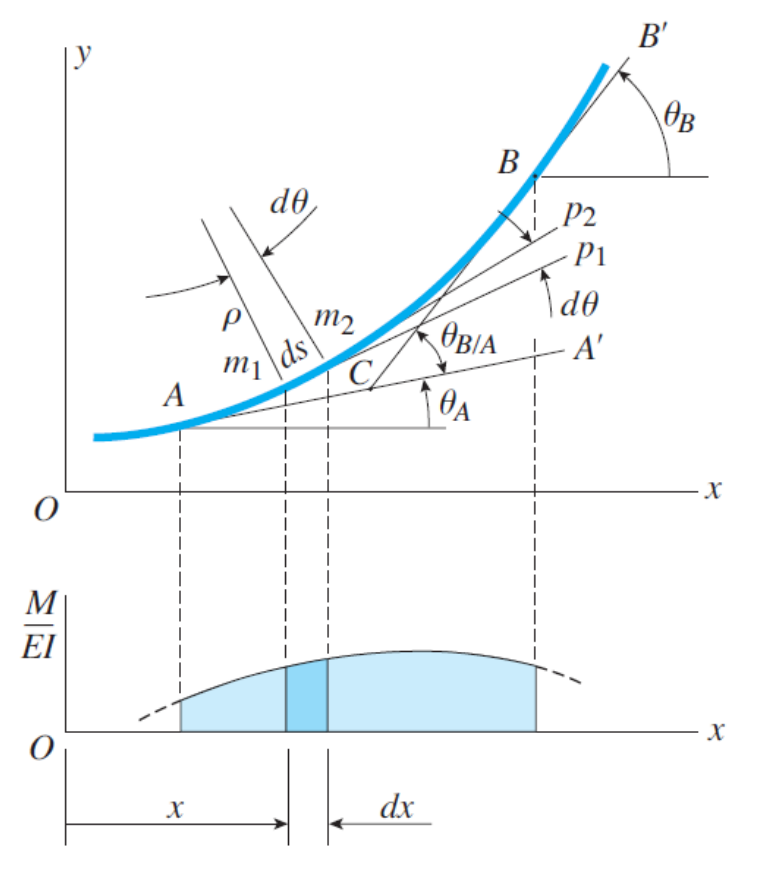

<span id="page-64-0"></span>Figura 2. 54 Imagen del primer teorema del método de área-momento. (Gere & Goodno, 2009)

Segundo teorema de área-momento

La desviación tangencial tB/A del punto B desde la tangente en el punto A es igual al momento estático del área del diagrama M/EI entre A y B, evaluado con respecto a B [\(Figura 2. 55\)](#page-65-0).

$$
t_{B/A} = \int_{A}^{B} x_1 \frac{M dx}{EI}
$$
 (2.73)

 $t_{B/A}$ = Momento estático del área del diagrama M/EI entre los puntos A y B, evaluando con respecto a B.

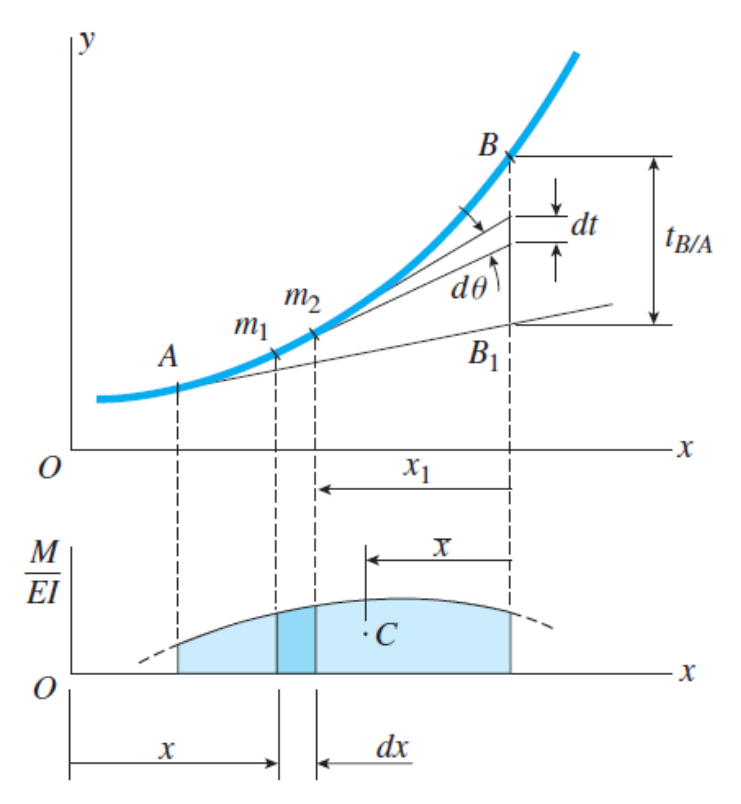

<span id="page-65-0"></span>Figura 2. 55 Imagen del segundo teorema de área-momento. (Gere & Goodno, 2009)

# Método de superposición

El **método de superposición** es una técnica práctica de uso común para obtener deflexiones y ángulos de rotación de vigas.

*La deflexión de una viga producida por varias cargas diferentes que actúan de manera simultánea se puede determinar superponiendo las deflexiones producidas por las mismas cargas al actuar por separado*.

Por ejemplo, si y<sub>1</sub> representa la deflexión en un punto particular en el eje de una viga debida a una carga *q*1 y si $\,y_{2}\,$  representa la deflexión en el mismo punto debida a una carga diferente *q*2, entonces la deflexión en ese punto debida a las cargas *q*1 y *q*2 en acción simultánea es 1 *y* + 2 *y* .

La razón para superponer deflexiones se basa en la naturaleza de las ecuaciones diferenciales de la curva de deflexión. Éstas son ecuaciones diferenciales *lineales*, debido a que todos los términos que contienen la deflexión y y sus derivadas están elevados a la primera potencia. Por tanto, las soluciones de estas ecuaciones para varias condiciones de carga se pueden sumar de manera algebraica, o *superponer*.

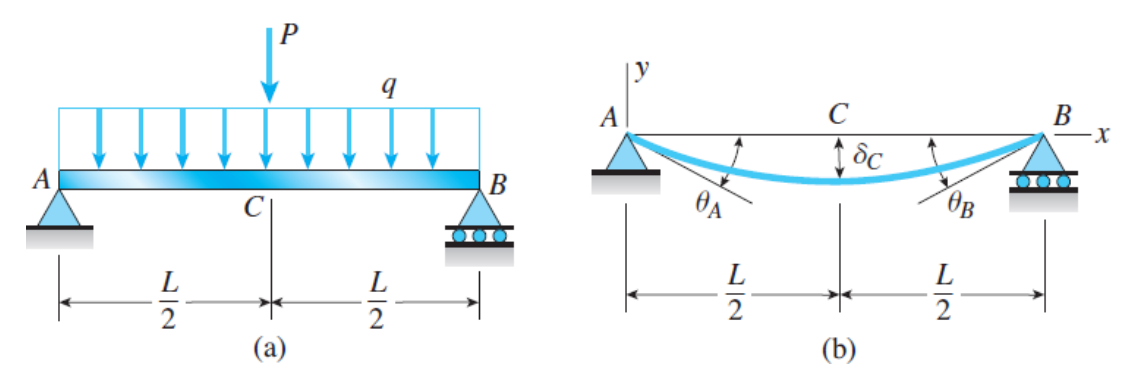

<span id="page-66-0"></span>Figura 2. 56(a) Viga simple con cargas combinadas, (b) deflexión en la viga. (Gere & Goodno, 2009)

Suponga una viga simplemente apoyada sometida a una carga puntual P y una carga distribuida q [\(Figura 2. 56a](#page-66-0)). La deflexión y los ángulos de rotación debidos a las cargas combinadas [\(Figura 2. 56b](#page-66-0)) se obtienen sumando sus valores individuales:

$$
\delta_C = (\delta_C)_1 + (\delta_C)_2 = \frac{5qL^4}{384EI} + \frac{PL^3}{48EI}, \quad \theta_A = \theta_B = (\theta_A)_1 + (\theta_A)_2 = \frac{qL^3}{24EI} + \frac{PL^2}{16EI}
$$
(2.74a, b)

(Gere & Goodno, 2009)

# Principio de superposición

El método de superposición para encontrar deflexiones en vigas es un ejemplo de un concepto más general conocido en mecánica como principio de superposición. Este principio es válido siempre que la cantidad por determinar sea una función lineal de las cargas aplicadas. Cuando ese es el caso, la cantidad deseada se puede determinar considerando que cada carga actúa por separado y luego estos resultados se pueden superponer para obtener la cantidad deseada debida a todas las cargas en acción simultánea. En estructuras ordinarias es usual que el principio sea válido para esfuerzos, deformaciones unitarias, y momentos flexionantes, y muchas otras cantidades además de deflexiones.

En el caso particular de deflexiones de vigas, el principio de superposición es válido con las condiciones siguientes: (1) la ley de Hooke es válida para el material, (2) las deflexiones y rotaciones son pequeñas, y (3) la presencia de las deflexiones no altera las acciones de las cargas aplicadas. Estos requisitos aseguran que las ecuaciones diferenciales de la curva de deflexión sean lineales.

Para usar el método de superposición será de utilidad contar con una tabla de deflexiones y pendientes como la que se muestra en el apéndice D del libro de mecánica de materiales de (Beer, Johnston, DeWolf, & Mazurek, 2010) ([Figura 2.](#page-67-0) **57**).

Teniendo el valor de la deflexión de cada carga se puede sumar o superponer las deflexiones, cuidando de que las deflexiones sean en el mismo punto, de igual forma con el valor de los ángulos teniendo en cuenta que los ángulos que se calculan por medio de la tabla son en radianes.

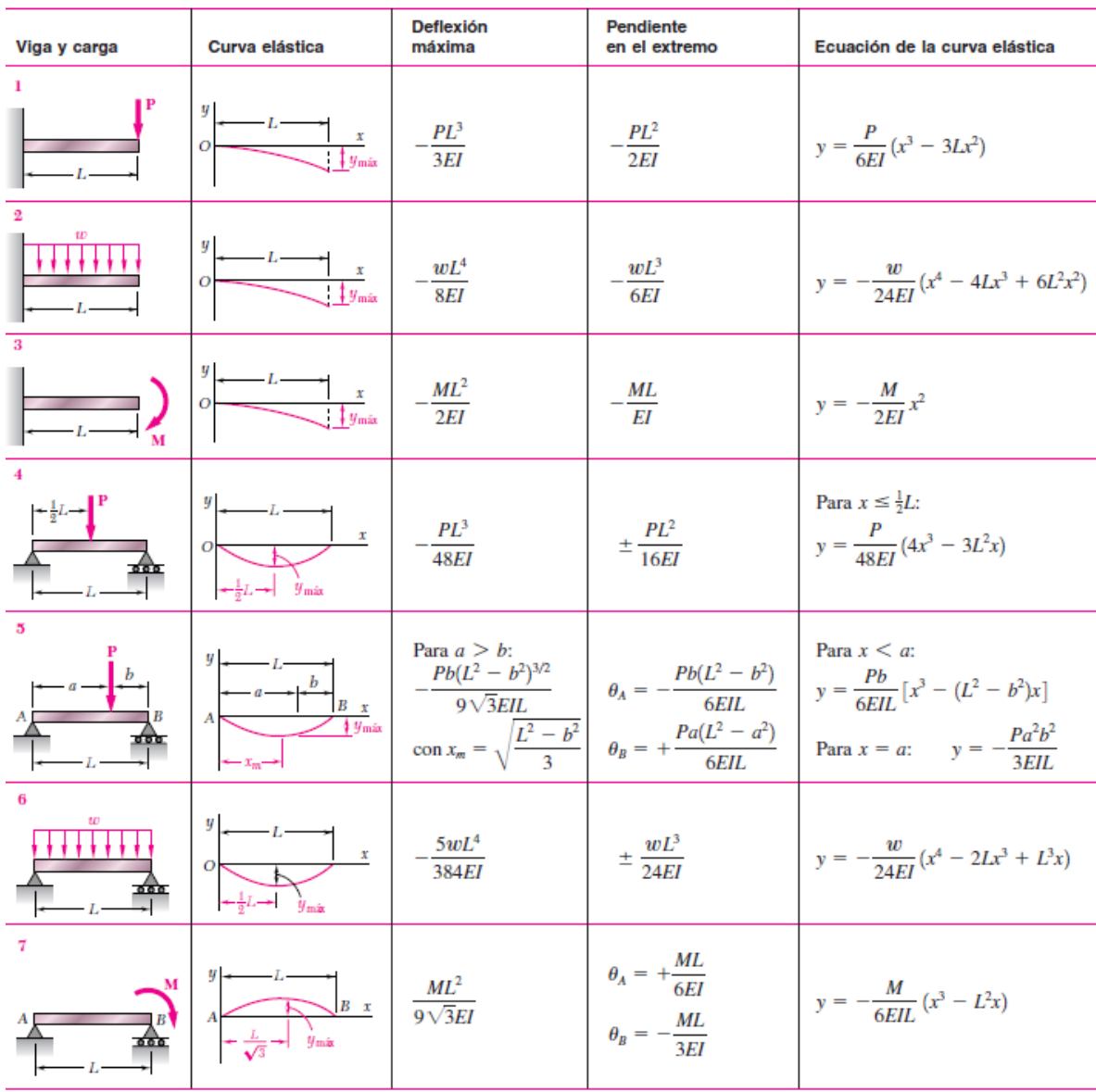

762

#### Apéndice D. Deflexiones y pendientes de vigas

<span id="page-67-0"></span>Figura 2. 57 Deflexiones y pendientes de vigas. (Beer, Johnston, DeWolf, & Mazurek, 2010).

# **2.4. Vigas hiperestáticas**

Las vigas en las hiperestáticas son aquella en el que el número de apoyos es superior al necesario para mantener el equilibrio. Como las reacciones de esas vigas no se pueden determinar solo por estática, se dice que son **estáticamente indeterminadas** ([Figura 2. 58](#page-68-0)).

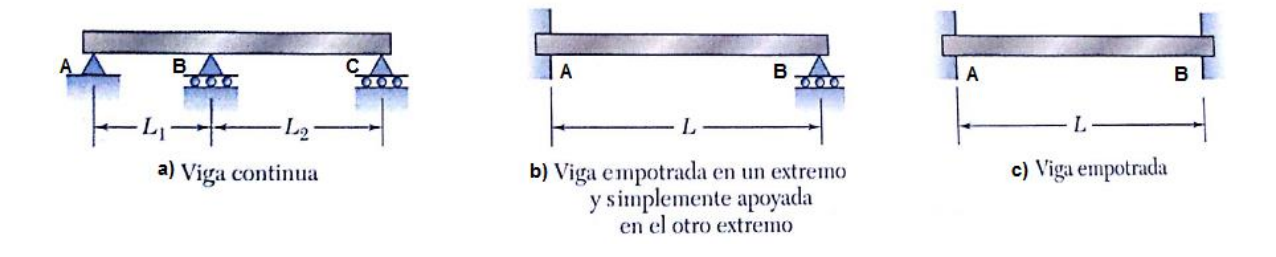

<span id="page-68-0"></span>Figura 2. 58 Tipos de vigas hiperestáticas. **(Beer, Johnston, DeWolf, & Mazurek, 2010)**

El análisis de las vigas estáticamente indeterminadas es muy diferente al de las estáticamente determinadas. Cuando una viga es estáticamente indeterminada, para determinar todas sus reacciones no son suficientes las ecuaciones de equilibrio y se necesitan ecuaciones adicionales. El método más fundamental para analizar una viga estáticamente indeterminada es resolver la ecuación diferencial de la curva de deflexión. Si bien este método sirve como un buen punto de partida en nuestro análisis, solo es práctico para los tipos de vigas estáticamente indeterminadas más simples.

Para la solución de vigas estáticamente indeterminadas más complejas será de utilidad el uso de algún método. (Beer, Johnston, DeWolf, & Mazurek, 2010)

# 2.4.1. Apoyos redundantes

Cuando nos encontramos con una viga estáticamente indeterminada, las reacciones en exceso se denominan redundantes y se deben seleccionar en cada caso particular. Por ejemplo, la reacción RB de la viga en voladizo apuntalada que se muestra en la [Figura 2. 59a](#page-69-0) se puede seleccionar como la reacción redundante. Puesto que esta reacción excede las necesarias para mantener el equilibrio, se puede liberar de la estructura removiendo el apoyo en B. Cuando el apoyo B se remueve, queda una viga en voladizo [\(Figura 2. 59b](#page-69-0)). La estructura que queda cuando se liberan las redundancias se denomina estructura liberada o estructura primaria. La estructura liberada debe ser estable (de modo que sea capaz de soportar cargas) y debe ser estáticamente determinada (de manera que todas las cantidades de fuerza se determinen sólo por equilibrio).

Otra posibilidad para el análisis de la viga en voladizo apuntalada de la [Figura 2.](#page-69-0)  [59a](#page-69-0) es seleccionar el momento reactivo MA como el redundante. Entonces, cuando se elimina la restricción de momento en el empotramiento A, la estructura liberada es una viga simple con un apoyo de pasador en un extremo y un apoyo de rodillo en el otro [\(Figura 2. 59c](#page-69-0)).

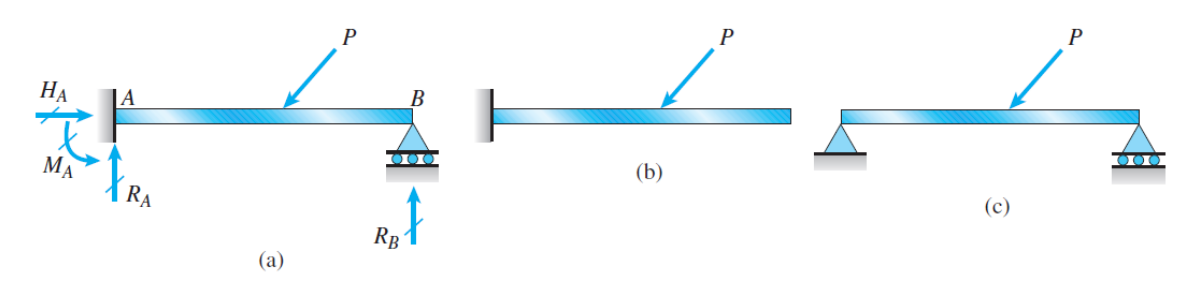

<span id="page-69-0"></span>Figura 2. 59(a) Viga empotrada en un extremo y simplemente apoyada en el otro, (b) viga liberada cuando la reacción en B se considera redundante y (c) viga liberada cuando el momento en A se considera como redundante. (Gere & Goodno, 2009)

Otro tipo de viga estáticamente indeterminada, conocida como viga con extremos fijos, se muestra en la [Figura 2. 60](#page-69-1)a. Esta viga tiene soportes fijos en los dos extremos, lo que resulta en un total de seis reacciones desconocidas (dos fuerzas y un momento en cada soporte). Debido a que sólo hay tres ecuaciones de equilibrio, la viga es estáticamente indeterminada de tercer grado. (Otro nombre para este tipo de viga es viga sujetada y viga empotrada). Si seleccionamos las tres reacciones en el extremo B de la viga como las redundantes y eliminamos las restricciones correspondientes, quedamos con una viga en voladizo como la estructura liberada ([Figura 2. 60](#page-69-1)b). Si liberamos los dos momentos en los empotramientos y una reacción horizontal, la estructura liberada es una viga simple [\(Figura 2. 60\)](#page-69-1).

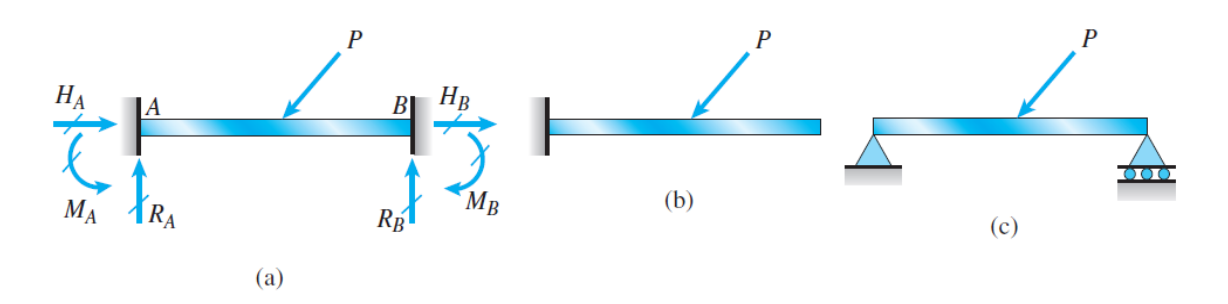

<span id="page-69-1"></span>Figura 2. 60(a) Viga de extremos fijos, (b) viga liberada cuando las reacciones en B se consideran redundantes y (c) viga liberada cuando los momentos y la reacción de B en la dirección x se consideran redundantes. (Gere & Goodno, 2009)

La viga que se muestra en la [Figura 2. 61a](#page-70-0) es un ejemplo de una viga continua, denominada así debido a que tiene más de un claro y es continua sobre un apoyo interior. Esta viga en particular es estáticamente indeterminada de primer grado ya que hay cuatro fuerzas reactivas y sólo tres ecuaciones de equilibrio.

Si la reacción RB en el apoyo interior se selecciona como la redundante y se elimina el apoyo correspondiente de la viga, entonces queda una estructura liberada en la forma de una viga simple estáticamente determinada [\(Figura 2. 61b](#page-70-0)). Si la reacción RC se selecciona como la redundante, la estructura liberada es una viga simple con una saliente [\(Figura 2. 61c](#page-70-0)). (Gere & Goodno, 2009)

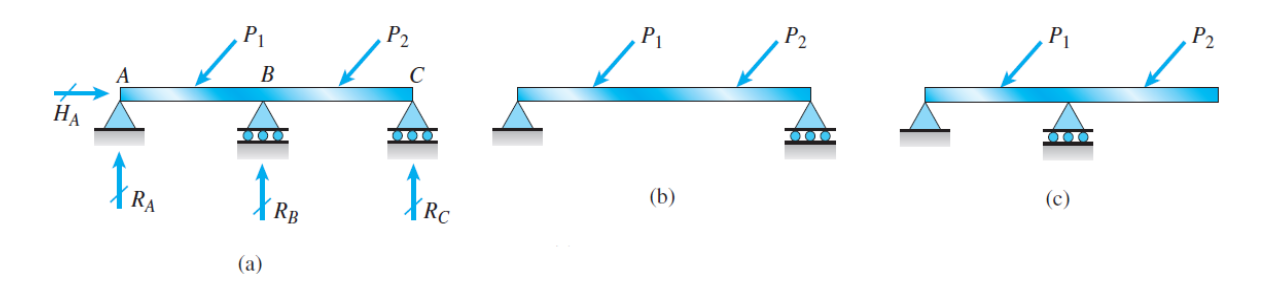

<span id="page-70-0"></span>Figura 2. 61 (a) Viga continua, (b) viga liberada cuando la reacción en B se considera redundante y (c) viga liberada cunado la reacción en C se considera redundante. (Gere & Goodno, 2009)

# 2.4.2. Métodos de aplicación

Los métodos para dar solución a los problemas de vigas estáticamente indeterminadas son los mismos aplicados en la sección anterior:

Método de funciones de singularidad

La diferencia que se nos presenta al usar este método en vigas estáticamente indeterminadas en comparación con las vigas estáticamente determinadas, es que cuando empleamos las condiciones para calcular el valor de  $C_1$ , en las ecuaciones de ángulo y deflexión de acuerdo a las condiciones de frontera, no nos genera un valor, pero nos generan dos ecuaciones de primer grado con dos incógnitas.

El método de funciones de singularidad resulta de mucha ayuda, cuando requerimos resolver problemas de vigas continuas, al momento de emplear las condiciones de frontera se generan, dos ecuaciones con tres incógnitas, pero en este caso, nos apoyamos en una de las ecuaciones de equilibrio (sumatoria de fuerzas en la dirección y), con esto, tenemos tres ecuaciones tres incógnitas y podemos dar solución al problema.

#### Método de área-momento

Como ya sabemos el método de área-momento requiere que tomemos un punto de referencia, para ello cuando usamos este método en la solución de una viga empotrada en un extremo y simplemente apoyada en el otro, debemos tomar ese punto de referencia en el extremo donde se encuentra empotrado y calcular la deflexión en el extremo simplemente apoyado, como sabemos esta deflexión debe ser igual a cero, por lo tanto, tenemos una ecuación con una incógnita (la reacción en el apoyo) que es fácilmente solucionable.

#### Método de superposición

Cuando se nos presente un problema donde requeriremos el uso de este método, tenemos que suponer reacciones redundantes y calcular las deflexiones generadas por cada una de las reacciones (en un punto donde nosotros conozcamos la deflexión, esto pude ser en los extremos donde por lo general y=0), pero como es de suponerse una de estas quedara en términos de una incógnita, superponemos las deflexiones y podremos dar solución al problema.
# **2.5. Torsión**

Esta unidad estudiaremos el torcimiento de barras y ejes sólidos y huecos sometidos a momentos torsionales. Primero se considerara le torsión uniforme que se refiere al caso en el cual la torsión es constante en toda la longitud del eje prismático, en tanto que en la torsión no uniforme describe casos en los que el momento torsional y/o rigidez torsional de la sección varia en toda la longitud.

## 2.5.1. Introducción a la torsión en barras de sección circular

La torsión se refiere al torcimiento de una barra recta al ser cargada por momentos (o pares de torsión) que tienden a producir rotación con respecto al eje longitudinal de la barra. Por ejemplo, cuando usted gira un destornillador [\(Figura 2. 62a](#page-72-0)), su mano aplica un par de torsión **T** al mango [\(Figura 2. 62b](#page-72-0)) y tuerce el vástago del destornillador. Otros ejemplos de barras de torsión son los ejes de impulsión de automóviles y ejes de transmisión.

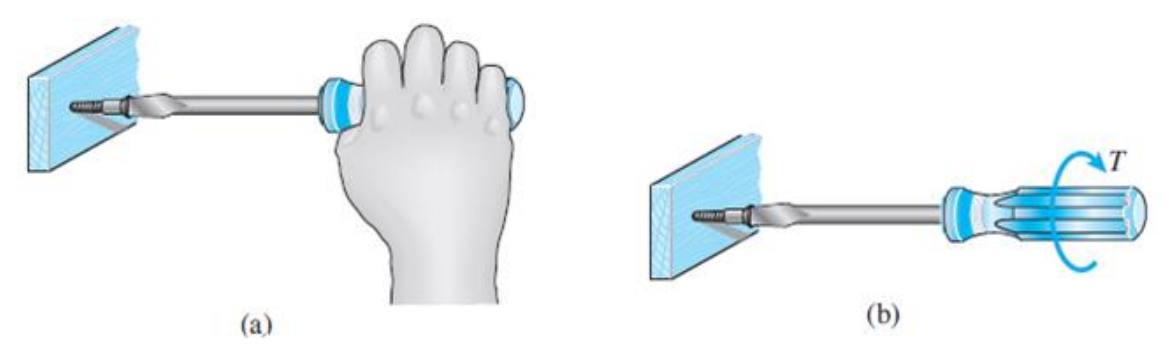

<span id="page-72-0"></span>Figura 2. 62 Torsión de un destornillador debido al par de torsión T aplicado al mango. (Gere & Goodno, 2009)

Un caso idealizado de la carga torsional se representa en la [Figura 2. 63a](#page-73-0), donde se muestra una barra recta soportada en un extremo y cargada por dos pares de fuerzas iguales y opuestas. El primer par consiste en las fuerzas **P<sup>1</sup>** que actúan cerca del punto medio de la barra y el segundo par consiste de las fuerzas **P<sup>2</sup>** que actúan en el extremo. Cada par de fuerzas forma un **par de torsión** que tiende a torcer la barra con respecto a su eje longitudinal. El **momento de un par de torsión**  es igual al producto de una de las fuerzas y la distancia perpendicular entre las líneas de acción de las fuerzas; por tanto,  $T_1 = P_1 d_1 y T_2 = P_2 d_2$ .

Las **unidades** en el sistema inglés para el momento son la libra-pie (Lb-ft) y la libra-pulgada (Lb-in). La unidad en el **SI** para el momento es el newton metro (N-m).

El momento de un par de torsión se puede representar por un vector en forma de flecha con cabeza doble [\(Figura 2. 63b](#page-73-0)). La flecha es perpendicular al plano que contiene el par de torsión y en este caso las dos flechas son paralelas al eje de la barra. La dirección (o *sentido)* del momento se indica mediante la *regla de la mano derecha* para vectores momento.

Una representación alternativa de un momento es una flecha curva que actúa en el sentido de la rotación [\(Figura 2. 63c](#page-73-0))

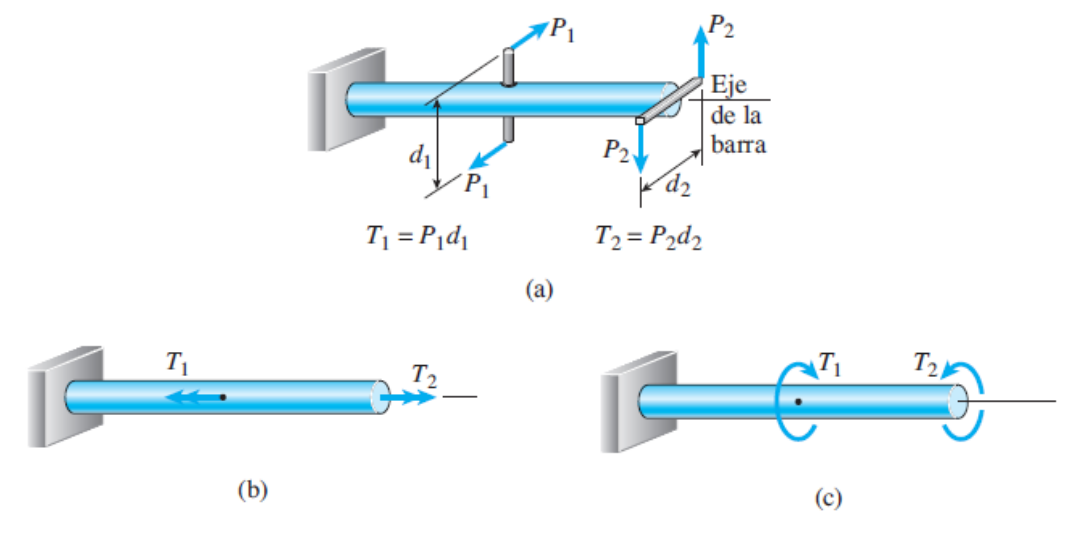

<span id="page-73-0"></span>Figura 2. 63 Barra circular sometida a torsión por los pares de torsión T1 y T2. (Gere & Goodno, 2009)

Los momentos que producen torcimiento de una barra como los marcados  $T_1$  yT<sub>2</sub> en la [Figura 2. 63c](#page-73-0), se llaman **pares de torsión** o **momentos de torsión**. Los elementos prismáticos que se someten a torsión y transmiten potencia mediante rotación se les llama **ejes**. La mayor parte de los ejes tienen secciones transversales circulares sean solidas o tubulares.

# 2.5.2. Esfuerzos y deformaciones en barras circulares

Consideramos una barra prismática con sección transversal circular torcido por pares de torsión **T** que actúan en sus extremos [\(Figura 2. 64a](#page-74-0)). Dado que cada sección transversal de la barra es idéntica y opuesta que cada sección transversal se somete al mismo par de torsión interno, decimos que la barra está en **torsión pura.**

Para ayudar a visualizar la deformación de la barra, imagine que el extremo izquierdo de la misma [\(Figura 2. 64a](#page-74-0)) esta fijo. Luego, ante la acción del par de torsión **T,** el extremo derecho girará (con respecto al extremo izquierdo) un ángulo pequeño  $\varphi$ , conocido como **ángulo de torsión** (o ángulo de rotación). Debido a esta rotación, una línea recta longitudinal *pq* en la superficie de la barra se convertirá en una curva helicoidal *pq',* donde *q'* es la posición del punto *q* después de que la sección transversal extrema ha girado un ángulo  $\phi$  [\(Figura 2. 64b](#page-74-0)).

El ángulo de torsión cambia a lo largo del eje y en secciones transversales intermedias tendrá un valor  $\phi(\chi)$  que esta entre cero en el extremo izquierdo y  $\varphi$ en el extremo derecho. Si cada sección transversal de la barra tiene el mismo radio y se somete al mismo par de torsión (torsión pura), el ángulo  $\phi(\chi)$  variará linealmente entre los extremos.

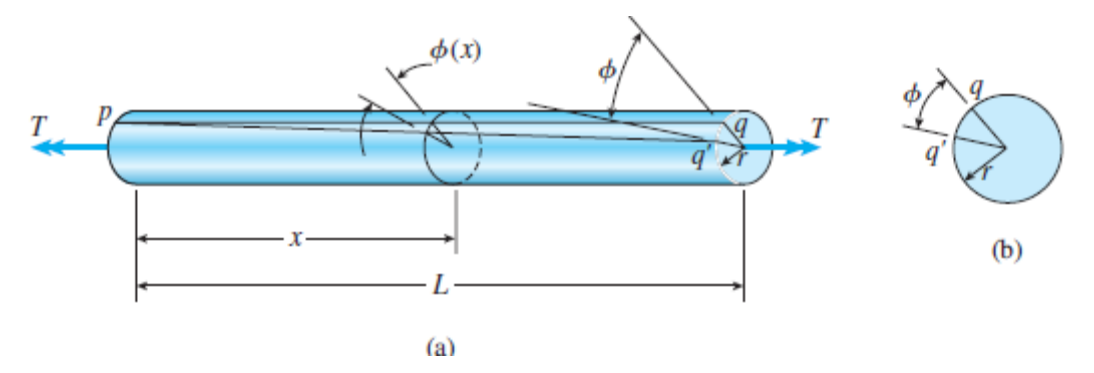

<span id="page-74-0"></span>Figura 2. 64 Deformaciones en una barra circular en torsión pura. (Gere & Goodno, 2009)

Deformaciones unitarias por cortante en la superficie exterior

Ahora considere un elemento de la barra entre dos secciones transversales separadas una distancia *dx* [\(Figura 2. 65a](#page-75-0)). Este elemento se muestra agrandado en la [Figura 2. 65b](#page-75-0). En su superficie exterior identificamos un elemento pequeño *abcd,* con lados *ab* y *cd* que al inicio son paralelos al eje longitudinal. Durante el torcimiento de la barra, las secciones transversales derechas giran con respecto a las secciones transversales izquierdas un ángulo pequeño de torsión *d* , de manera que los puntos b y c se mueven a b' y c', respectivamente. Las longitudes de los lados del elemento, que ahora es el elemento ab'c'd, no cambia durante esta rotación pequeña.

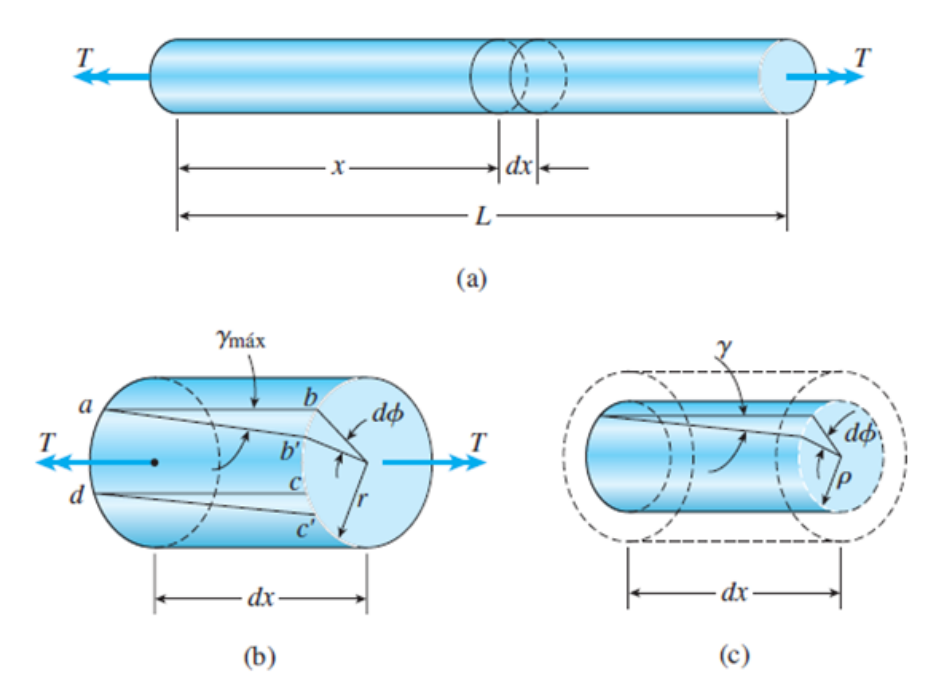

<span id="page-75-0"></span>Figura 2. 65 Deformación en un elemento con longitud dx cortado de una barra en torsión. (Gere & Goodno, 2009)

Sin embargo, los ángulos en las esquinas del elemento [\(Figura 2. 65b](#page-75-0)) ya no son iguales a 90°. Por tanto, el elementó está en un estado de **cortante puro**, lo cual significa que el elemento está sometido a deformaciones por cortante pero no a deformaciones normales. La magnitud de la deformación por cortante en la superficie exterior de la barra denotada  $_{\gamma_{\textrm{\tiny{max}}}}$ , es igual al decremento en el ángulo en el punto a, es decir el decremento en el ángulo *bad*. De la [Figura 2. 65b](#page-75-0) observamos que el decremento en este ángulo es

$$
\gamma_{\text{max}} = \frac{bb'}{ab} \tag{2.74a}
$$

Donde max se mide en radianes, *bb*' es la distancia que se desplaza el punto *b* y *ab* es la longitud del elemento (igual a *dx*). Si r denota el radio de la barra, podemos expresar la distancia *bb'* como *rd* , donde *d* también se mide en radianes. Por tanto, la ecuación se convierte en

$$
\gamma_{\text{max}} = \frac{r d\phi}{dx} \tag{2.74b}
$$

Esta ecuación relaciona la deformación unitaria cortante en la superficie exterior de la barra con el ángulo de torsión. La cantidad  $d\phi/dx$  es la razón de cambio del ángulo de torsión  $\phi$  con respecto a la distancia x medida a lo largo del eje de la

barra. Denotaremos  $d\phi/dx$  con el símbolo  $\theta$  y nos referiremos a ella como razón **de torsión** o **ángulo de torsión por unidad de longitud.**

$$
\theta = \frac{d\phi}{dx} \tag{2.75}
$$

Con esta notación ahora podemos escribir la ecuación para la deformación unitaria por cortante en la superficie exterior (ecuación b) como sigue:

$$
\gamma_{\text{max}} = \frac{rd\phi}{dx} = r\theta \tag{2.76}
$$

En el caso especial de torsión pura, la razón de torsión es igual al ángulo total  $\phi$ dividido entre la longitud L, es decir,  $\theta = \phi/L$ . Por lo tanto, *solo para torsión pura,* obtenemos

$$
\gamma_{\text{max}} = r\theta = \frac{r\phi}{L} \tag{2.77}
$$

Deformaciones unitarias por cortante dentro de la barra

Las deformaciones unitarias por cortante dentro de la barra se pueden determinar mediante el mismo método empleado para encontrar la deformación unitaria por cortante  $\gamma_{\textrm{\tiny{max}}}$  en la superficie. Como los radios en las secciones transversales de una barra permanecen rectos y sin distorsión durante la torsión, observamos que el análisis anterior para el elemento *abcd* en la superficie exterior [\(Figura 2. 65b](#page-75-0)) también será válido para un elemento similar situado en la superficie de un cilindro interior con radio  $\rho$  [\(Figura 2. 65c](#page-75-0)). Por tanto, los elementos interiores también están en cortante puro con las deformaciones unitarias por cortante correspondientes dadas por la ecuación:

$$
\gamma = \rho \theta = \frac{\rho}{r} \gamma_{\text{max}} \tag{2.78}
$$

Esta ecuación muestra que las deformaciones unitarias cortantes en una barra circular varían linealmente con la distancia radial  $\rho$  desde el centro, siendo cero la deformación cero la deformación unitaria en el centro y alcanzando un valor máximo  $v_{\text{max}}$  en la superficie exterior.

## Tubos circulares

En l[a Figura 2. 66](#page-77-0) se muestra la variación lineal en deformación unitaria por cortante entre la deformación unitaria máxima en la superficie exterior y la deformación

unitaria mínima en la superficie interior. Las ecuaciones para estas deformaciones unitarias son las siguientes:

$$
\gamma_{\text{max}} = \frac{r_2 \phi}{L} \qquad \gamma_{\text{min}} = \frac{r_1}{r_2} \gamma_{\text{max}} = \frac{r_1 \phi}{L}
$$
 (2.79a, b)

en donde  $r_1$  y  $r_2$  son los radios interior y exterior, respectivamente, del tubo.

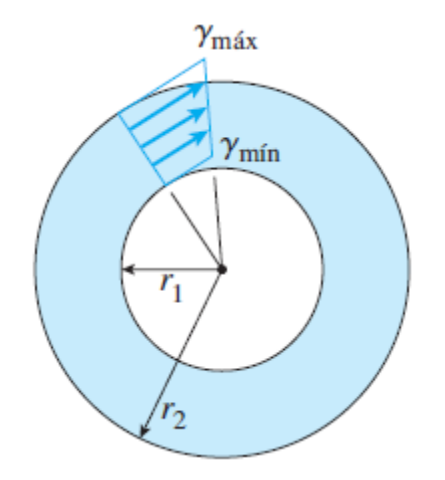

<span id="page-77-0"></span>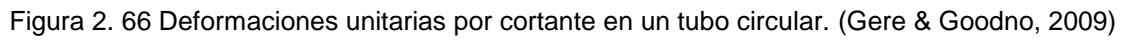

Todas las ecuaciones anteriores para las deformaciones unitarias en una barra circular se basan en conceptos geométricos y no incluyen las propiedades del material. Por tanto, las ecuaciones son válidas para cualquier material, ya sea que se comporte elásticamente o inelásticamente, lineal o no linealmente. Sin embargo, las ecuaciones están limitadas a barras con ángulos de torsión pequeños y deformaciones unitarias mínimas.

Barras circulares de materiales linealmente elásticos

Las direcciones de los esfuerzos se pueden determinar por inspección, como se ilustra en la [Figura 2. 67a](#page-78-0), donde observamos que el par de torsión **T** tiende a girar el extremo derecho de la barra en sentido contrario a las manecillas del reloj cuando se ve desde la derecha. Por tanto, los esfuerzos cortantes que actúan sobre el elemento de esfuerzo ubicado en la superficie de la barra tendrán las direcciones que se muestran en la [Figura 2. 67b](#page-78-0).

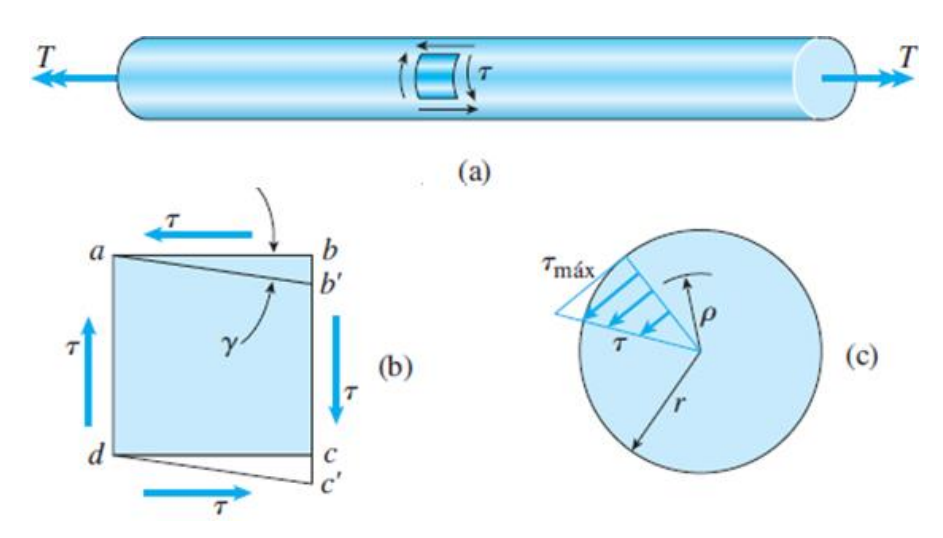

<span id="page-78-0"></span>Figura 2. 67 Esfuerzo cortante en una barra circular en torsión. (Gere & Goodno, 2009)

Las magnitudes de los esfuerzos cortantes se pueden determinar a partir de las deformaciones unitarias mediante la relación esfuerzo-deformación unitaria, para el material de la barra. Si el material es linealmente elástico, podemos utilizar la **ley de Hooke en cortante**:

$$
\tau = G\gamma \tag{2.80}
$$

en donde  $G$  es el módulo de elasticidad en cortante y  $\gamma$  es la deformación unitaria por cortante en radianes. Al combinar esta ecuación con las ecuaciones para las deformaciones unitarias por cortante (ecuaciones 4.2 y 4.4) obtenemos

$$
\tau_{\text{max}} = Gr\theta \qquad \qquad \tau = G\rho\theta = \frac{\rho}{r}\tau_{\text{max}} \qquad (2.81a, b)
$$

En donde  $\tau_{\text{max}}$  es el esfuerzo cortante en la superficie exterior de la barra (radio r),  $\tau$  es el esfuerzo cortante en un punto interior radio  $\rho$  y  $\theta$  es la razón de torsión. (En las ecuaciones (2.81a, b),  $\theta$  tiene unidades de radianes por unidad de longitud).

Las ecuaciones (2.81a) y (2.82b) muestran que los esfuerzos cortantes varían linealmente con la distancia desde el centro de la barra, como se ilustra por el diagrama triangular de la [Figura 2. 67c](#page-78-0). Esta variación lineal del esfuerzo es una consecuencia de la ley de Hooke. Si la relación esfuerzo-deformación unitaria no es lineal, los esfuerzos no varían linealmente y se necesitaran otros métodos de análisis.

Los esfuerzos cortantes que actúan sobre un plano transversal van acompañados de esfuerzos cortantes con la misma magnitud que las que actúan sobre planos longitudinales [\(Figura 2. 68\)](#page-79-0). Esta conclusión se deriva del hecho que en planos mutuamente perpendiculares siempre existen esfuerzos cortantes iguales. Si el

material de la barra es más débil en cortante en los planos longitudinales que en los planos transversales, como es común en la madera cuando el grano corre paralelo al eje de la barra, la primera grieta debida a la torsión aparecerá en la superficie en la dirección longitudinal.

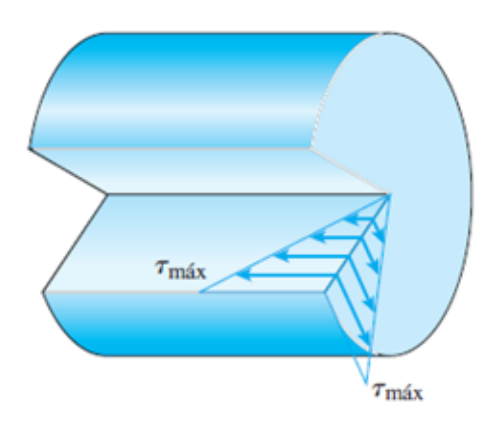

<span id="page-79-0"></span>Figura 2. 68 Esfuerzos cortantes longitudinal y transversal en una barra circular sometida a torsión. (Gere & Goodno, 2009)

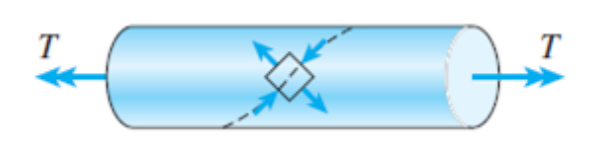

<span id="page-79-1"></span>Figura 2. 69 Esfuerzo de tensión y compresión que actúan sobre un elemento orientado a 45° con respecto al eje longitudinal. (Gere & Goodno, 2009)

El estado de cortante puro en la superficie de la barra [\(Figura 2. 67\)](#page-78-0) equivale a esfuerzos iguales en tensión y compresión que actúan en un elemento orientado a un ángulo de 45°, como se explica más adelante. Por tanto, un elemento rectangular con lados a 45° con respecto al eje de la barra estará cometido a esfuerzos de tensión y compresión, como se muestra en la [Figura 2. 69.](#page-79-1) Si una barra en torsión esta echa de un material que es más débil en tensión que en cortante, la falla ocurrirá en tensión a lo largo de una hélice inclinada 45° con respecto al eje.

#### La fórmula de la torsión

La distribución de los esfuerzos cortantes que actúan sobre la sección transversal se representa en la [Figura 2. 67c](#page-78-0) y [Figura 2. 68.](#page-79-0) Debido a que dichos esfuerzos actúan continuamente alrededor de la sección transversal, tienen una resultante en la forma de un momento que es igual al par de torsión T que actúa sobre la barra. Para determinar esta resultante consideramos un elemento de área dA ubicado a una distancia radial p desde el eje de la barra [\(Figura 2. 70\)](#page-80-0).

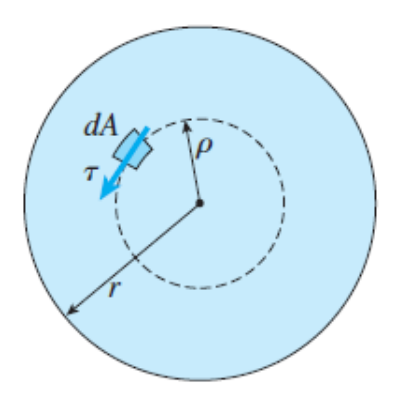

<span id="page-80-0"></span>Figura 2. 70 Determinación de la resultante de los esfuerzos cortantes que actúan sobre una sección transversal. (Gere & Goodno, 2009)

La fuerza cortante que actúa sobre el elemento es igual a  $\tau dA$ , donde  $\tau$  es el esfuerzo cortante a un radio  $\rho$  . el momento de esta fuerza con respecto al eje de la barra es igual a la fuerza multiplicada por su distancia desde el centro. O  $\tau_{P}dA$ . Sustituyendo el valor del esfuerzo cortante  $\tau$  dado por la ecuación (2.81b), podemos expresar un momento elemental como

$$
dM = \tau \rho dA = \frac{\tau_{\text{max}}}{r} \rho^2 dA
$$

El momento resultante (igual al par de torsión **T**) es la suma a lo largo de toda el área de la sección transversal de todos los momentos elementales:

$$
T = \int_{A} dM = \frac{\tau_{\text{max}}}{r} \int_{A} \rho^2 dA = \frac{\tau_{\text{max}}}{r} I_p
$$
 (2.82)

en donde

$$
I_p = \int_A \rho^2 dA \tag{2.83}
$$

es el **momento polar de inercia** de la sección transversal circular. Para un círculo con radio r y diámetro d, el momento polar de inercia es

$$
I_p = \frac{\pi r^4}{2} = \frac{\pi d^2}{32} \tag{2.84}
$$

Es posible obtener una expresión parar el esfuerzo cortante máximo reacomodando la ecuación (2.82), como sigue:

$$
\tau_{\text{max}} = \frac{Tr}{I_p} \tag{2.85}
$$

La ecuación (2.85), conocida como la **fórmula de torsión,** muestra que el esfuerzo cortante máximo es proporcional al par de torsión aplicado a **T** e inversamente proporcional al momento de inercia **Ip.**

Las **unidades** comunes empleadas en la fórmula de torsión son las siguientes. En el sistema SI el par de torsión T suele expresarse en newton metro (N\*m), el radio r en metros (m) el momento polar de inercia en metros a la cuarta potencia (m<sup>4</sup>) y el esfuerzo cortante t en pascales (Pa). Si se utilizan las unidades inglesas, con frecuencia T se expresa en libras-pies (Lb-ft) o libras-pulgadas (Lb-in), r en pulgadas  $(in)$ ,  $I<sub>p</sub>$  en pulgadas a la cuarta potencia  $(in<sup>4</sup>)$  y t en libras por pulgada cuadrada (psi).

Sustituyendo  $r = d/2 e I_p = pi d^4/32$  en la fórmula de la torsión obtenemos la ecuación siguiente para el esfuerzo máximo:

$$
\tau_{\text{max}} = \frac{16T}{\pi d^3} \tag{2.86}
$$

Esta ecuación solo aplica a barras de sección transversal circular sólida, en tanto que la fórmula de la torsión, ecuación (2.85), se aplica tanto a barras solidas como a tubos circulares. El esfuerzo cortante a una distancia  $\rho$  desde el centro de la barra es

$$
\tau = \frac{\rho}{r} \tau_{\text{max}} = \frac{T \rho}{I_p} \tag{2.87}
$$

La ecuación (2.87) es una *formula generalizada de la torsión* y de nuevo observamos que los esfuerzos cortantes varían linealmente con la distancia radial desde el centro de la barra.

## Angulo de torsión

Ahora podemos relacionar el ángulo de torsión de una barra de material linealmente elástico con el par de torsión aplicado T. Al combinar la ecuación (2.81b) con la fórmula de torsión obtenemos

$$
\theta = \frac{T}{GI_p} \tag{2.88}
$$

en donde teta tiene unidades de radianes por la unidad de longitud. Esta ecuación muestra que la razón de torsión  $\theta$  es diferente proporcional al par de torsión T e inevitablemente proporcional al producto GIp, conocido como rigidez torsional *de la barra.*

Para una barra en torsión pura, el ángulo de torsión <sub> $\phi$ </sub> total, igual a la razón de torsión multiplicada por la longitud de la barra (es decir,  $\phi=\theta$  L), es

$$
\phi = \frac{TL}{GI_p} \tag{2.89}
$$

en donde  $\phi$  se mide en radianes.

La cantidad GIp/L, la llamada rigidez torsional de la barra, es el par de torsión necesario para producir una rotación de un ángulo unitario. La flexibilidad torsional es el reciproco de la rigidez, o L/GIp, y se define como el ángulo de rotación producido por un par de torsión unitario. Por tanto, tenemos las expresiones siguientes:

$$
k_t = \frac{GI_p}{L} \qquad f_T = \frac{L}{GI_p} \qquad (2.90a, b)
$$

Estas cantidades son análogas a la rigidez axial  $k = EA/L$  y la flexibilidad axial  $f = L / E A$  de una barra en tensión o compresión. Las rigideces y las flexibilidades desempeñan papeles importantes en el análisis estructural.

La ecuación para el ángulo de torsión, ecuación (2.89), proporciona una forma conveniente para determinar el módulo de elasticidad en cortante G de un material. Al realizar una prueba de torsión en una barra circular podemos medir el ángulo de torsión  $\phi$  producido por un par de torsión conocido T. luego se puede calcular el valor de G con la ecuación (2.89).

## Tubos circulares

Los tubos circulares resisten con más eficiencia las cargas torsionales que las barras sólidas. Como sabemos, los esfuerzos cortantes en una barra circular solida son máximos en el borde exterior de la sección transversal y cero en el centro. Por tanto, la mayor parte del material en un eje solido se somete a un esfuerzo significativamente menor que el esfuerzo cortante máximo. Además, los esfuerzos cerca del centra de la sección transversal tiene un brazo de momento menor  $\rho$  a tomar en cuenta en la determinación del par de torsión.

El análisis de la torsión de un tubo circular es casi idéntico al de una barra sólida. Se pueden emplear las mismas expresiones básicas para los esfuerzos cortantes (por ejemplo, las ecuaciones (2.81a) y (2.81b). Por su puesto, la distancia radial  $\rho$ está limitada al intervalo  $r_1$  a r<sub>2</sub>, donde  $r_1$  es el radio interior y r<sub>2</sub> es el radio exterior de la barra [\(Figura 2. 71\)](#page-83-0).

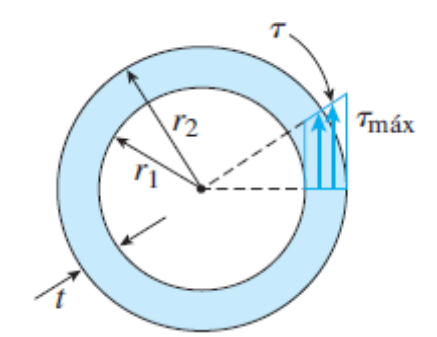

Figura 2. 71 Tubo circular en torsión. (Gere & Goodno, 2009)

<span id="page-83-0"></span>La relación entre el par de torsión T y el esfuerzo máximo está dada por la ecuación (2.82), pero los limites en la integral para el momento polar de inercia (ecuación 2.83) son  $\rho$ =r<sub>1</sub> y  $\rho$ =r<sub>2</sub>. Por tanto, el momento polar de inercia del área de la sección transversal de un tuvo es

$$
I_p = \frac{\pi}{2} (r_2^4 - r_1^4) = \frac{\pi}{32} (d_2^4 - d_1^4)
$$
 (2.91)

Las expresiones anteriores también se pueden escribir en las siguientes formas:

$$
I_p = \frac{\pi rt}{2} (4r^2 - t^2) = \frac{\pi dt}{4} (d^2 - t^2)
$$
 (2.92)

en donde r es el radio promedio del tubo, al igual a  $(r_1 + r_2)/2$ ;  $d$  es el diámetro promedio, igual a  $_{(d_1+d_2)/2}$  y  $t$  es el espesor de la pared (figura 2.71) igual a  $_{r_2-r_1}$ . Por supuesto, las ecuaciones (2.91) y (2.92) dan los mismos resultados, pero en ocasiones la última es más conveniente.

Si el tubo es relativamente delgado, de tal modo que el espesor de la pared t es pequeño en comparación con el radio r, podemos ignorar los términos  $t^2$  en la ecuación (2.92) con estas simplificaciones obtenemos las formulas siguientes para el momento de inercia:

$$
I_p \approx 2\pi r^3 t = \frac{\pi d^3 t}{4}
$$
 (2.93)

Torsión no uniforme

Difiere de la torsión pura en que no se requiere que la barra sea prismática y los pares de torsión aplicados puedan actuar en cualquier parte a lo largo del eje de la barra. Las barras en torsión no uniforme se pueden analizar aplicando las fórmulas de torsión pura a secciones finitas de la barra y luego sumando los resultados, o se aplican las formulas a elementos diferenciales de la barra y luego se integran.

Caso 1 barra constituida de segmentos prismáticos con par de torsión contante en cada segmento [\(Figura 2. 72\)](#page-84-0). La barra que se muestra en la parte (a) de la figura tiene dos diámetros diferentes y está sometida a pares de torsión que actúan en los puntos A, B, C y D. En consecuencia, dividimos la barra en segmentos, de tal manera que cada uno sea prismático y este sometido a un par de torsión constante. En este ejemplo hay tres segmentos, AB, BC y CD. Cada segmento esta en torsión pura, y por tanto, se pueden aplicar las ecuaciones para cada segmento por separado

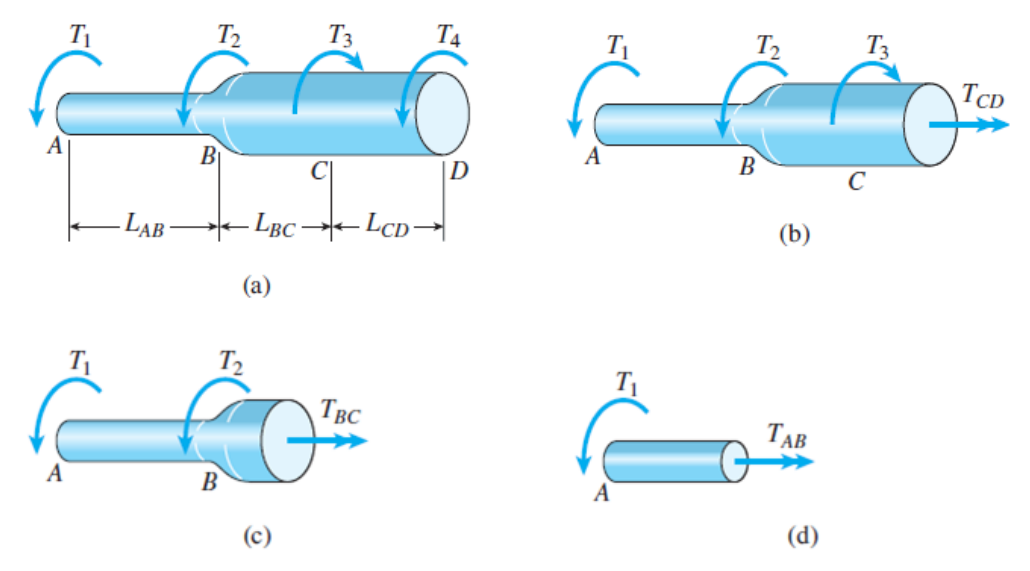

Figura 2. 72 Barra en torsión no uniforme (caso 1). (Gere & Goodno, 2009)

<span id="page-84-0"></span>El primer paso es determinar la magnitud y el sentido del par de torsión interno para cada uno de los segmentos, pero si es necesario se pueden encontrar al cortar secciones a través de la barra, trazar diagramas de cuerpo libre y resolver ecuaciones de equilibrio. Este proceso se ilustra en las partes (b), (c) y (d) de la [Figura 2. 72.](#page-84-0)

$$
T_{CD} = -T_1 - T_2 + T_3 \qquad T_{BC} = -T_1 - T_2 \qquad T_{AB} = -T_1 \qquad (2.93)
$$

El ángulo de torsión para cada sección se determina con la ecuación (2.89), al emplear de nuevo las dimensiones adecuadas y el par de torsión apropiado. Luego se obtiene el ángulo de torsión total de un extremo de la barra con respecto al otro mediante la siguiente suma algebraica:

$$
\phi = \phi + \phi_2 + \ldots + \phi_n \tag{2.94}
$$

donde  ${}_\phi$  es el ángulo de torsión para el segmento 1,  ${}_{\textstyle \phi_{\text{2}}}$  es el ángulo de torsión del segmento 2, etcétera, y n es el número total de segmentos. Puesto que cada ángulo de torsión se determina con la ecuación (2.89), podemos escribir la formula general

$$
\phi = \sum_{i=1}^{n} \phi_i = \sum_{i=1}^{n} \frac{T_i L_i}{G_i (I_p)_i}
$$
\n(2.95)

2.5.3. Esfuerzos y deformaciones en ejes estáticamente indeterminados.

Las barras y ejes que a los cuales se pueden obtener sus pares de torsión internos y sus reacciones a partir de las ecuaciones de equilibrio son estáticamente determinados. Sin embargo si se agregan restricciones adicionales a las barras, como soportes fijos, las ecuaciones de equilibrio ya no serían adecuadas para determinar los pares de torsión. Entonces, las barras se clasifican como estáticamente indeterminadas. Los elementos torsionales de este tipo se pueden analizar completando las ecuaciones de equilibrio con ecuaciones de compatibilidad relativas a los desplazamientos rotacionales.

El primer paso en el análisis es escribir las ecuaciones de equilibrio, que se obtienen del diagrama de cuerpo libre.

El segundo paso en el análisis es formular ecuaciones de compatibilidad, con base en las condiciones físicas relativas a los ángulos de torsión. Como consecuencia las ecuaciones de compatibilidad contienen ángulos de torsión como incógnitas.

El tercer paso es relacionar los ángulos de torsión con los pares de torsión mediante relaciones par de torsión-desplazamiento, como  $\phi = TL/GI_p$ . Después de introducir estas relaciones en las ecuaciones de compatibilidad, también se convierten en ecuaciones que contienen pares de torsión como incógnitas. Por tanto, el último paso es obtener los pares de torsión desconocido y resolver de manera simultánea las ecuaciones de equilibrio y compatibilidad.

Para ilustrar el método de solución. Analizaremos la barra compuesta AB que se muestra en la [Figura 2. 73a](#page-86-0). A. la barra está sujeta a un soporte fijo en el extremo A y cargada por un par de torsión T en el extremo B. además, la barra consiste en dos partes: una barra sólida y un tubo unidos a una placa extrema rígida en B.

Por conveniencia, identificaremos la barra y el tubo con número 1 y 2, respectivamente [Figura 2. 73b](#page-86-0).

Del equilibrio sabemos que la suma de los pares de torsión 1 y 2 es igual a la carga aplicada T, por tanto:

$$
T_1 + T_2 = T \tag{2.99a}
$$

Para obtener la segunda ecuación debemos considerar los desplazamientos rotacionales de la barra sólida como del tubo. Si denotamos el ángulo de torsión de

la barra sólida como  ${}_\phi$  y el ángulo de torsión del tubo como  ${}_{\not\!\partial_\tau}.$  Estos ángulos de torsión deben ser iguales [Figura 2. 73c](#page-86-0).

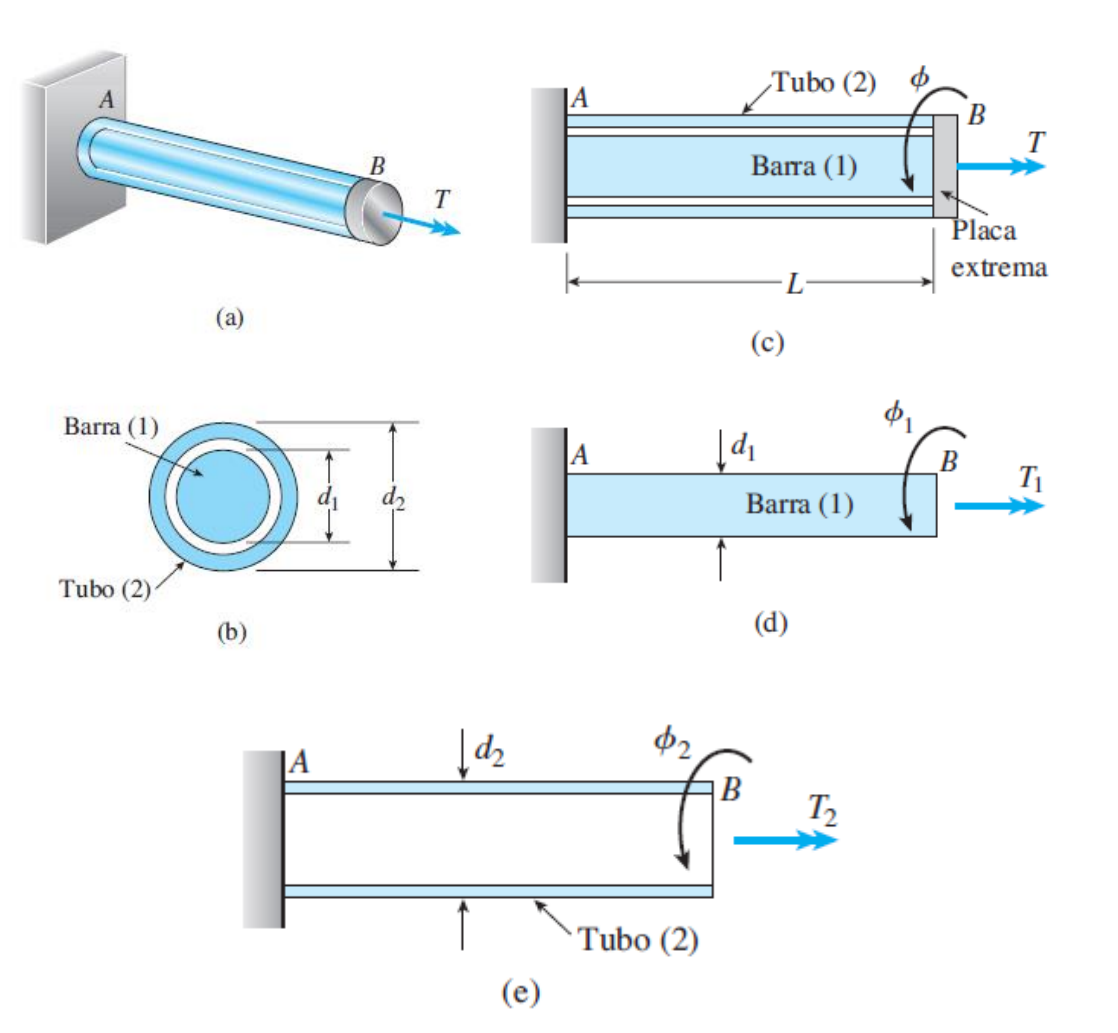

$$
\phi = \phi_2 \tag{2.99b}
$$

<span id="page-86-0"></span>Figura 2. 73 Barra estáticamente indeterminada en torsión. (Gere & Goodno, 2009)

Los ángulos <sub> $\phi$ </sub> y  $\phi$  están relacionados con los pares de torsión T<sub>1</sub> y T<sub>2</sub> por las relaciones par de torsión-desplazamiento, que en el caso de materiales linealmente elásticos se obtienen de la ecuación  $\phi = TL/GI_p$ . Por tanto [Figura 2. 73d](#page-86-0) y Figura 2. [73e](#page-86-0),

$$
\phi = \frac{T_1 L}{G_1 I_{p1}} \qquad \phi_2 = \frac{T_2 L}{G_2 I_{p2}}
$$
 (2.99c, d)

Al sustituir las expresiones para  $_{\phi}$  y  $_{\phi_{2}}$  en la ecuación (2.99b), la ecuación de compatibilidad se convierte en

$$
\frac{T_1 L}{G_1 I_{p1}} = \frac{T_2 L}{G_2 I_{p2}}
$$
\n(2.99e)

Ahora tenemos dos ecuaciones con dos incógnitas, por lo que podemos despejar de ellas los pares de torsión  $T_1$  y  $T_2$ . Los resultados son

$$
T_1 = T \left( \frac{G_1 I_{p1}}{G_1 I_{p1} + G_2 I_{p2}} \right) \qquad T_2 = T \left( \frac{G_2 I_{p2}}{G_1 I_{p1} + G_2 I_{p2}} \right) \qquad (2.100a, b)
$$

Conociendo estos pares de torsión, la parte esencial del análisis estáticamente indeterminado está completa; ahora todas las otras ecuaciones, como los esfuerzos y los ángulos de torsión, se pueden determinar a partir de los pares de torsión.

## 2.5.4. Potencia

El uso más importante de los ejes circulares es transmitir potencia mecánica de un dispositivo a otro, como en el caso de un eje impulsor. Supongamos un eje impulsado por un motor [\(Figura 2. 74\)](#page-87-0) gira a una velocidad angular  $\omega$ , medida en radianes por segundo (rads/s). El eje transmite un par de torsión T al dispositivo (no se encuentra en la figura) que realiza trabajo útil. El par de torsión aplicado por el eje al dispositivo externo tiene el mismo sentido que la velocidad angular  $\omega$ , es decir, su vector apunta hacia la izquierda. Sin embargo el par de torsión mostrado en la figura es el par de torsión ejercido sobre el eje por el dispositivo y, por tanto, su vector apunta a la derecha.

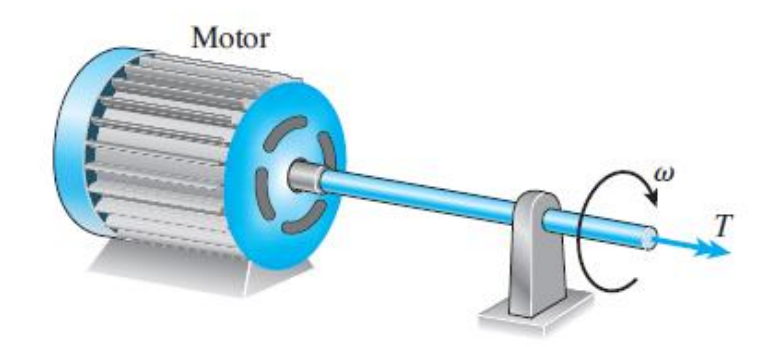

<span id="page-87-0"></span>Figura 2. 74 Eje que transmite un par de torsión T constante a una velocidad angular. (Gere & Goodno, 2009)

En general, el trabajo W realizado por un par de torsión de magnitud constante es igual al producto del par de torsión por el ángulo que gira; es decir,

$$
W = T\psi \tag{2.101}
$$

donde  $\psi$  es el ángulo de rotación en radianes. Potencia es la rapidez con que se realiza trabajo

$$
P = \frac{dW}{dt} = T\frac{d\psi}{dt}
$$
 (2.102)

en donde P es el símbolo para la potencia y t representa el tiempo. La razón de cambio  $d\psi/dt$  del desplazamiento angular  $\psi$  es la velocidad angular  $\omega$  y, por tanto, la ecuación anterior se convierte en

$$
P = T\omega \qquad (\omega = rad / s) \tag{2.103}
$$

Las unidades en el sistema SI para la potencia es el watts (W). Un watt es igual a un newton metro por segundo (o un joule por segundo). En el sistema ingles la potencia se expresa en pies- libra por segundo.

Con frecuencia la velocidad angular se expresa como la frecuencia f de rotación, que es el número de revoluciones por unidad de tiempo. La unidad de la frecuencia es el hertzio (Hz), que es igual a una revolución por segundo (s<sup>-1</sup>). Como una revolución es igual a  $2\pi$  radianes, obtenemos

$$
\omega = 2\pi f
$$
 ( $\omega = rad / s, f = Hz = s^{-1}$ ) (2.104)

Entonces la expresión para la potencia se convierte en

$$
P = 2\pi fT \qquad (f = Hz = s^{-1}) \tag{2.105}
$$

Otra unidad común es el número de revoluciones por minuto (rpm) denotada con la letra n. por tanto, también se tiene las siguientes relaciones:

$$
n = 60f \tag{2.106}
$$

y

$$
P = \frac{2\pi nT}{60} \quad (n = rpm) \tag{2.107}
$$

La potencia algunas veces se expresa en caballo de potencia (hp), una unidad igual a 550 ft-lb/s. Un caballo de potencia es aproximadamente a 746 watts.

2.5.5. Esfuerzos y deformaciones en barras no circulares.

En estructuras de peso ligero como aeronaves y naves espaciales, con frecuencia se requieren elementos tubulares de pared delgada con secciones transversales no circulares para resistir la torsión. En esta sección analizaremos elementos estructurales de este tipo.

Para obtener las fórmulas que se puedan aplicar a una variedad de formas, consideraremos un tubo de pared delgada con sección transversal arbitraria [\(Figura](#page-90-0)  [2. 75a](#page-90-0)).

#### Esfuerzo cortante y flujo cortante

Los esfuerzos cortantes t que actúan sobre una sección transversal del tubo se representan en la [Figura 2. 75b](#page-90-0) en donde se muestra un elemento del tubo cortado entre dos secciones transversales que están separadas una distancia dx. Los esfuerzos actúan paralelos a los límites de la sección transversal y "fluyen" alrededor de esta. La intensidad de los esfuerzos varían tan ligeramente a través del espesor del tubo (debido a que el tubo se supone delgado) que podemos suponer que t es constante en esa dirección. Sin embargo, si el espesor t no es constante los esfuerzos varían en intensidad conforme se va alrededor de la sección transversal, y se debe determinar la manera en que varían a partir del equilibrio.

Para determinar la magnitud de los esfuerzos cortantes consideraremos un elemento rectangular abcd obtenido haciendo dos cortes longitudinales ab y cd [\(Figura 2. 75a](#page-90-0) y [Figura 2. 75b](#page-90-0)).este elemento está aislado del cuerpo libre en la figura 2.77c. Actuando sobre la cara transversal bc están los esfuerzos cortantes  $\tau$ que se muestran en la [Figura 2. 75b](#page-90-0). Suponemos que estos varían en intensidad al moverse a lo largo de la sección transversal de b a c; por lo tanto, el esfuerzo cortante en b lo denotamos  $\tau_{\scriptscriptstyle b}$  y el esfuerzo en c lo denotamos  $\tau_{\scriptscriptstyle c}$  [\(Figura 2. 75c](#page-90-0)).

Como sabemos del equilibrio, esfuerzos idénticos actúan en la dirección opuesta sobre la cara transversal ad y esfuerzos cortantes con la misma magnitud también actúan sobre las caras longitudinales ab y cd. Por tanto, los esfuerzos cortantes que actúan sobre las caras ab y cd son iguales a  $_{\tau_b}$  y  $_{\tau_c}$  respectivamente.

Los esfuerzos que actúan sobre las caras longitudinales ab y cd producen fuerzas  $F_b$  y  $F_c$  [\(Figura 2. 75d](#page-90-0)). Estos factores se obtienen multiplicando los esfuerzos por las áreas sobre las que actúan:

$$
F_b = \tau_b t_b dx \qquad F_c = \tau_c t_c dx
$$

En donde  $t_b$  y  $t_c$  representan los espesores del tubo en los puntos b y c respectivamente [\(Figura 2. 75d](#page-90-0)).

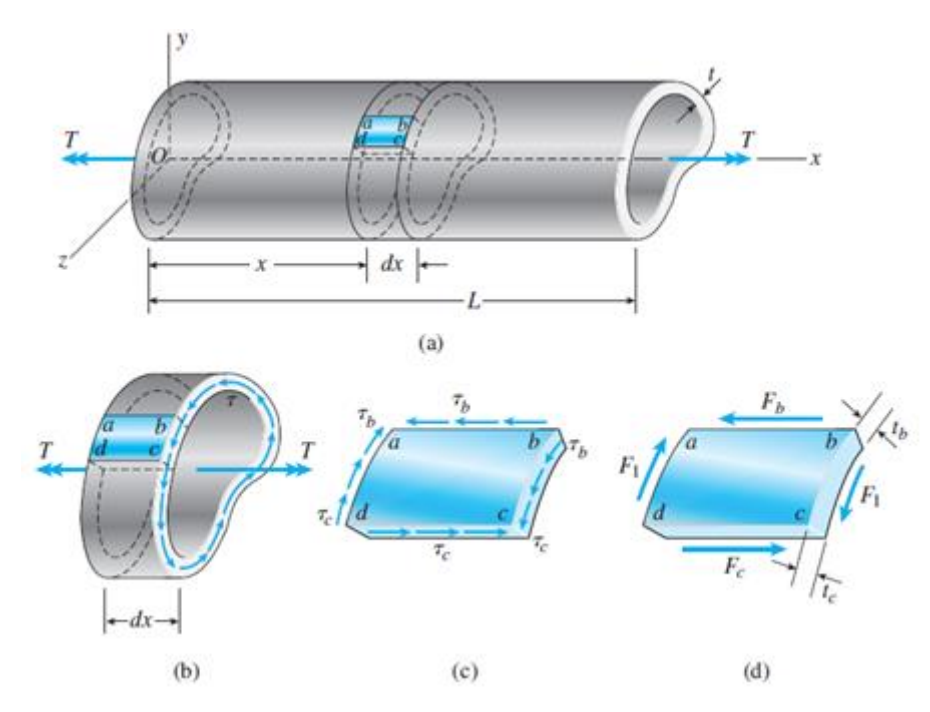

<span id="page-90-0"></span>Figura 2. 75 Tubo de pared delgada con forma transversal arbitraria. (Gere & Goodno, 2009)

Además, las fuerzas  $\vert F_{\rm 1}\rangle$  se producen por los esfuerzos que actúan sobre las caras bc y ad. Del equilibrio del elemento en la dirección longitudinal (la dirección x), observamos que  $F_b = F_c$ , o  $\tau_b t_b = \tau_c t_c$ .

En virtud de que las ubicaciones de los cortes longitudinales ab y cd se seleccionaron arbitrariamente, se deduce de la ecuación anterior que el producto del esfuerzo cortante  $\tau$  por el espesor t del tubo es el mismo en cada punto en la sección transversal. Este producto se conoce como flujo cortante y se denota con la letra f:

$$
f = \tau t = constante
$$
 (2.108)

Esta relación muestra que el esfuerzo cortante máximo ocurre donde el espesor del tubo es menor, y viceversa. En regiones donde el espesor es constante, el esfuerzo cortante es constante. Observe que el flujo cortante es la fuerza cortante por unidad de distancia a lo largo de la sección transversal.

## Fórmula para torsión para tubos de pared delgada

El siguiente paso es relacionar el flujo cortante  $f$  con el par de torsión T que actúa sobre el tubo. Para ese fin, examinaremos la sección transversal del tubo, como se

representa en la [Figura 2. 76.](#page-91-0) La línea central (también llamada *línea mediana o línea media*) de la pared del tubo se muestra como una línea discontinua en la figura. Consideramos un elemento de área con longitud *ds* (medida a lo largo de la línea central) y el espesor *t*. la distancia *s* que define la ubicación del elemento se mide a lo largo de la línea central desde algún punto de referencia elegido arbitrariamente.

La fuerza cortante total que actúa sobre el elemento de área es *fds* y el momento de esta fuerza con respecto a cualquier punto *O* dentro del tubo es

$$
dT = r f ds
$$

En donde r es la distancia perpendicular desde el punto *O* hasta la línea de acción de la fuerza *fds* . (Observe que la línea de acción de la fuerza *fds* es tangente a la línea central de la sección transversal en el elemento *ds*). El par de torsión total T producido por los esfuerzos cortantes se obtiene integrando a lo largo de la línea central de la sección transversal:

$$
T = f \int_0^{l_m} r ds
$$
 (2.109a)

en donde *l*<sub>m</sub> denota la longitud hasta la línea central.

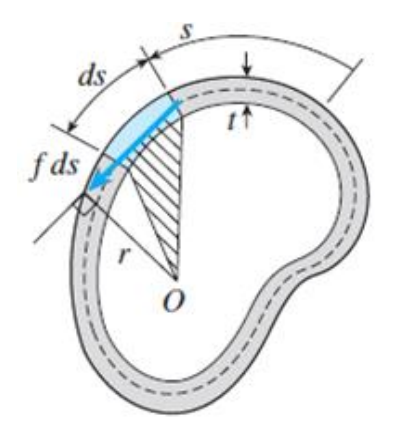

<span id="page-91-0"></span>Figura 2. 76 Sección transversal de un tubo de pared delgada. (Gere & Goodno, 2009)

La integral en la ecuación (a) puede ser difícil de resolver mediante métodos matemáticos formales, pero por formula se puede evaluar con más facilidad dándole una interpolación geométrica simple. La cantidad *rds* representa el doble del área del triángulo sombreado que se muestra en la [Figura 2. 76.](#page-91-0) (Observe que el triángulo tiene una longitud en su base *ds* y una altura igual a r). Por tanto, la línea integral representa dos veces el área A<sup>m</sup> contenida hasta la línea central de la sección central de la sección transversal:

$$
\int_0^{l_m} r ds = 2A_m \tag{2.109b}
$$

De la ecuación (a) se deduce que  $\tau$   $=$   $2f$ A $_{\!m}$  y por tanto el flujo cortante es

$$
f = \frac{T}{2A_m} \tag{2.110}
$$

Ahora podemos eliminar el flujo entre las ecuaciones (2.108) y (2.110) y obtener un formula de torsión para tubos de pared delgada:

$$
\tau = \frac{T}{2tA_m} \tag{2.111}
$$

Como  $\tau$  y  $_{A_m}$  son propiedades de la sección transversal, el esfuerzo cortante  $\tau$  se puede calcular con la ecuación (2.111) para cualquier tubo de pared delgada sometido a un par de torsión T conocido (el área *A m* es el área contenida hasta la línea central, no es el área de la sección transversal del tubo).

Para ejemplificar el uso de la formula consideraremos un tubo circular de pared delgada [\(Figura 2. 77\)](#page-93-0) con espesor *t* y radio *r* hasta la línea central. El área contenida hasta la línea central es

$$
A_m = \pi r^2 \tag{2.112}
$$

Y por tanto el esfuerzo cortante (constante alrededor de la sección transversal) es

$$
\tau = \frac{T}{2\pi r^2 t} \tag{2.113}
$$

Esta fórmula concuerda con el esfuerzo obtenido en la formula estándar de la torsión, ecuación (2.85), cuando la formula estándar se aplica a un tubo circular con paredes delgadas empleando la expresión aproximada *I <sub>p</sub>*  $\approx$  $2\pi r^3 t\,$  para el momento polar de inercia.

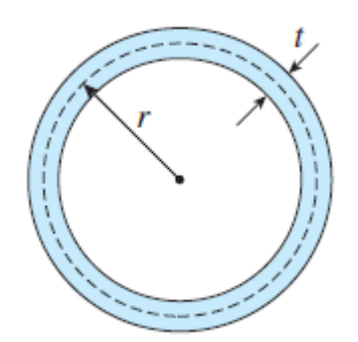

Figura 2. 77 Tubo circular de pared delgada. (Gere & Goodno, 2009)

<span id="page-93-0"></span>Como segunda ilustración considere un tubo rectangular de pared delgada ([Figura 2.](#page-93-1)  [78](#page-93-1)) que tiene espesor  $_{t_1}$  en sus lados y espesor  $_{t_2}$  en sus partes superior e inferior. Además, la altura y el ancho (medidos hasta la línea central de la sección transversal) son *h* y *b*, respectivamente. El área dentro de la línea central es

$$
A_m = bh \tag{2.114}
$$

y, por tanto, los esfuerzos cortantes en los lados vertical y horizontal, respectivamente, son

$$
\tau_{vert} = \frac{T}{2t_1bh} \qquad \tau_{horiz} = \frac{T}{2t_2bh}
$$
 (2.115)

Si  $t_2$  es mayor que  $t_1$ , el esfuerzo cortante máximo ocurrirá en los lados verticales de la sección transversal. (Gere & Goodno, 2009)

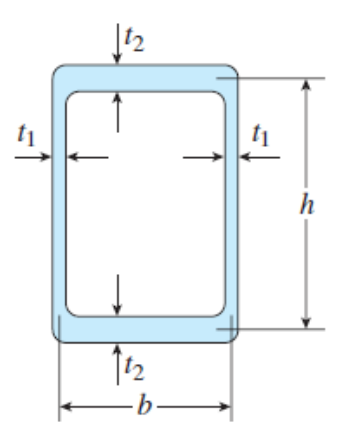

<span id="page-93-1"></span>Figura 2. 78 Tubo rectangular de pared delgada. (Gere & Goodno, 2009)

# **CAPÍTULO 3 CARACTERÍSTICAS Y CONCEPTOS DEL SOFTWARE MDSOLIDS**

# **3.1. Características**

MDSolids es un software educativo (en idioma inglés) para los temas que se enseñan en los cursos de Mecánica de Materiales. Este software contiene temas que son solo una parte de los programas de ingeniería civil, mecánica y aeroespacial. El software también cuenta con una serie de módulos para los temas que se enseñan en el curso Estática.

MDSolids consiste en rutinas para vigas y miembros de flexión, ensambles de torsión, ensambles axiales, vigas, columnas, recipientes a presión, propiedades de sección, el análisis del círculo de Mohr (incluyendo transformaciones esfuerzo y transformaciones de tensión), y muchos más temas.

## Concepto

MDSolids es un software educativo enfocado a los cursos de mecánica de materiales. La hipótesis del concepto de MDSolids es que los estudiantes estarán más interesados en la comprensión de los problemas de tareas asignadas por lo docentes, y que los estudiantes utilizaran el software si este los ayuda con sus dudas inmediatas del curso. En el proceso, el software puede ayudar a desarrollar habilidades en la solución de problemas, dando a los estudiantes una interfaz intuitiva que los guía a los factores importantes que afectan a los distintos tipos de problemas, ayuda a visualizar la naturaleza de las tensiones internas y deformaciones, y proporciona un medio fácil de usar mediante la investigación de un gran número de problemas y variaciones. Basado en esta premisa, MDSolids está desarrollado con varios objetivos:

## Versatilidad

MDSolids tiene rutinas relacionadas con todos los temas que se enseñan en los cursos de la mecánica típica de los materiales. Estas rutinas se agrupan en módulos, de forma similar a los capítulos típicos de libros de texto y los módulos se pueden acceder en cualquier secuencia. Doce módulos correspondientes a una amplia gama de problemas del libro de texto comunes están actualmente disponibles: el esfuerzo y la tensión básica, problemas de vigas y puntales axiales, estructuras estáticamente indeterminadas axiales, de torsión, vigas determinadas, propiedades de la sección, análisis general (axial, torsión, y los miembros del vigas), pandeo, recipientes a presión, y las transformaciones por círculo de Mohr. Dentro de los módulos, cada rutina resuelve tipos de problemas que suelen encontrarse en

todos los libros de texto de mecánica de materiales. El alcance de MDSolids ofrece rutinas para ayudar a los estudiantes en todos los niveles de conocimiento, desde lo más fundamental en el conocimiento, la comprensión, y los problemas de tipo de aplicación a los problemas más complejos que requieren análisis y síntesis.

#### Facilidad de entrada

Facilidad de entrada es un aspecto esencial en el concepto MDSolids. La solución de los problemas de mecánica de materiales es lo suficientemente confuso para los estudiantes. Para ser eficaz, el software educativo no debe agregarse a la confusión. Idealmente, el estudiante debe ser capaz de definir un problema de forma intuitiva y directamente de un libro de texto, sin necesidad de un manual de usuario. A lo largo de MDSolids, se proporcionan indicaciones gráficas para guiar a los usuarios en la introducción de datos. Las ilustraciones se pueden ajustar fácilmente para que la pantalla de entrada MDSolids sea muy similar a la ilustración de libros de texto. Varias unidades (por ejemplo, las unidades de tensión, unidades de longitud) están disponibles y los factores de conversión internos están presentes para asegurar la consistencia dimensional.

#### Comunicación visual

Cada rutina MDSolids cuenta con una imagen, dibujo o diagrama que representa gráficamente los aspectos importantes del problema. Los Sketches se utilizan para mostrar la dirección de las tensiones internas, las cargas aplicadas, y las fuerzas de la reacción. Las gráficas están dadas por una serie de temas incluyendo la tensión crítica de pandeo, deflexiones en vigas, y el eje de esfuerzo cortante. Como el cliché dice, " una imagen vale más que mil palabras."

#### Explicaciones de texto

Muchos de los módulos MDSolids proporcionan explicaciones adicionales para describir con palabras cómo se realizan los cálculos. Estas explicaciones pueden ayudar a los estudiantes a desarrollar los procesos de pensamiento que se utiliza en la solución de problemas de mecánica de materiales. Las explicaciones de texto son dinámicas y sensibles al contexto, diseñados específicamente para el problema particular en cuanto a los valores y las unidades incluidas en el problema. Errores comunes en las ecuaciones de equilibrio, las incoherencias de la unidad, y la manipulación de ecuaciones se hacen evidentes cuando un estudiante se compara con los cálculos manuales MDSolids explicaciones. (Timothy A. Philpot, 2013)

# **3.2. Documentos de ayuda de MDSolids (MDSolids Help Documents)**

Permite acceder a dos opciones de ayuda con respecto a las funciones de MDSolids [\(Figura 3. 1\)](#page-96-0).

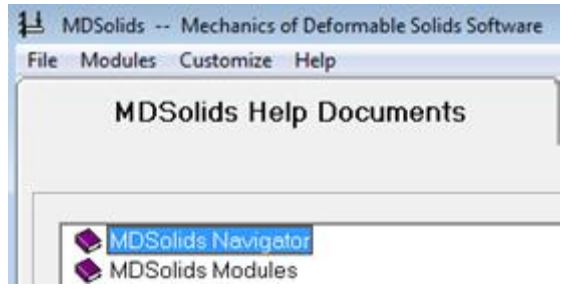

Figura 3. 1 Primera pantalla de MDSolids, MDSolids Help Documents.

#### <span id="page-96-0"></span>MDSolids Navigator

Está diseñado para ayudar al usuario a utilizar MDSolids en el marco de sus estudios de Mecánica de Materiales. Usted encontrará una serie de libros de texto que figuran en la tabla de contenido. Abra el libro de uso preferente y encontrara una lista de problemas que pueden ser resueltos y explicados por MDSolids. Haga clic en un número del problema y el MDSolids Navigator le describe brevemente los pasos que debe realizar para que MDSolids resuelva el problema [\(Figura 3. 2\)](#page-96-1).

<span id="page-96-1"></span>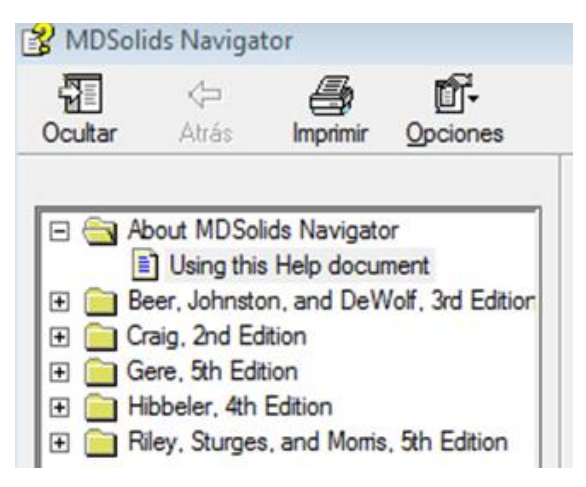

Figura 3. 2 Ventana MDSolids Navigator.

# **3.3. Módulos de MDSolids (MDSolids Modules)**

En la [Figura 3.](#page-97-0) **3** podemos ver la ventana de módulos de MDSolids (MDSolids Modules), en esta se muestran los iconos de cada uno de los 12 módulos para la solución de problemas, al dar click en alguno de estos, podemos acceder al módulo.

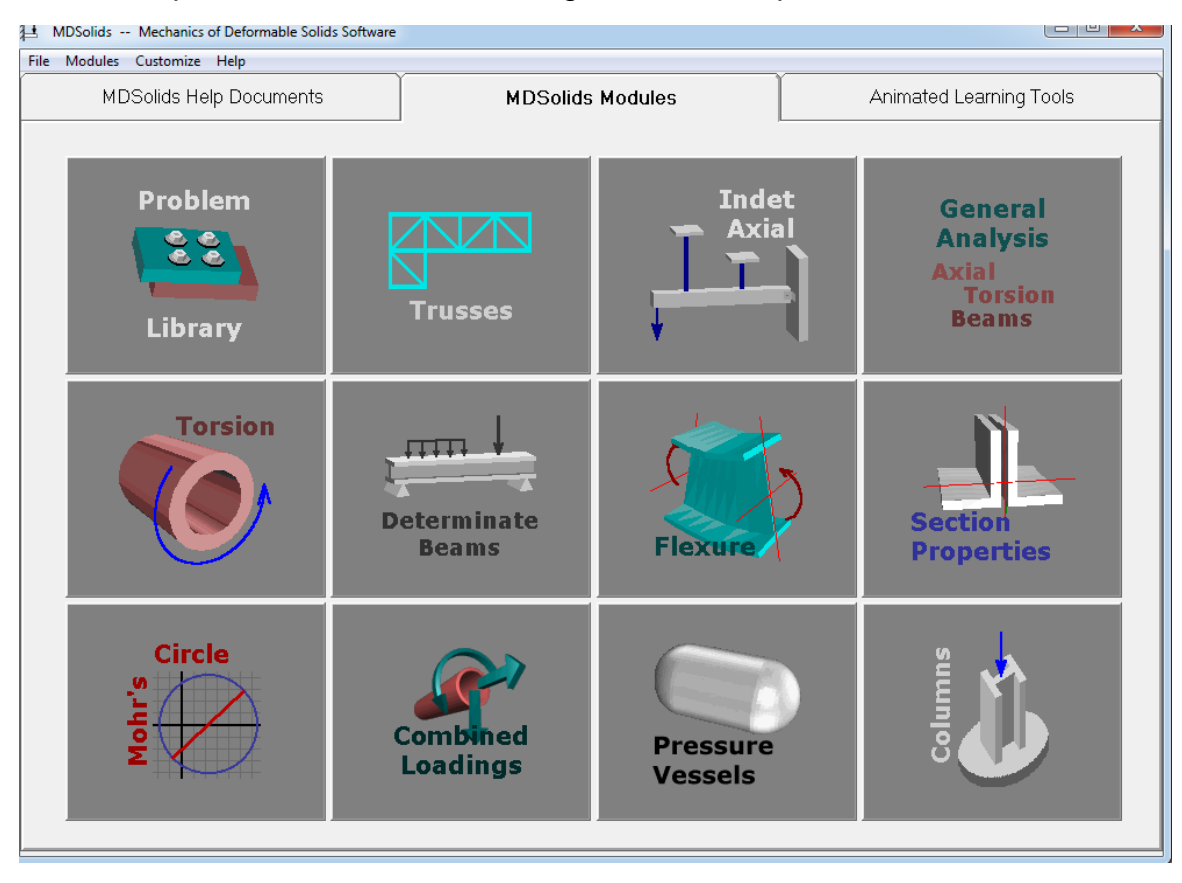

Figura 3. 3 Ventana de módulos de MDsolids (MDSolids Modules).

<span id="page-97-0"></span>Librería de problemas (Problem Library)

La librería de problemas consiste en doce tipos comunes de problemas de uso común para introducir los conceptos de esfuerzo y tensión. Estos tipos de problemas son

- Los miembros axiales segmentados (Segmented axial members).
- Una viga sostenida por dos barras (A beam supported by two rods).
- Un ensamblaje de dos barras (A two-bar assembly).
- Perforación (Hole Punch).
- Conexión atornillada (Bolted Connection).
- Cortante en seguros (Shear Key).
- Barra y Pasador (Bar and Pin).
- Viga y Puntal (Beam and Strut).
- Barra y Collar (Rod and Collar).
- Esfuerzo de aplastamiento (Bearing Stress).
- Relación de Poisson (Poisson's Ratio).
- Curvas de esfuerzo-deformación (Stress-Strain Curves).

Para cada tipo de problema, la rutina incluye preguntas típicas relativas a la estructura, las variaciones comunes (tales como doble cortante o cortante simple), y una imagen o dibujo que describe la geometría problema. Después de que el estudiante hace clic en el botón calcular (Compute), la rutina se prepara una explicación detallada del método que se deben tomar para resolver el problema con los datos de entrada suministrados por el usuario y las unidades.

La rutina viga y puntal (Beam and Strut) está dedicado a un grupo de problemas de uso común para introducir conceptos de esfuerzo y tensión. Estos problemas tienen una viga que se fijó en un extremo y con el apoyo de una barra, poste, o puntal en el otro extremo. A menudo, estos problemas especifican el tamaño del perno o del diámetro del pasador y las configuraciones de corte ya sea individual o doble en las conexiones. El estudiante puede ser requerido para determinar la capacidad de la estructura teniendo en cuenta las condiciones limitantes en esfuerzos normales en el puntal y esfuerzos cortantes en las conexiones. Un problema de vigas y puntales en cualquier configuración puede ser resuelto por la rutina viga y puntal (Beam and Strut).

## Armaduras (Trusses)

Las armaduras estáticamente determinadas pueden ser analizadas por las fuerzas axiales internas. La entrada de datos es visual y sólo requiere la definición mínima por parte del usuario ([Figura 3. 4](#page-99-0)a).

Las dimensiones totales de la estructura se establecen mediante la creación de una cuadrícula de articulaciones definida por el usuario.

Los miembros de la armadura se definen mediante el mouse para dibujar líneas que unen las articulaciones deseadas. El software comprueba los miembros a medida que son definidos para garantizar que los supuestos de idealización de armadura están satisfechos (por ejemplo, los miembros conectados sólo en las articulaciones).

Los apoyos y cargas también son definidos con movimientos del mouse. Los controles de software permiten al menos a tres limitaciones de apoyo y de aceptar cargas sólo en las articulaciones.

Etiquetado de las articulaciones se realiza automáticamente. Los ángulos de elementos de refuerzo se calculan y se muestran con forme se crea la armadura.

Los resultados del análisis se muestran en la estructura. Miembros de tensión, miembros de compresión, y los miembros de fuerza cero se indican cada uno con un color diferente.

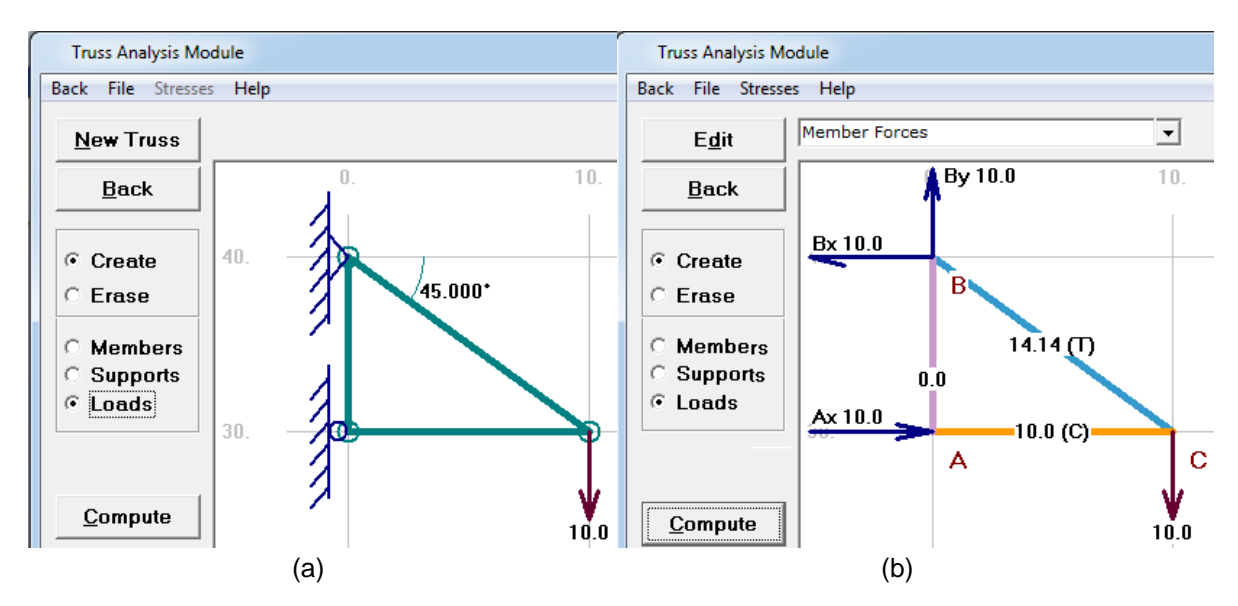

Figura 3. 4 Ventana del módulo, para dar solución a problemas de armaduras.

<span id="page-99-0"></span>Opcionalmente, los esfuerzos normales se pueden calcular para los miembros de la armadura, o de un límite de esfuerzo, el área requerida para cada miembro puede ser calculado a partir de los resultados del análisis de armadura.

Indeterminados axialmente (Indeterminate Axial)

Este módulo considera ensambles estáticamente indeterminados compuestos de dos miembros axiales. Los problemas de este tipo por lo general se indican en las siguientes variaciones ([Figura 3. 5](#page-100-0)):

- Barras coaxiales (Coaxial Bars).
- Barras de extremo a extremo (End-To-End Bars).
	- Con carga a la mitad (with Force in Middle).
	- Con separación a la mitad (with Gap in Middle).
	- Con separacion (with Misfit).
- Dos barras axiales conectados a un elemento rígido articulado (Rigid Member and Tow Bars).
- Un perno que pasa a través de un mango con una tuerca apretada (Bolt and Sleeve)

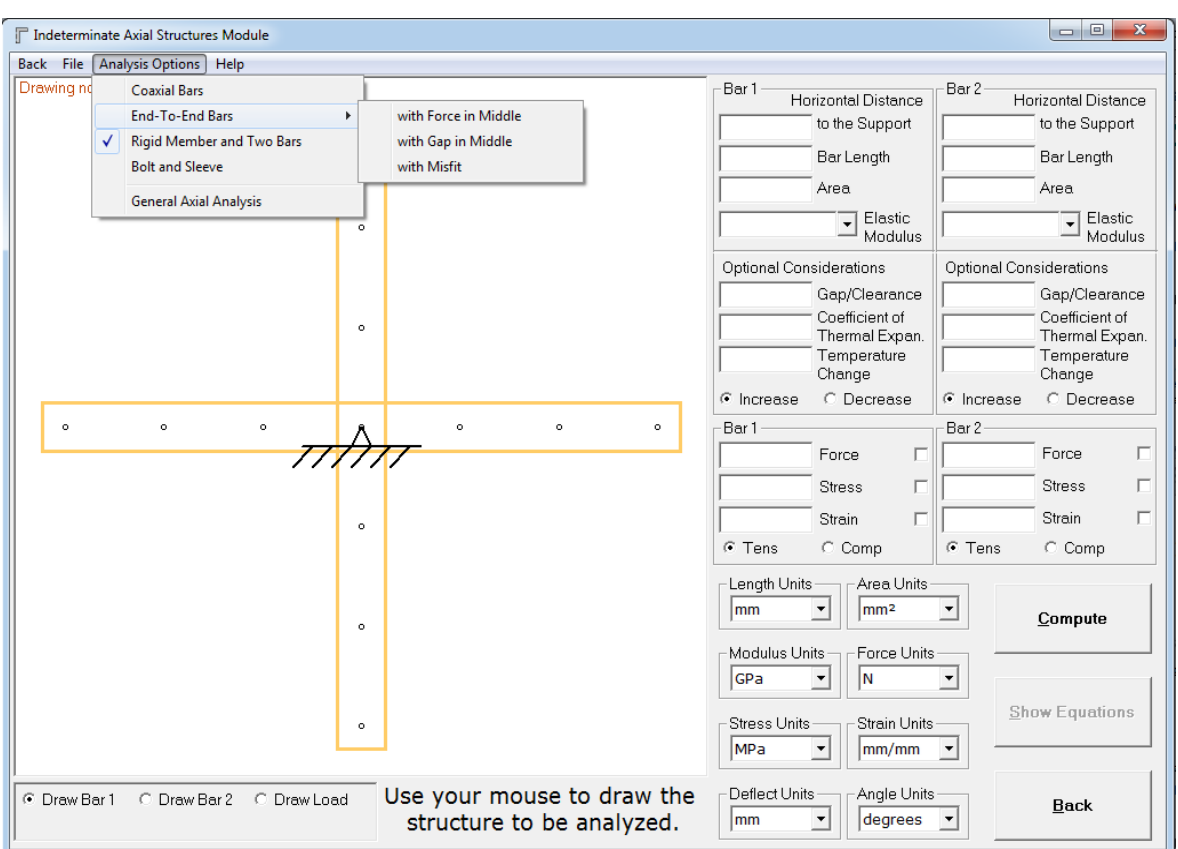

Figura 3. 5 Ventana del módulo de estructuras axialmente indeterminadas.

<span id="page-100-0"></span>Análisis generales (General Analysis)

En este módulo se consideran estructuras axiales estáticamente determinadas e indeterminadas, ejes y vigas ([Figura 3. 6](#page-101-0)).

Deformación axial (Axial Deformation): Permite, análisis de multi-segmento de ensambles axiales. Efectos de la temperatura, desplazamientos de apoyo, y las separaciones (Misfits) iniciales pueden ser incluidos en el análisis. Se producen gráficos que muestran la variación de la fuerza axial, el desplazamiento, y el esfuerzo normal. Una matriz de rigidez detallada, en términos simbólicos, se puede obtener para el montaje y la carga.

Deformación por torsión (Torsional Deformation): Permite análisis de los conjuntos de torsión de múltiples segmentos. Separación (Misfits) inicial y desplazamientos de apoyo pueden ser incluidos en el análisis. Se producen gráficos que muestran la variación de par interno, ángulo de torsión, y el esfuerzo cortante. Una matriz de rigidez detallada, en términos simbólicos, se puede obtener para el montaje y la carga.

Deformación en vigas (Beam Deformation): Permite análisis de una viga de múltiples segmentos. Las cargas lineales y distribuidas uniforme, fuerzas nodales concentradas, y momentos nodales concentrados pueden ser incluidos en el análisis. Soporte de solución puede ser incluido en el análisis. Diagramas de fuerza cortante, momento flector, la pendiente y la deflexión están disponibles para la viga. Una matriz de rigidez detallada, en términos simbólicos, se puede obtener para la viga y la carga.

| <b>ID-</b> General Analysis Module                         |                                                                                                    |                      |                                                                                                    |                                                   |    |                                                      |                                               |                                            |                              |                               | $\begin{array}{c c c c c} \hline \multicolumn{3}{c }{\mathbf{0}} & \multicolumn{3}{c }{\mathbf{0}} \end{array}$<br>$\overline{\mathbf{x}}$ |  |
|------------------------------------------------------------|----------------------------------------------------------------------------------------------------|----------------------|----------------------------------------------------------------------------------------------------|---------------------------------------------------|----|------------------------------------------------------|-----------------------------------------------|--------------------------------------------|------------------------------|-------------------------------|----------------------------------------------------------------------------------------------------|--|
|                                                            | <b>Sign Conventions</b><br>Back File Edit<br>Analysis Options                                                                                                    |                      |                                                                                                    |                                                   |    |                                                      |                                               |                                            |                              |                               |                                                                                                    |  |
| Element<br>Number<br>1<br>$\overline{2}$<br>$\overline{3}$ | √                                                                                                    |                      | <b>Axial Deformation</b><br><b>Torsional Deformation</b><br><b>Beam Deformation</b><br><b>Linear Equation Solver</b> | <b>lodulus of</b><br>(GPa)                        |    | <b>Elasticity</b> Delta Temperature<br>$(^{\circ}C)$ | <b>Coeff Thermal</b><br>Expansion<br>(per °C) | <b>Initial Misfit</b><br>(mm)              | <b>Internal Force</b><br>(N) | <b>Normal Stress</b><br>(MPa) |                                                                                                    |  |
| Elements<br>З÷                                             | -Length-<br>mm                                                                                                    | $\blacktriangledown$ | Arear<br>$\mathsf{lmm}^2$<br>$\blacktriangledown$                                                                    | Modulus<br><b>GPa</b><br>$\overline{\phantom{a}}$ | юc | Temperature                                          |                                               | Misfit-<br>$\overline{\phantom{a}}$<br>lmm |                              | Stress-<br><b>MPa</b>         |                                                                                                    |  |
| Node<br>Number<br>1<br>$\overline{2}$<br>3<br>Δ            | <b>SIGN CONVENTIONS AND NOTES</b><br>Concentrated<br>Specified<br>Force<br><b>Displacement</b><br><b>Deflection</b><br><b>Global coordinate system:</b><br>(N)<br>(mm)<br>(mm)<br>The origin of the global right-handed coordinate system is located at the lower left<br>corner of the computer screen. The positive x-direction extends from the left to the right<br>side of the screen, the positive y-direction extends from the bottom to the top of the<br>screen, and the z-direction extends out of the screen toward the viewer as defined by<br>the right-hand rule.<br><b>Element length:</b><br>The element length is the intended initial axial length. Thermal effects and geometric<br>misfits may change this length, but the value entered for the element length should not<br>take these factors into consideration. |                      |                                                                                                    |                                                   |    |                                                      |                                               |                                            |                              |                               |                                                                                                    |  |
|                                                            | Force<br>Deflection<br><b>Thermal effects:</b><br>lм<br>$\blacktriangledown$<br>$\overline{\phantom{a}}$<br><b>mm</b><br>A positive delta temperature indicates an increase in temperature between the initial<br>temperature and the final temperature. The coefficient of thermal expansion should be                                                                                                    |                      |                                                                                                    |                                                   |    |                                                      |                                               |                                            |                              |                               |                                                                                                    |  |
| Compute                                                    |                                                                                                    |                      |                                                                                                    |                                                   |    |                                                      |                                               |                                            |                              |                               |                                                                                                    |  |
| Plots                                                      |                                                                                                    |                      |                                                                                                    | (1)                                               |    |                                                      | (2)                                           |                                            |                              | (3)                           |                                                                                                    |  |
| Matrix                                                     |                                                                                                    | $\overline{1}$       |                                                                                                    |                                                   |    | 2                                                    |                                               |                                            | $\vert$ <sub>3</sub>         |                               | $\sqrt{4}$                                                                                                    |  |

Figura 3. 6 Ventana del módulo de análisis generales, axiales, vigas y torsión.

## <span id="page-101-0"></span>Torsión (Torsion)

La torsión de secciones transversales circulares es considerada por el software MDSolids. Están disponibles cuatro opciones diferentes de elementos de torsión.

El usuario puede definir un miembro de torsión sencilla (es decir, un eje con un par de torsión). Este eje se muestra como una representación en 3 dimensiones. Una cuadrícula se superpone en el eje para ilustrar la torsión producida por un par de torsión ([Figura 3. 7](#page-102-0)).

Cálculos círculo de Mohr se pueden iniciar desde esta opción de torsión. Los valores estándar para los módulos de corte están disponibles para el usuario simplemente haciendo clic en el material deseado en el menú desplegable.

Opcionalmente, una fuerza axial también se puede considerar en el problema, y si el eje es en forma de tubo, los efectos de la presión pueden ser incluidos. Esto permite que problemas con los efectos axiales y de torsión combinados sean considerados.

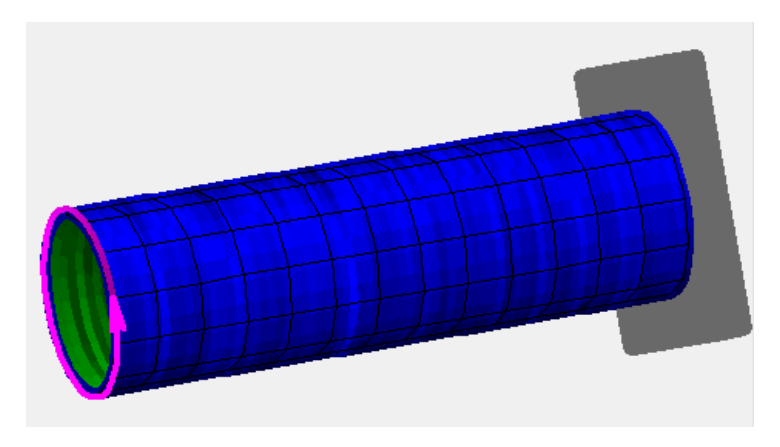

Figura 3. 7 Eje simple en torsión.

<span id="page-102-0"></span>Dos opciones de torsión consideran los problemas de transmisión de potencia. Una de estas opciones considera un solo eje conectado a un motor, mientras que la segunda opción considera un eje de potencia conectado por medio de engranajes a un eje loco ([Figura 3. 8](#page-103-0)).

La opción potencia y eje de piñón loco (Power and Idler Shafts) también incluye un motor de animación y el movimiento del engranaje con aceleradores simulados para que los usuarios pueden observar los efectos producidos por el cambio de potencia del motor, la velocidad, o la relación de transmisión.

Cada una de estas tres opciones cuenta con un formato flexible para la definición del problema. El usuario introduce las variables conocidas y el software resuelve para las variables restantes.

Las explicaciones adicionales se describen con palabras, del procedimiento específico que se debería utilizar para resolver cada problema.

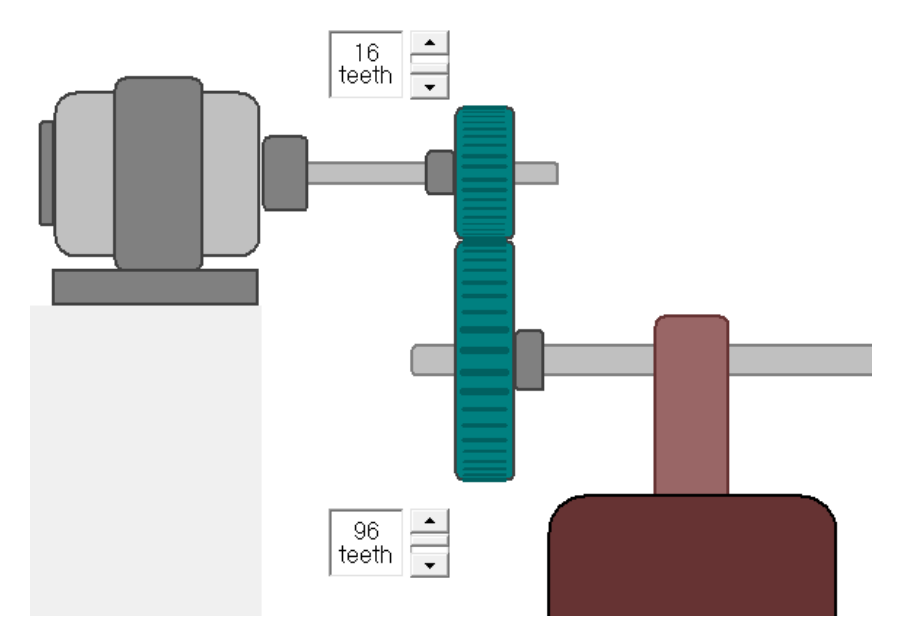

Figura 3. 8 Transmisión de potencia.

<span id="page-103-0"></span>Una cuarta opción de torsión considera un solo eje con múltiples pares de torsión (Multiple Torques). Esta opción genera un diagrama de torque, un diagrama de esfuerzo cortante, y un diagrama de ángulo de giro ([Figura 3. 9](#page-103-1)).

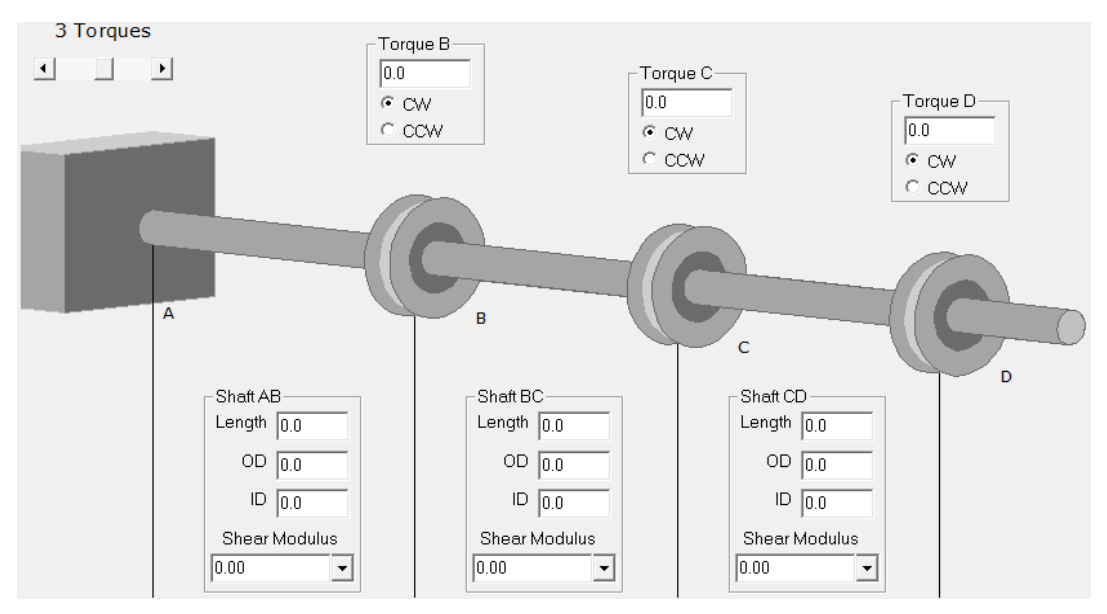

Figura 3. 9 Eje sometido a múltiples torques.

<span id="page-103-1"></span>El módulo de torsión también incluye dos rutinas relativas a los ensambles de torsión estáticamente indeterminados, de torsión de ejes coaxiales ([Figura 3. 10](#page-104-0)a) y torsión de dos ejes de extremo a extremo ([Figura 3. 10](#page-104-0)b).

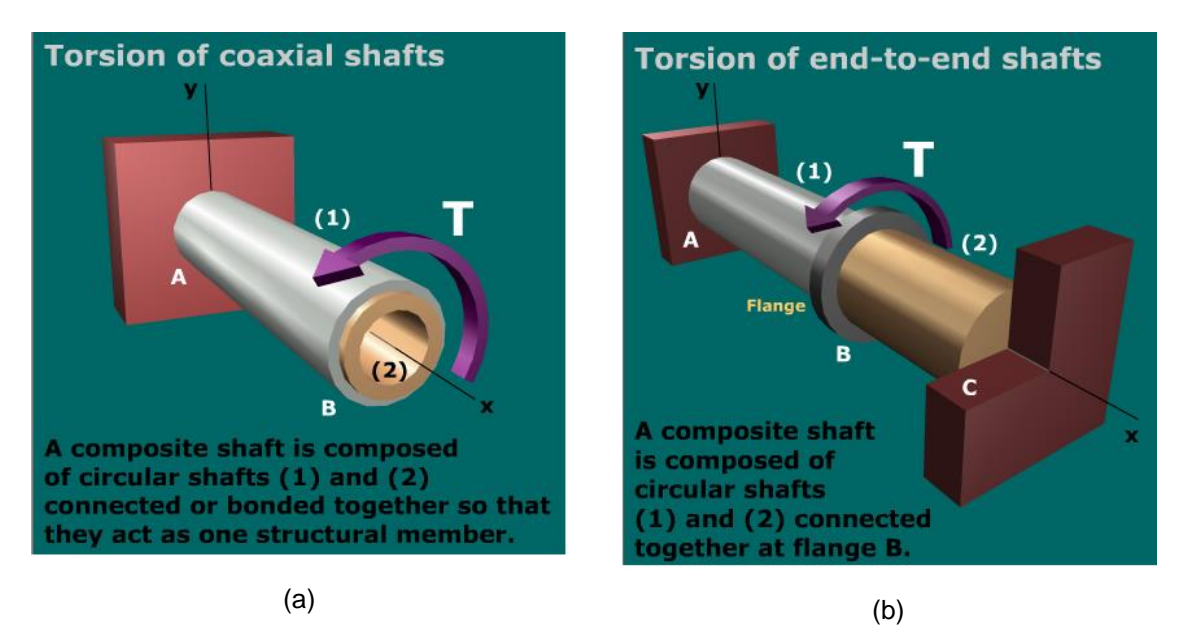

Figura 3. 10 Ensambles de torsión estáticamente indeterminados.

<span id="page-104-0"></span>Vigas estáticamente determinadas (Determinate Beams)

El usuario puede definir ya sea una viga simplemente apoyada (con salientes) o una viga en voladizo. Las fuerzas concentradas, momentos, cargas uniformemente distribuidas, o cargas linealmente distribuidas se pueden especificar para la viga. Los iconos que aparecen en una barra de herramientas permiten que los usuarios seleccionen la carga deseada sin necesidad de la consideración de una convención de signos ([Figura 3. 11](#page-104-1)).

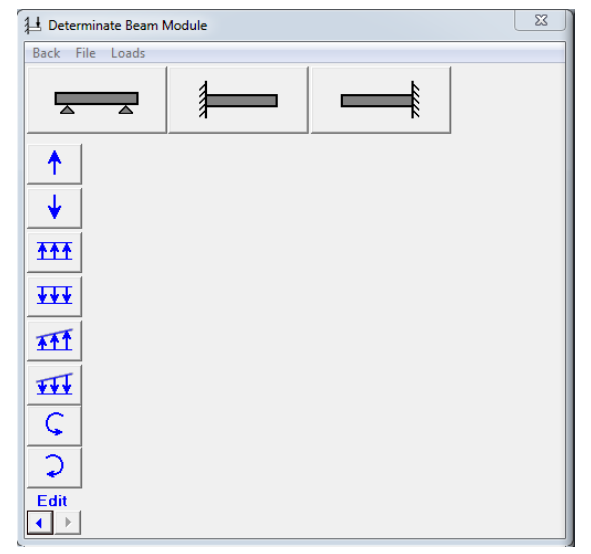

<span id="page-104-1"></span>Figura 3. 11 Ventana para definir tipo de viga y cargas, así como, las magnitudes y unidades de las mismas.

Los diagramas que muestran la fuerza de corte, movimiento de flexión, inclinación de la viga, y la deflexión transversal se dibujan inmediatamente después de la entrada de una carga. Esto permite al usuario ver el efecto de cada carga a medida que se añade.

Explicaciones adicionales se describen con palabras: forma de configurar las ecuaciones de equilibrio necesarios para resolver las reacciones de la viga, cómo las fuerzas concentradas y momentos afectan a la fuerza de corte y diagramas de momentos flectores, y cómo calcular el área debajo de cada porción del diagrama de fuerza de cortante, cómo encontrar los lugares de cortante cero, y la forma de construir el diagrama de momento en el diagrama de fuerza de cortante ([Figura 3.](#page-105-0)  [12](#page-105-0)).

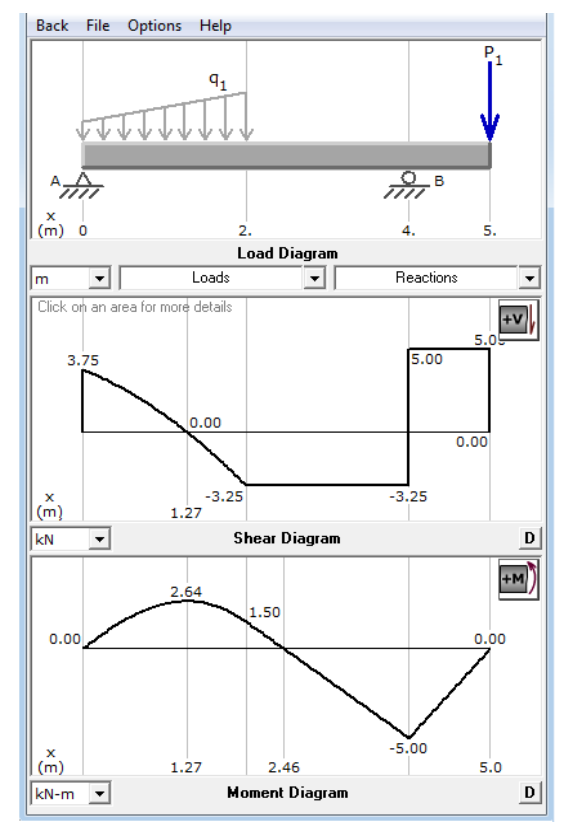

<span id="page-105-0"></span>Figura 3. 12 Ventana, donde se muestra el diagrama de la viga y el diagrama de fuerza cortante y momento flexionante.

Las cargas se pueden introducir para cualquier análisis de la carga sin ponderar o factor. Sin ponderar las cargas se utilizan para la filosofía de diseño de tensión admisible encontrado habitualmente en los textos de la mecánica de materiales. Factor de cargas se utilizan en la carga y el diseño de factor de resistencia para estructuras de acero y hormigón. Dos combinaciones de carga están disponibles: 1.4D y  $1.2D + 1.6L$ .

El uso de un mouse, el usuario puede hacer clic en una ubicación específica en el diagrama de carga y obtener el cortante, momento, pendiente, o desviación en ese punto.

## Flexión (Flexure)

En este módulo el estudiante puede calcular los valores de los esfuerzos normales y cortantes además de poder calcular la flexión en las vigas, ya sea que tengan sección transversal simétrica o no, además este módulo cuenta con los siguientes puntos:

- Se definen las propiedades de la sección transversal, el software puede mostrar la forma de la sección transversal y representar gráficamente la distribución de esfuerzo ya sea normal o cortante, ya que varía con la profundidad de la sección ([Figura 3. 13](#page-107-0)a).
- Se proporciona un conjunto de transversal de hilos móviles que los usuarios puedan apuntar a una ubicación específica dentro de la profundidad de la sección transversal. Tensiones normales y de corte se calculan en ese punto. En el cálculo del esfuerzo cortante transversal, el valor de Q también se calcula para la ubicación elegida por el usuario con los hilos transversales ([Figura 3. 13](#page-107-0)b).
- Distribuciones de esfuerzos se trazan y esfuerzos específicos se pueden calcular para secciones compuestas ([Figura 3. 13](#page-107-0)c).
- Cálculo círculo de Mohr se puede acceder sin problemas desde los cálculos de esfuerzos de la viga de modo que los esfuerzos principales en un punto se pueden calcular.
- Las fuerzas axiales en la sección transversal también pueden ser considerados de manera que una combinación de ellas pueden ser analizadas.
- El usuario puede definir tensiones admisibles para que la fuerza axial admisible, fuerza cortante y el momento de flexión se pueden calcular.
- MDSolids pueden determinar la viga de acero de peso ligero (o el tamaño mínimo viga rectangular o circular) necesarios para soportar un momento de flexión especificada y fuerza de corte ([Figura 3. 13](#page-107-0)d).
- Para una sección transversal especificada, MDSolids pueden determinar la carga máxima que puede ser aplicada a la viga para seis lapsos comunes y configuraciones de carga ([Figura 3. 13](#page-107-0)e).
- Se pueden considerar Flexión de formas asimétricas ([Figura 3. 13](#page-107-0)f).

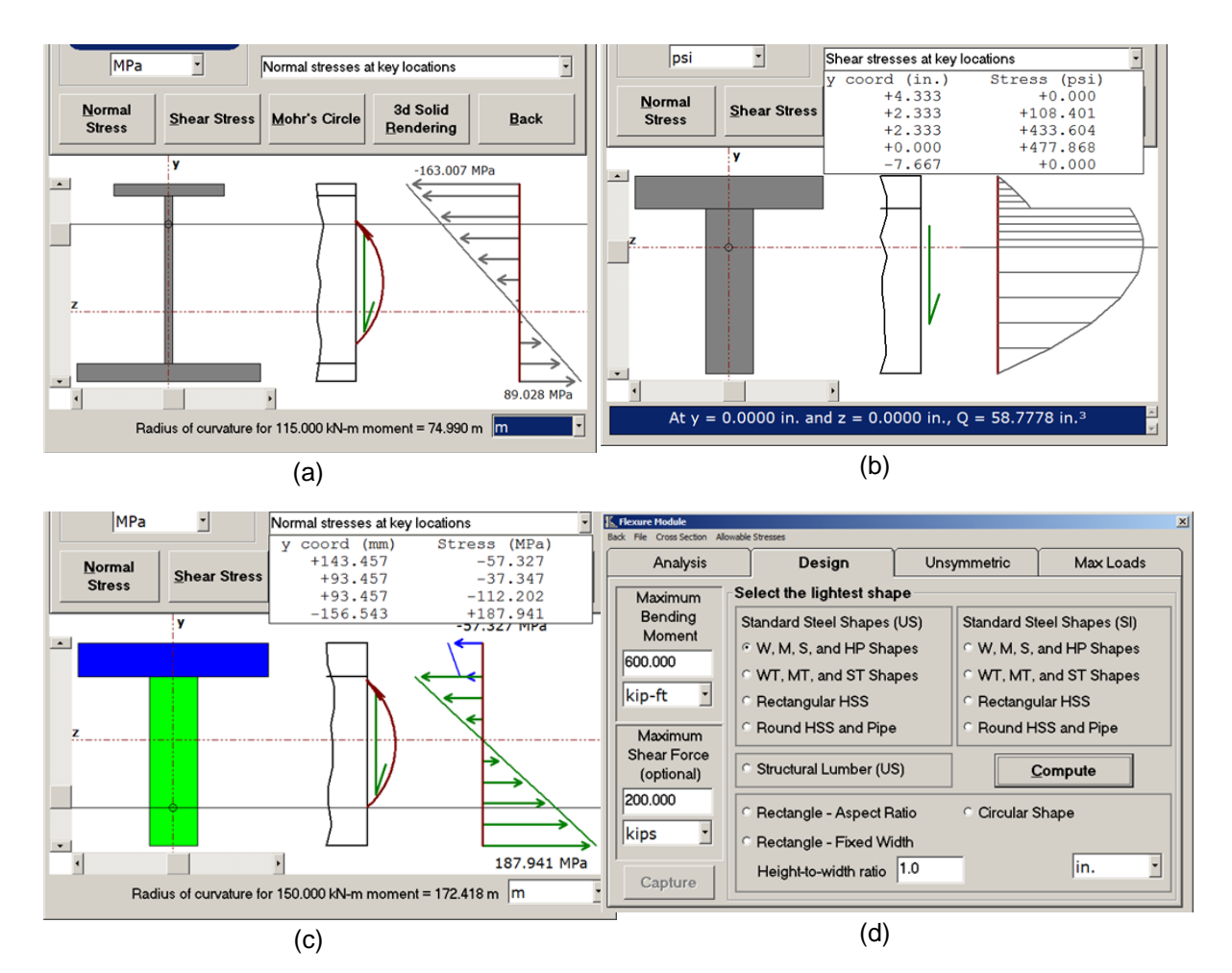

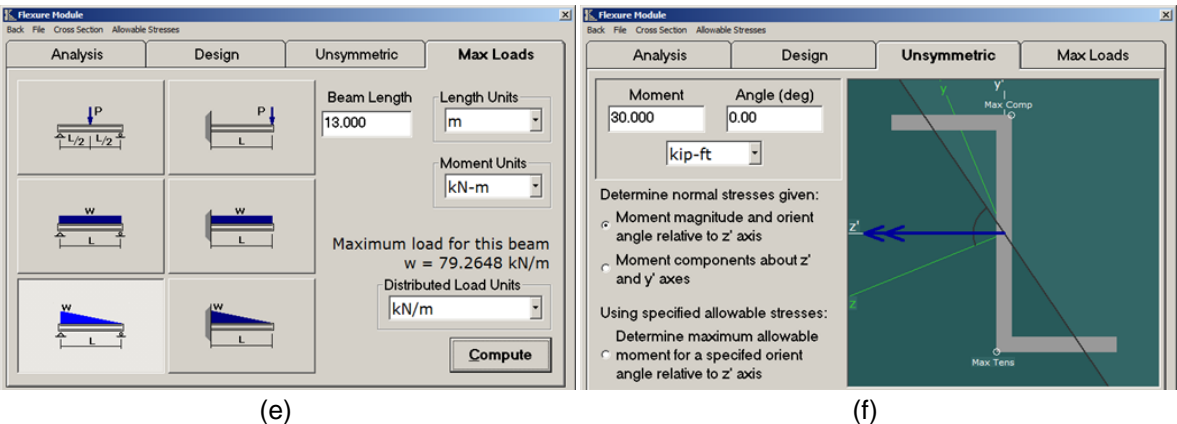

<span id="page-107-0"></span>Figura 3. 13 Ventanas del módulo flexión (Flexure).
Propiedades de la sección (Section Properties)

Los usuarios pueden elegir entre 19 diferentes formas genéricas. La forma se dibuje a escala, que muestra los ejes centroidales, y en su caso, los ejes principales ([Figura](#page-108-0)  [3. 14](#page-108-0)).

- Formas generales incluyen I, T, C, L, Z, caja, círculo, pipa y formas rectangulares.
- Formas dobles -I, T, C y L-formas.
- Cualquiera de las unidades del SI o EE.UU. pueden ser utilizados.

El módulo elástico de la forma se puede introducir directamente o el usuario puede seleccionar de una lista de materiales comunes. Por ejemplo, el usuario podría simplemente hacer clic en " aluminio 2014 - T6 " y el software recuperar un valor de 73 GPa para el módulo de elasticidad.

Los botones de la forma de visualización permiten al usuario girar la forma a la orientación deseada. Por ejemplo, una forma de T se puede girar de modo que el vástago de la T apunta hacia arriba. Esta característica permite a los usuarios para que coincida exactamente la orientación del problema particular que se está resuelto.

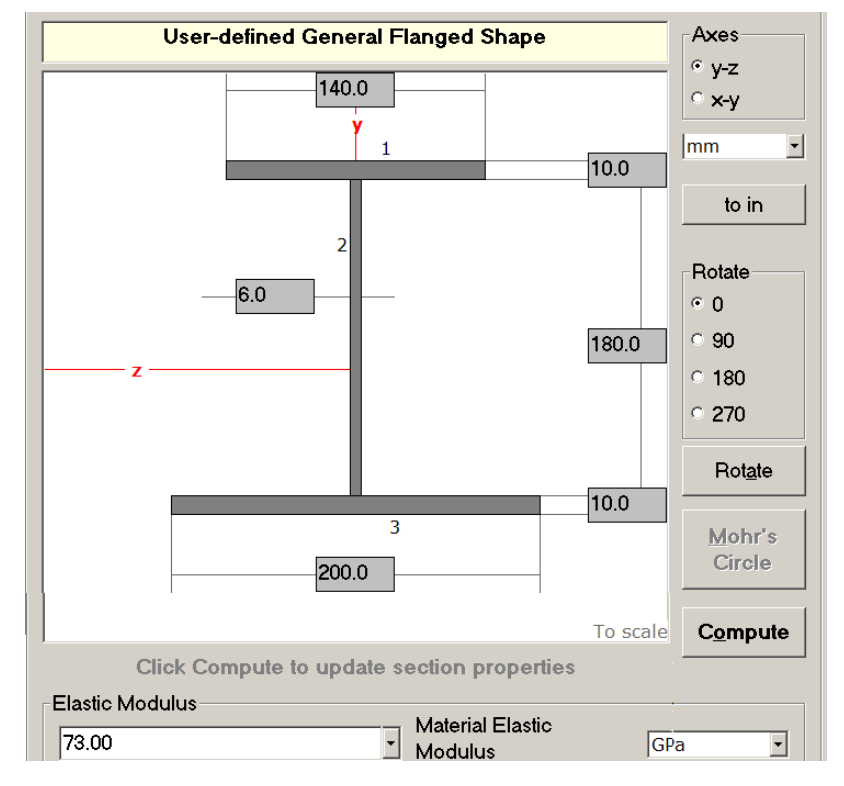

<span id="page-108-0"></span>Figura 3. 14 Propiedades generales de la sección transversal.

Un número de propiedades de la sección se calculan pertenecientes a ambos ejes centroidales horizontales y verticales ([Figura 3. 15](#page-109-0)), entre ellos: la ubicación centroidal, el momento de inercia (es decir, el segundo momento de área), el módulo de sección, el radio de giro, el módulo de plástico, el momento polar de inercia, y los momentos máximos y mínimos de la inercia.

El usuario puede obtener información adicional sobre el proceso exacto utilizado para el cálculo: la localización del centroide, el momento de inercia, el producto de inercia, y el módulo de plástico.

| <b>Z Axis Properties</b>         |                |                              |                   |
|----------------------------------|----------------|------------------------------|-------------------|
| <b>Elastic Modulus</b>           | Е              | 73,0000                      | <b>GPa</b>        |
| <b>From bottom to centroid</b>   | y (bot)        | 87.2768                      | mm                |
| From centroid to top             | y (top)        | 112.7232                     | mm                |
| Area of shape                    | A              | 4,480.0000                   | $mm^2$            |
| <b>Moment of Inertia</b>         | z              | 32.9041E+06 mm <sup>-4</sup> |                   |
| <b>Section Modulus</b>           | Sz             | 291,901.8086                 | $mm^{\circ}3$     |
| <b>Section Modulus (bottom)</b>  | $S$ (bot)      | 377.008.7298                 | $mm^{\circ}3$     |
| <b>Section Modulus (top)</b>     | $S$ (top)      | 291,901.8086                 | $mm^{\circ}3$     |
| <b>Radius of Gyration</b>        | $\overline{z}$ | 85.7010                      | mm                |
| <b>Plastic Modulus</b>           | $Z_{Z}$        | 356.600.0000                 | $mm^{\circ}3$     |
| <b>Shape Factor</b>              |                | 1.2216                       |                   |
| From bottom to plastic n.a.      | yp (bot)       | 50.0000                      | mm                |
| From plastic n.a. to top         | yp (top)       | 150,0000                     | mm                |
| <b>Polar Moment of Inertia</b>   | J              | 41.8607E+06 mm <sup>-4</sup> |                   |
| <b>Product of Inertia</b>        | lyz            | 0.0000                       | mm <sup>2</sup> 4 |
| <b>Maximum Moment of Inertia</b> | Imax           | 32.9041E+06 mm <sup>-4</sup> |                   |
| Minimum Moment of Inertia        | Imin           | 8.9566E+06 mm <sup>-4</sup>  |                   |
| Angle from z axis to Imax axis   | <b>B</b>       | 0.0000                       | degrees           |
|                                  |                | Counterclockwise             |                   |
|                                  |                |                              |                   |

Figura 3. 15 Propiedades de la sección transversal.

#### <span id="page-109-0"></span>Circulo de Mohr's (Mohr's Circle)

Análisis círculo de Mohr para el esfuerzo plano ([Figura 3. 16](#page-110-0)), deformación plana, rosetas de deformación, y los momentos de problemas de inercia está disponible en MDSolids.

Tensiones normales en las direcciones x e y direcciones se especifican en términos de tensión o esfuerzo de compresión en lugar de positiva o un número negativo. El esfuerzo cortante se define como hacia la derecha o hacia la izquierda en la cara x del elemento de tensión.

Un diagrama de orientación se usa para mostrar los esfuerzos en los x-e ydirecciones especificadas por el usuario.

Los puntos que corresponden a las x y y caras del elemento de esfuerzo se indican en el círculo.

Se separan las imágenes que se dibujan para indicar la orientación de los esfuerzos principales en relación con el sistema de coordenadas xy, así como la orientación esfuerzo cortante máximo.

Los dibujos proporcionan a los usuarios una representación visual clara de los diversos ángulos en el espacio xy y el espacio de Sigma-Tau, así como los sentidos de giro en cada sistema de coordenadas.

Destaca en cualquier orientación arbitraria también pueden ser investigados. Un dibujo rodeado de un borde transportador similar permite al usuario obtener las tensiones en cualquier orientación arbitraria con sólo un clic del ratón.

Cálculos círculo de Mohr se puede acceder tanto desde la viga y partes de elemento de torsión de MDSolids. Los datos de las situaciones de estrés combinado se realizan de forma automática a partir de estas rutinas para calcular el círculo de Mohr.

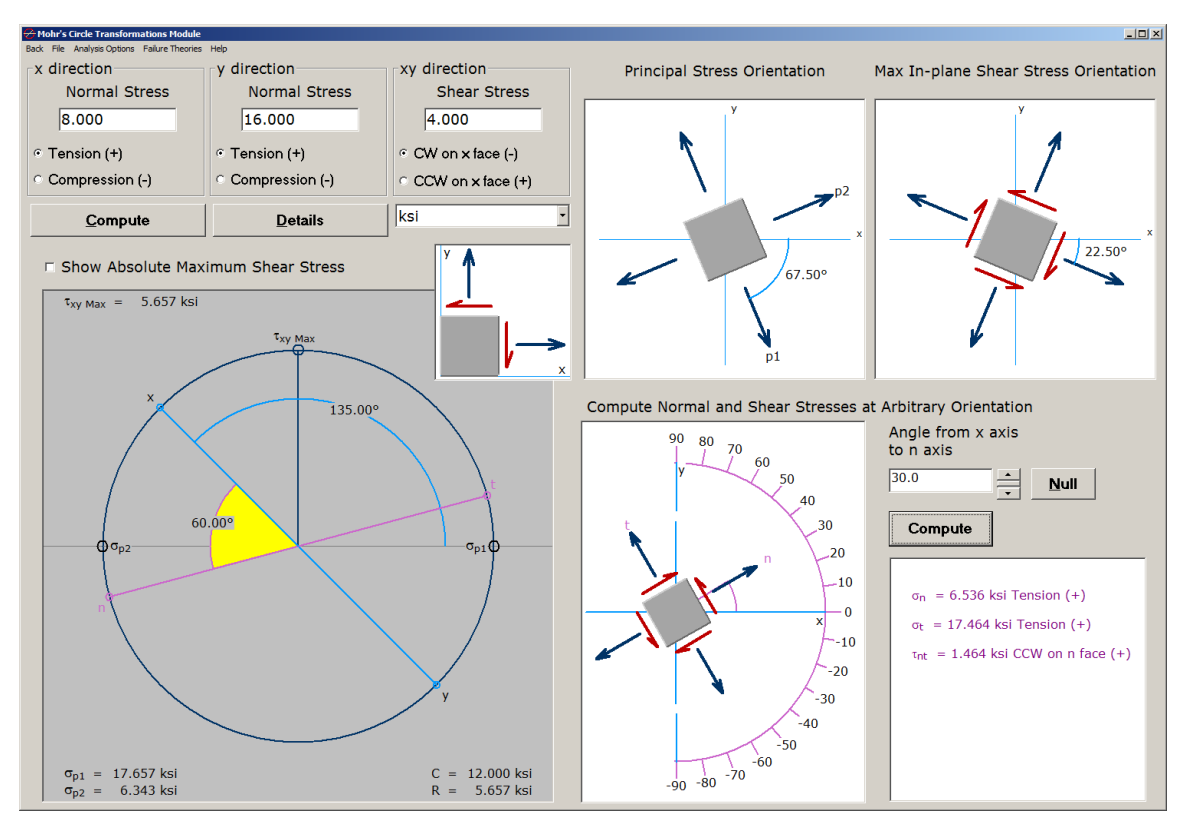

<span id="page-110-0"></span>Figura 3. 16 Ventana del módulo Mohr's Circle.

Cargas combinadas (Combined Loadings)

El módulo cargas combinada (Combined Loadings) incorpora representaciones en 3D y animaciones de las cargas combinadas, así como, de los elementos y configuraciones que soportan estas cargas ([Figura 3. 17](#page-111-0)).

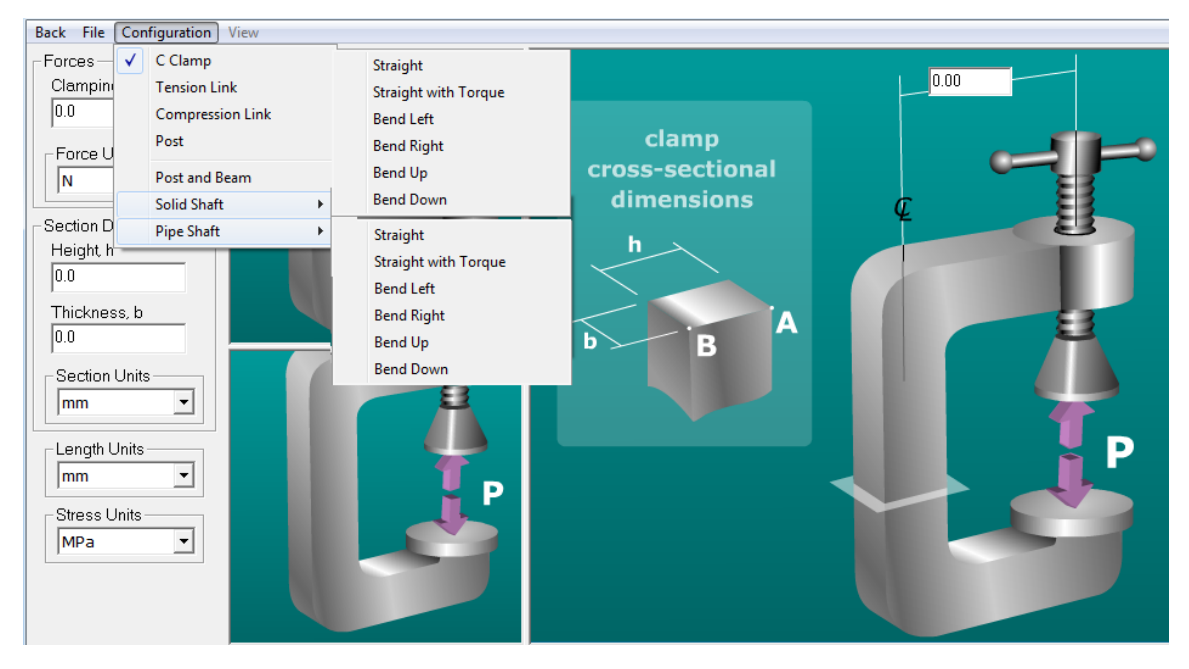

<span id="page-111-0"></span>Figura 3. 17 Ventana del módulo de cargas combinadas (Combined Loadings) y sus diferentes opciones de análisis.

Recipientes a presión (Pressure Vessel)

En el módulo de recipientes a presión, cilindros cerrados, cilindros abiertos, y recipientes a presión esféricos pueden ser analizados. Las tensiones que se pueden calcular para los recipientes a presión. Fuerzas que actúan distribuidos a través ya lo largo de una unión soldada puede ser calculado, también ([Figura 3. 18](#page-112-0)).

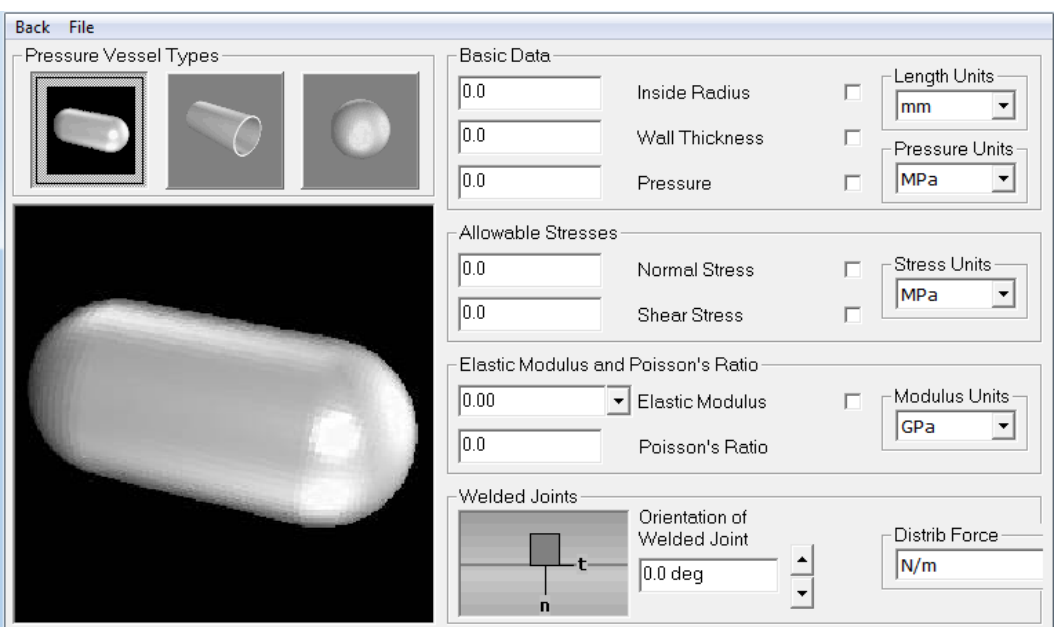

Figura 3. 18 Ventana del módulo de recipientes a presión (Pressure Vessel).

#### <span id="page-112-0"></span>Columnas (Columns)

Los cálculos de columna se pueden realizar mediante las cinco fórmulas de columna ([Figura 3. 19](#page-113-0)) la fórmula:

- de pandeo de Euler (Euler Buckling),
- de diseño por tensiones admisibles AISC (AISC ASD Formula),
- de la Asociación del Aluminio para el Aluminio 2014 -T6 (Aluminium 2014- T6)
- de la Asociación del Aluminio para el aluminio 2014 T6 (Aluminium 6061- T6), y
- NDS AF & PA para las columnas de madera (AF&PA NDS Wood).

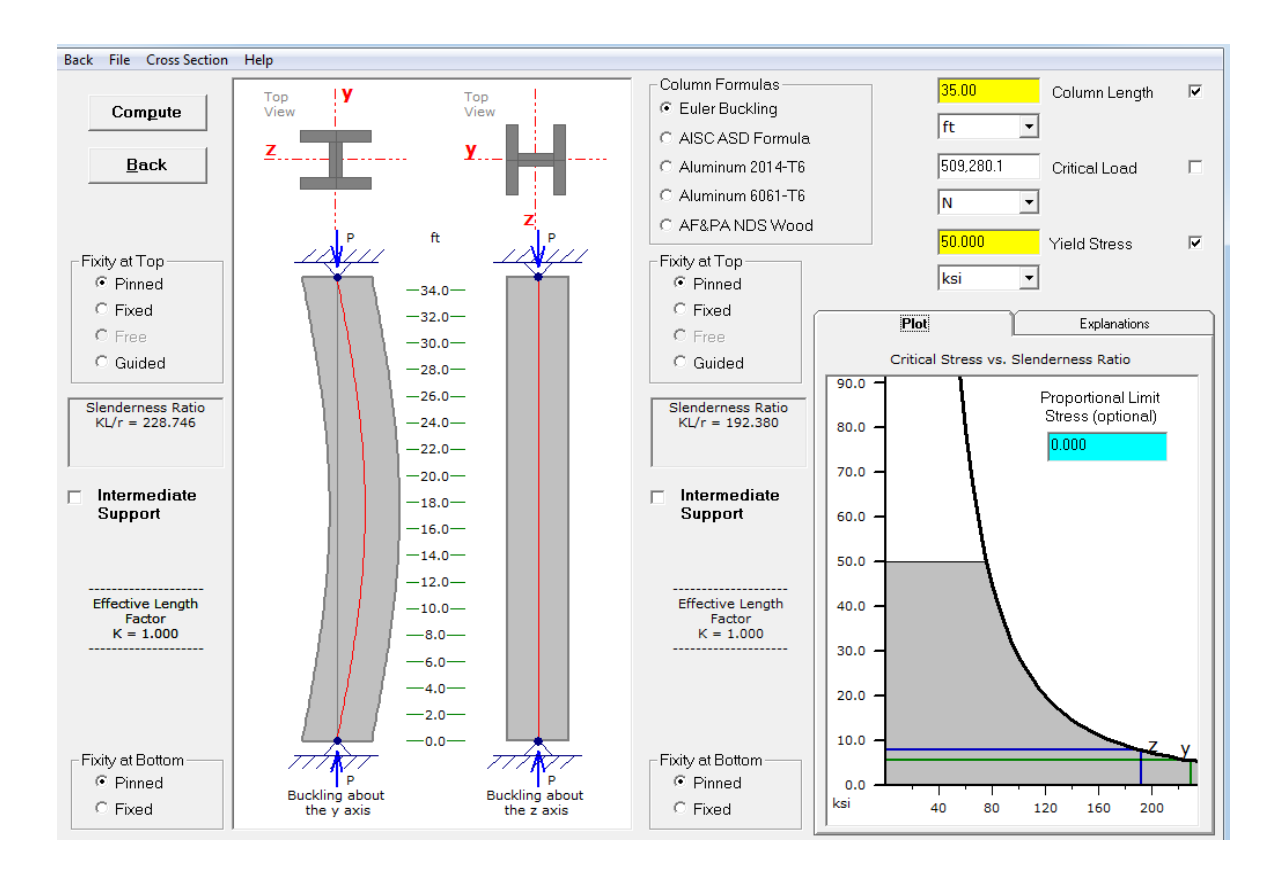

Figura 3. 19 Ventana del módulo columnas.

<span id="page-113-0"></span>Dos vistas en alzado (es decir, pandeo fuerte - eje y el pandeo débil - eje) a lo largo con las vistas en sección transversal correspondientes se muestran para cada columna.

Todo sistema de retención final columna (es decir, fijado, fijo, libre, guiada) se puede seleccionar para cualquier dirección de pandeo columna.

El usuario también puede añadir un soporte intermedio en cualquier dirección que se puede colocar en cualquier lugar entre las dos restricciones finales.

La carga crítica de pandeo y el esfuerzo se calcula y la forma abrochado se muestran para la dirección de pandeo columna que controles.

Una parcela de tensión crítica frente a la relación de esbeltez se muestra y los resultados de las dos direcciones de pandeo se muestra en la trama general.

Opcionalmente, el usuario puede definir la tensión de fluencia de material y/o límite proporcional de manera que la aplicabilidad de pandeo de Euler se puede evaluar.

Se puede utilizar diseño de la columna utilizando acero estándar, aluminio y ecuaciones de diseño de madera ([Figura 3. 20](#page-114-0)). (Timothy A. Philpot, 2013)

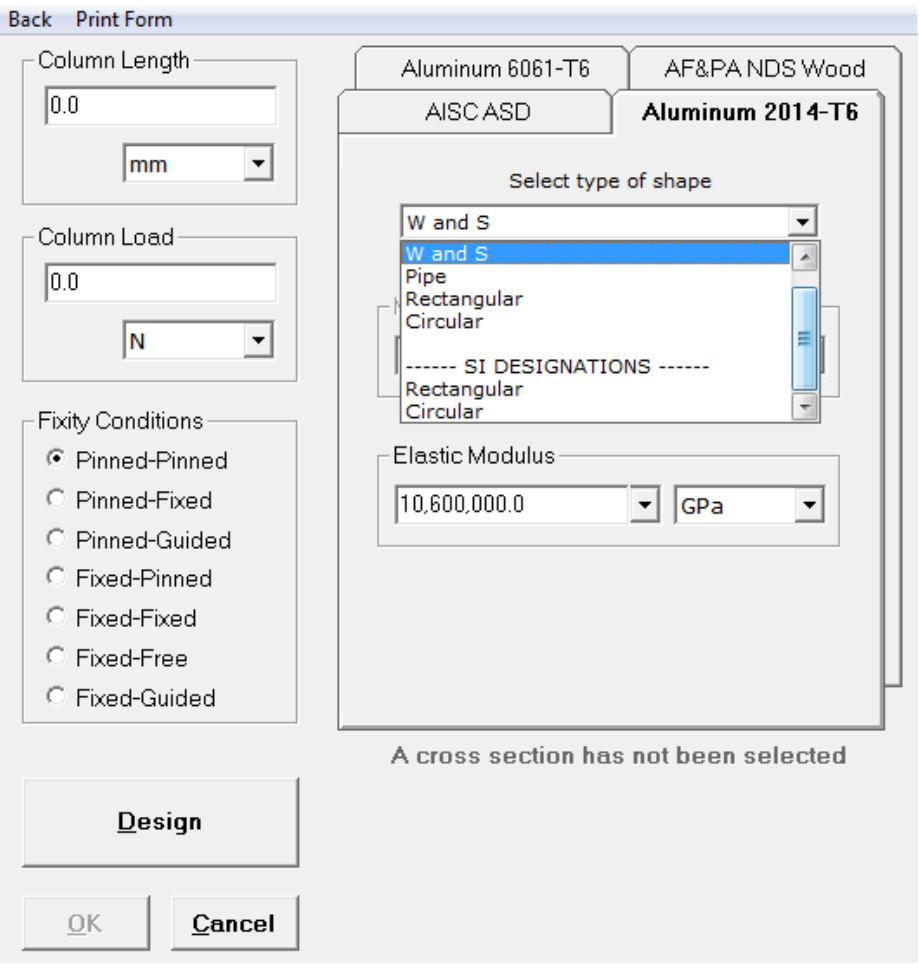

Figura 3. 20 Ventana de diseño de columnas.

### <span id="page-114-0"></span>**3.4. Herramientas de animación para el aprendizaje (Animated Learning Tools)**

En esta ventana se presenta una serie de problemas en forma de juegos, para ayudar a tener una mayor habilidad en la solución de problemas, estos problemas se presenta en las siguientes categorías ([Figura 3. 21](#page-115-0)):

- diagramas de fuerza cortante y momento flexionante (Shear & Moment Diags),
- propiedades de sección (Section Properties),
- ecuaciones de transformación de esfuerzo (Stress Transform Eqns),
- circulo de Mohr para esfuerzos (Mohr's Circle Stress), y
- transformación de esfuerzos (Strain transform).

(Thimoty A. Philpot, 2013)

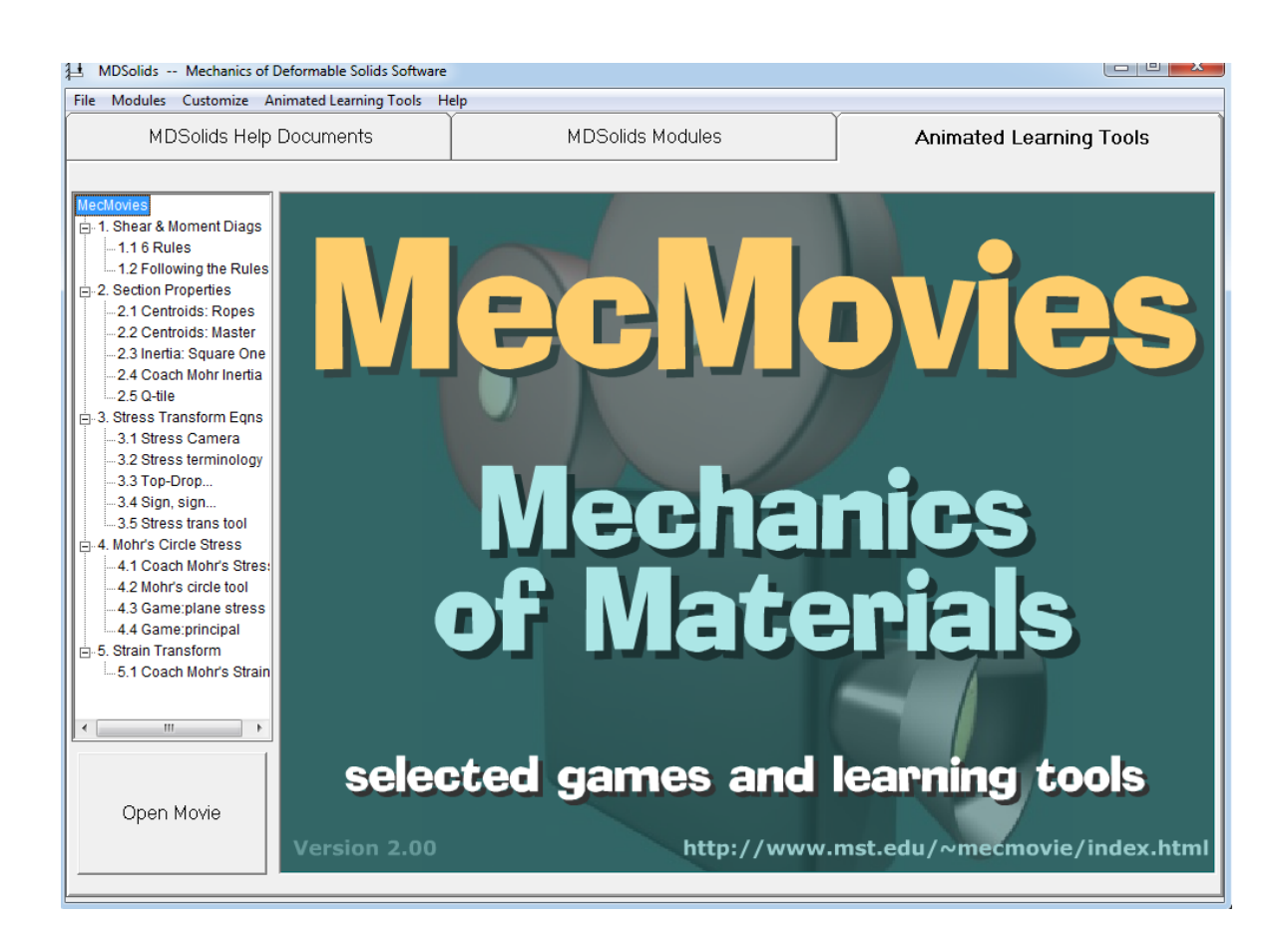

<span id="page-115-0"></span>Figura 3. 21 Ventana herramientas de animación para el aprendizaje (Animated Learning Tools).

## **CAPÍTULO 4 MANUAL DE PRÁCTICAS PARA MECÁNICA DE MATERIALES USANDO SOFTWARE MD SOLIDS**

En la actualidad resulta de mucha utilidad apoyarse en la tecnología para lograr la compresión de muchas cosas, como en nuestro caso al momento de abordar el curso de mecánica de materiales I, es necesario contar con un software de apoyo para lograr la compresión de los temas de una manera más práctica y rápida.

El objetivo principal de la Mecánica de Materiales es suministrar los conocimientos necesarios para el análisis, de esfuerzos, deformaciones y desplazamientos en estructuras y sus componentes debidas a las fuerzas que actúan sobre ellas. Cuando podemos determinar estas cantidades para todos los valores de las fuerzas incluyendo las que causan la falla, tendremos una amplia representación del comportamiento mecánico de esas estructuras.

En todo curso de cualquier materia es conveniente contar con herramientas de apoyo adecuados a las necesidades que en este se presentan, para enriquecer la explicación de un tema y mejorar la comprensión de los mismos, así también para que el alumno desarrolle nuevos conocimientos.

En la actualidad con las diversas mejoras en la tecnología resulta de mucha utilidad apoyarse en un software para dar solución a algunos problemas complejos, ya que de realizar todo el procedimiento, que estos problemas presentan, nos tomaría demasiado tiempo y al final existen algunas dudas que si se ha llegado al resultado correcto. Para esto es conveniente contar con un software como lo es MDSolids3.5 del autor (Timothy A. Philpot, 2013) y la página web oficial del software es (http://www.mdsolids.com/).

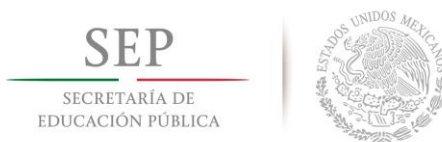

**TECNOLÓGICO NACIONAL DE MÉXICO Instituto Tecnológico de Tuxtla Gutiérrez**

**"2014, Año de Octavio Paz"**

# **INSTITUTO TECNOLÓGICO DE TUXTLA GUTIÉRREZ**

# **Manual de prácticas para mecánica de materiales usando software MD Solids**

**Presentado por:** Alexis Gómez Maza

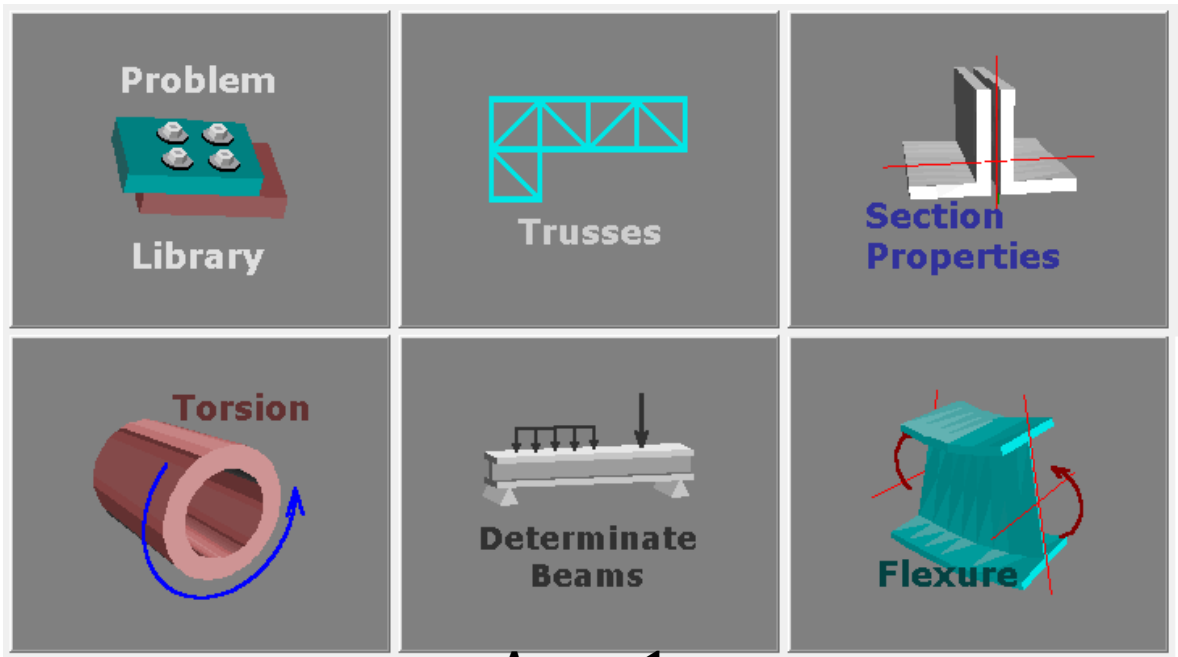

**Asesor 1:** M.C. Juan Carlos Niños Torres **Asesor 2:** Ing. Saul Rigoberto Ruíz Cruz **Asesor 3:** Dr. Roberto Carlos García Gómez

### **TUXTLA GUTIÉRREZ, CHIAPAS NOVIEMBRE 2014**

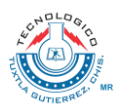

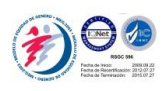

# ÍNDICE

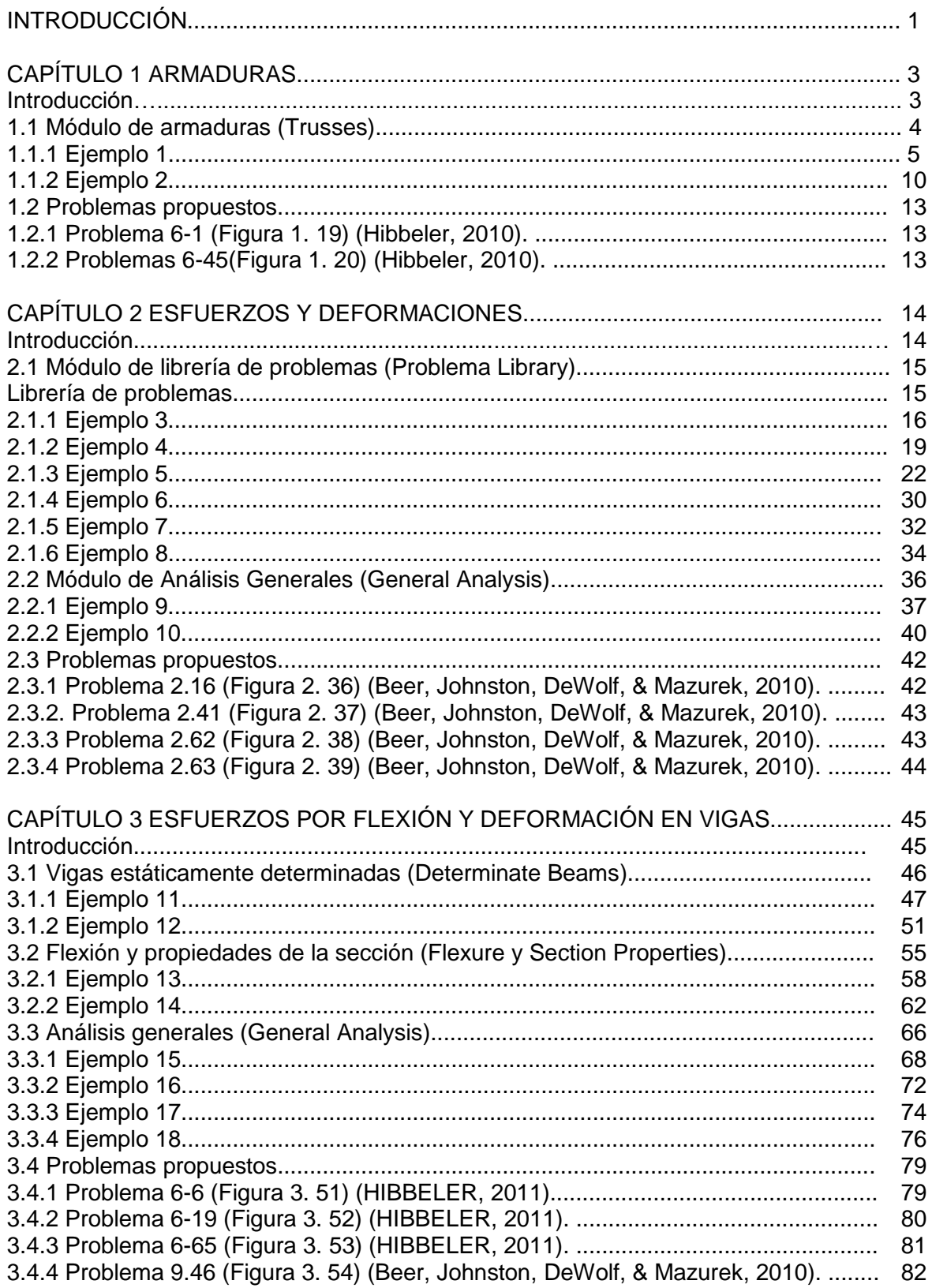

L

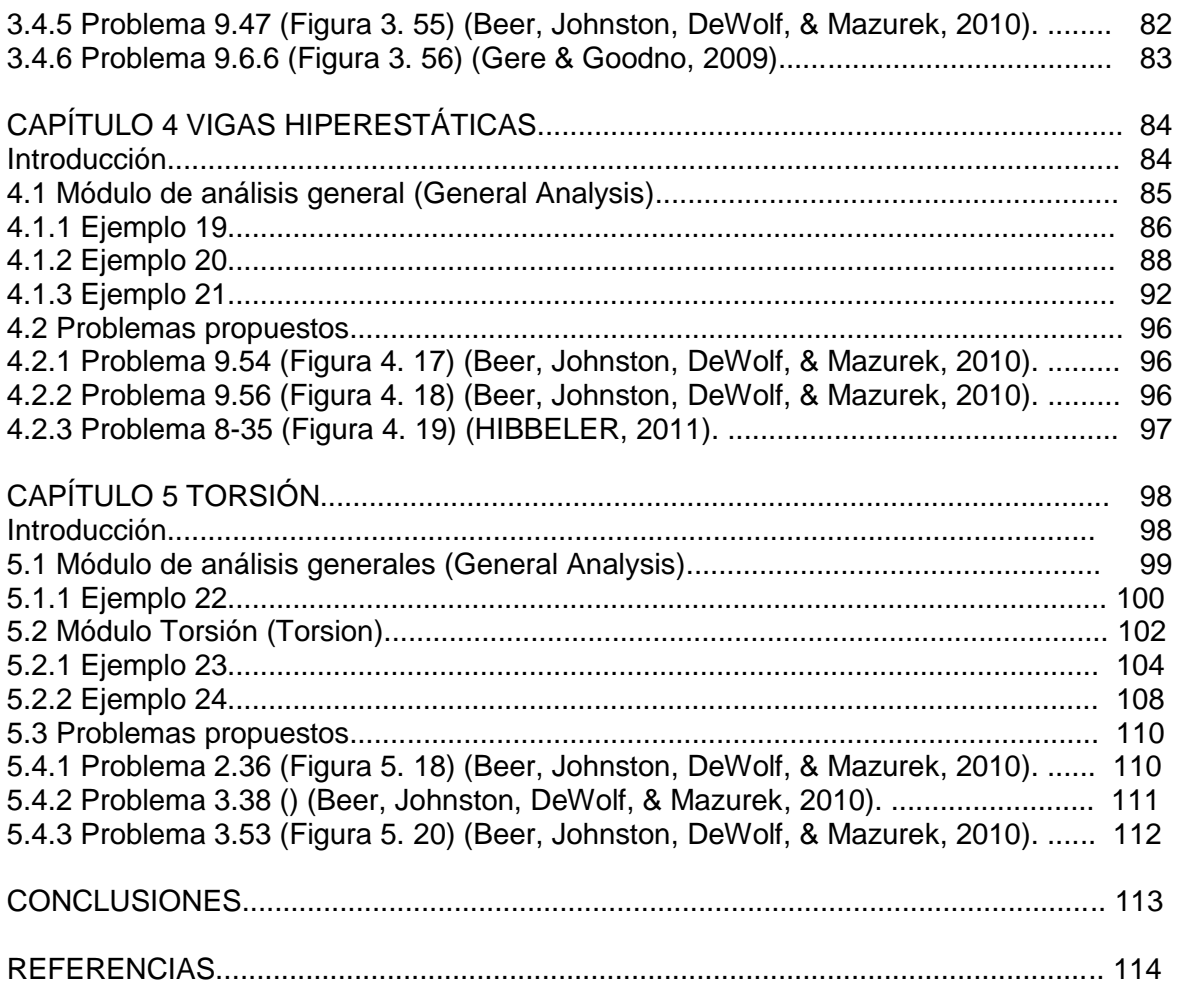

### **CONCLUSIONES**

- La mecánica de materiales es un tema básico en muchos campos de la ingeniería, el objetivo principal es suministrar los conocimientos necesarios para el análisis, de esfuerzos, deformaciones y desplazamientos en estructuras y sus componentes debidas a las fuerzas que actúan sobre ellas. Cuando podemos determinar estas cantidades para todos los valores de las fuerzas incluyendo las que causan la falla, tendremos una amplia representación del comportamiento mecánico de esas estructuras.
- Este trabajo presenta una propuesta para implementar el software en la enseñanza presencial o el uso de libros texto, es decir, tomar ventaja de la tecnología disponible para mejorar la calidad y eficiencia del aprendizaje.
- Las posibilidades de usar visualizaciones y simulaciones animadas es una ventaja clara comparada con los libros, especialmente si hay que estudiar diagramas de fuerza cortante y momento flexionante, distribución de esfuerzos y procesos de deflexión.
- Reitero la intención de que lo expuesto en este trabajo sirva de apoyo a los estudiantes al momento de abordar el curso de mecánica de materiales I, ya sea como fuente de información o como apoyo para el uso del software; en la solución de problemas de esfuerzos normales, cortantes, diagramas de fuerza cortante y momento flexionante y deflexión en vigas.

### **REFERENCIAS**

- Beer, F. P., Johnston, E. R., DeWolf, J. T., & Mazurek, D. F. (2010). *MECÁNICA DE MATERIALES.* Mexico, D.F.: Mc Graw Hill.
- Gere, J. M., & Goodno, B. J. (2009). *Mecánica de materiales.* México, D.F.: Cengage Learning.
- Hibbeler, R. C. (2010). *MECÁNICA VECTORIAL PARA INGENIEROS ESTÁTICA.* Mexico: Prentice Hall.
- HIBBELER, R. C. (2011). *MECHANICS OF MATERIALS.* New York: Prentice Hall.
- Tepetla, L. M. (Junio de 2012). ANALISIS DE PROBLEMAS DE TRANSFORMACION DE ESFUERZO PLANO CON MDSOLIDS. Xalapa, Veracruz, Mexico: Universidad Veracruzana.
- Thimoty A. Philpot. (2013). *MecMovies*. Recuperado el 4 de Septiembre de 2013, de MecMovies: http://web.mst.edu/~mecmovie/index.html
- Timothy A. Philpot. (2013). *MDSolids: Educational Software for Mechanics of Materials*. Recuperado el 2 de Septiembre de 2013, de MDSolids: Educational Software for Mechanics of Materials: http://mdsolids.com/